# Documented Source Code for flowfram.sty v1.07

## Nicola L. C. Talbot

9th March 2007

This is the documented source code for the flowfram package. For a user manual, see <ffuserguide.pdf>.

## **Contents**

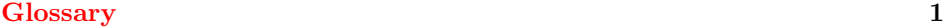

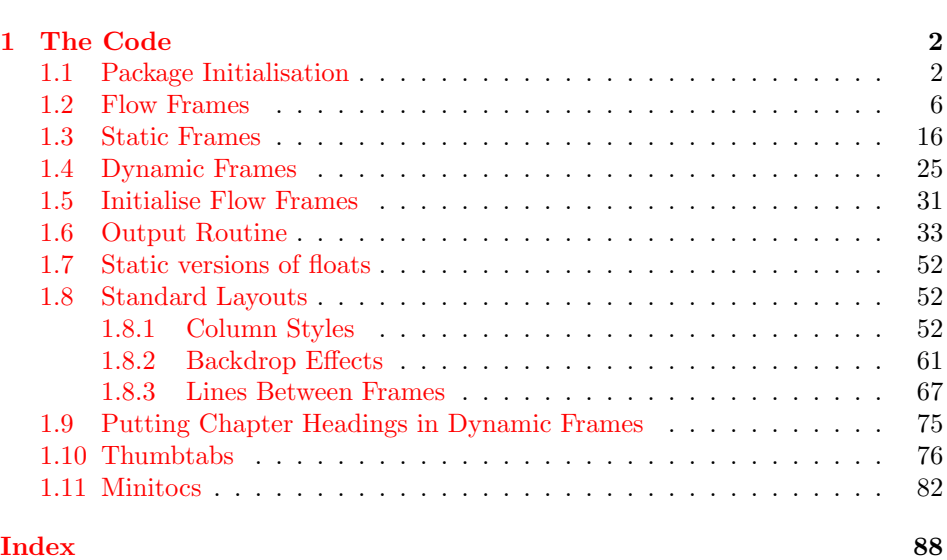

## Glossary

#### <span id="page-0-1"></span><span id="page-0-0"></span>bounding box

The smallest possible rectangle that completely encompasses the object.

#### <span id="page-0-3"></span>dynamic frame

Frames in which text is fixed in place, but the contents are re-typeset after each page.

#### <span id="page-0-2"></span>flow frame

The frames in a document such that the contents of the document environment flow from one frame to the next in the order that they were defined. There must be at least one flow frame on every page.

#### <span id="page-1-3"></span>frame

A rectangular area of the page in which text can be placed (not to be confused with a frame making command). There are three types: flow, static and dynamic.

#### <span id="page-1-7"></span>frame making command

A LATEX command which places some kind of border around its argument. For example: \fbox.

#### <span id="page-1-5"></span>identification label (IDL)

A unique label which can be assigned to a frame, enabling you to refer to the frame by label instead of by its IDN.

#### <span id="page-1-6"></span>identification number (IDN)

A unique number assigned to each frame, which you can use to identify the frame when modifying its appearance. Example: if you have defined 3 flow frames, 2 static frames and 1 dynamic frame, the flow frames will have IDNs 1, 2 and 3, the static frames will have IDNs 1 and 2, and the dynamic frame will have IDN 1.

#### <span id="page-1-8"></span>page list

A list of pages. This can either be a single keyword: all, odd, even or none, or it can be a comma-separated list of individual page numbers or page ranges. For example:  $\langle 3, 5, 7-11, \rangle$  15 indicates pages 1,2,5,7,8,9,10,11 and all pages after page 15. Note that these numbers refer to the actual value of the page counter, not the absolute physical page number.

#### page range

Page ranges can be closed, e.g. 5-10, or open, e.g. <7 or >9.

#### <span id="page-1-4"></span>static frame

Frames in which text is fixed in place. The contents are fixed until explicitly changed.

#### <span id="page-1-2"></span>typeblock

The area of the page where the main body of the text goes. The width and height of this area are given by \textwidth and \textheight

## <span id="page-1-0"></span>1 The Code

### <span id="page-1-1"></span>1.1 Package Initialisation

Declare package, and identify it as a LAT<sub>E</sub>X  $2_{\epsilon}$  package.

```
\NeedsTeXFormat{LaTeX2e}
```
\ProvidesPackage{flowfram}[2007/03/09 v1.07]

Load packages needed by this package

```
\RequirePackage{ifthen}
\RequirePackage{keyval}
\RequirePackage{graphics}
\RequirePackage{afterpage}
\@ifundefined{@ldc@l@r}{\RequirePackage{color}}{}
```
The colour of the [bounding box](#page-0-1) borders when the draft option is specified is given by the commands:

```
\newcommand{\setffdraftcolor}{\color[gray]{0.8}}
\newcommand{\setffdrafttypeblockcolor}{\color[gray]{0.9}}
```
In draft mode, each [bounding box](#page-0-1) (apart from the one indicating the [typeblock\)](#page-1-2), has a label positioned to the right of the box, at a distance of **\fflabelsep** from \fflabelsep the right hand border.

\newlength\fflabelsep \fflabelsep=1pt

```
\fflabelfont The appearance of the label is set by the declaration:
```

```
\newcommand{\tflabelflabelf}
```
The command \@ffdraft is used to switch to draft mode. Allow user the option to show particular types of bounding boxes.

```
\newif\ifshowtypeblock
\newif\ifshowmargins
\newif\ifshowframebbox
```
Set all draft settings.

```
\newcommand{\@ffdraft}{%
\showtypeblocktrue
\showmarginstrue
\showframebboxtrue
}
```
Unset all draft settings.

```
\newcommand{\@ffnodraft}{%
\showtypeblockfalse
\showmarginsfalse
\showframebboxfalse
```
## }

Draw [bounding box.](#page-0-1)

```
\newcommand{\@fr@meifdraft}[3][\setffdraftcolor]{%
\def\ff@backcol{{none}}%
\@ifundefined{color}{\frame{#2}}{#1\frame{#2}}%
\left\{\text{equal{#3}}{\}{\left\{\%\makebox[0pt][l]{\hskip\fflabelsep\fflabelfont{[#3]}}}}%
```
Colour setting commands, do nothing by default:

```
\newcommand{\@s@tffcol}{}
```
\newcommand{\@s@tfftextcol}{}

Deal with [frame](#page-1-3) background colour. Note that the background colour only extends to the limit of the [frame'](#page-1-3)s [bounding box.](#page-0-1) If you want the background colour to be flush with the [frames](#page-1-3) border, you will have to create your own customised border.

```
\newcommand{\@ffbackground}[1]{#1}
```
Now declare the options. If draft, switch to draft definitions.

\DeclareOption{draft}{\@ffdraft}

If not draft, reset commands so that no [bounding box](#page-0-1) frames are drawn.

\DeclareOption{final}{\@ffnodraft}

Allow provision to prevent rotation in the thumbtabs. If no rotation, thumbtab text will be stacked vertically. This will also affect whether or not to rotate [frames](#page-1-3).

```
\newif\if@ttb@rotate
\@ttb@rotatetrue
\DeclareOption{rotate}{\@ttb@rotatetrue}
\DeclareOption{norotate}{\@ttb@rotatefalse}
```
Define command that will only rotate box if rotate option set.

```
\newcommand{\rotateframe}[2]{\if@ttb@rotate
\rotatebox{#1}{#2}%
\else
#2\relax
\iota
```
Should the thumbtabs include number, title, both or neither?

```
\newif\if@ttb@num
\newif\if@ttb@title
\@ttb@numfalse
\@ttb@titletrue
\DeclareOption{ttbtitle}{\@ttb@titletrue}
\DeclareOption{ttbnotitle}{\@ttb@titlefalse}
\DeclareOption{ttbnum}{\@ttb@numtrue}
\DeclareOption{ttbnonum}{\@ttb@numfalse}
```
If color option specified, set up the default colours for the borders and text for all [frame](#page-1-3) types. Note that the colour name has to be grouped within the definition of \flowframecol and \flowframetextcol. This was done so that you could do, for example,  $\remnumand{\flow framecol}{[rgb]{1,1,0}}$  so that you can specify the colour model as well. The commands \@s@tffcol and \@s@tfftextcol switch to the border and text colour, respectively. They both assume that  $\text{if@col}$ has been set to the relevant colour before use.

```
\DeclareOption{color}{%
\def\flowframecol{{black}}\def\flowframetextcol{{black}}
\renewcommand\@s@tffcol{\ifthenelse{\equal{\ff@col}{}}{}{%
\expandafter\color\ff@col}}
\renewcommand\@s@tfftextcol{\ifthenelse{\equal{\ff@txtcol}{}}{}{%
\expandafter\color\ff@txtcol}}
\renewcommand{\@ffbackground}[1]{\ifthenelse{\equal{\ff@backcol}{{none}}}{%
#1}{{\fboxsep=0pt\expandafter\colorbox\ff@backcol{#1}}}}
}
```
If nocolor is specified, ensure that the colour changing commands do nothing.

```
\DeclareOption{nocolor}{%
\def\flowframetextcol{}%
\def\flowframecol{}%
\renewcommand{\@s@tffcol}{}\renewcommand{\@s@tfftextcol}{}
\renewcommand{\@ffbackground}[1]{#1}
}
```
Check to see if the document class has the draft option set. The easiest way to do this is to check the length of \overfullrule (the marker that indicates overfull hboxes).

```
\ifdim\overfullrule=0pt
\ExecuteOptions{final}
\else
\ExecuteOptions{draft}
\fi
```
If the \normalcolor command is something other than \relax, then implement the color option as the default, otherwise implement the nocolor option as the default.

```
\ifx\normalcolor\relax
\ExecuteOptions{nocolor}
\else
\ExecuteOptions{color}
\fi
```
Now the defaults have all been set, the package options specified by the user can be processed:

```
\ProcessOptions
```
If color option has been specified, but no color package has been loaded yet, load color.sty

```
\ifx\normalcolor\relax
\ifthenelse{\equal{\flowframetextcol}{}}{}{%
\RequirePackage{color}}
\fi
```
User may want a non standard style for the first page of each chapter, so modify \chapterfirstpagestyle chapter commands to take this into account.

```
\@ifundefined{chapter}{}{%
\newcommand{\chapterfirstpagestyle}{plain}
\let\@ff@OLD@chapter\@chapter
\let\@ff@OLD@schapter\@schapter
\renewcommand{\@chapter}{%
\thispagestyle{\chapterfirstpagestyle}\@ff@OLD@chapter}
\renewcommand{\@schapter}{%
\thispagestyle{\chapterfirstpagestyle}\@ff@OLD@schapter}
}
```
Now get on with the package. First we need to set up a count register to store the number of [flow frames](#page-0-2), and one to store the id number of the current [flow frame:](#page-0-2)

```
\newcounter{maxflow}
\newcounter{thisframe}
\c@maxflow=0
\c@thisframe=0
```
Define a counter to store the total number of [static frames](#page-1-4):

```
\newcounter{maxstatic}
\c@maxstatic=0
```
Define a counter to store the total number of [dynamic frames](#page-0-3):

```
\newcounter{maxdynamic}
```
\c@maxdynamic=0

<span id="page-5-0"></span>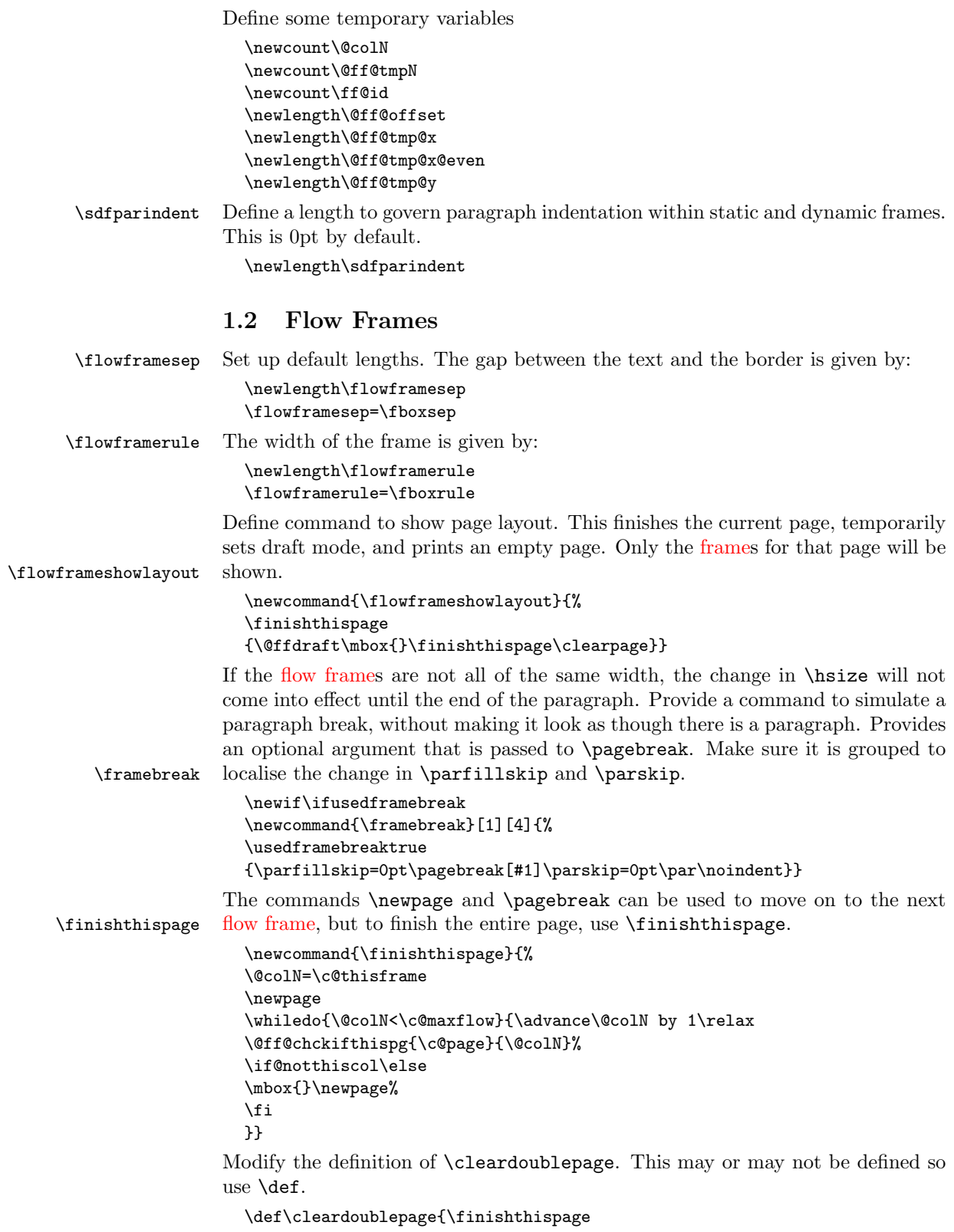

```
\if@twoside
\ifodd\c@page
\else
\hbox{}\finishthispage
\fi
\fi}
```
Disable @twocolumn flag, as it makes no sense.

```
\@twocolumnfalse
```
Disable @mparswitch flag, as each [flow frame](#page-0-2) has its own predefined margin setting.

```
\@mparswitchfalse
```
The margins get switched during the output routine, so need the effect to be global.

```
\newcommand{\globalreversemargin}{%
\global\@mparbottom\z@\global\@reversemargintrue}
\newcommand{\globalnormalmargin}{%
\global\@mparbottom\z@\global\@reversemarginfalse}
```
Determine whether the margin should be on the right or left. This depends on the setting, which can either be right or left (self explanatory) or inner (on the spine side, so left for odd pages and right for even pages) or outer (on the outside of the page, so right for odd pages and left for even pages.) When \@getmarginpos is finished, the setting is stored in \ff@margin.

```
\newcommand{\@getmarginpos}[1]{%
\ifthenelse{\equal{#1}{inner}}{%
\if@twoside
\ifodd\c@page\def\ff@margin{left}\else\def\ff@margin{right}\fi
\else
\def\ff@margin{left}%
\fi
}{%
\ifthenelse{\equal{#1}{outer}}{%
\if@twoside
\ifodd\c@page\def\ff@margin{right}\else\def\ff@margin{left}\fi
\else
\def\ff@margin{right}%
\fi
}{%
\def\ff@margin{#1}}}%
}
```
Set the margin for current [flow frame.](#page-0-2)

```
\newcommand{\setmargin}{%
\@getmarginpos{%
\csname @ff@margin@\romannumeral\c@thisframe\endcsname}%
\ifthenelse{\equal{\ff@margin}{left}}%
{\globalreversemargin}{\globalnormalmargin}%
\mathbf{I}
```
\newflowframe Create a new [flow frame.](#page-0-2) Syntax:

 $\newflowframe[\langle pages\rangle]{\langle width\rangle}{\langle height\rangle}{\langle x\rangle}{\langle y\rangle}[ \langle label\rangle]$ 

First increment **\c@maxflow**, and define boolean to indicate whether or not the [flow frame](#page-0-2) has a border, Then check to see whether or not the starred version is begin used. All the settings must be global: the output routine will create a new [flow frame,](#page-0-2) if there are no more defined, and since changes made in the output routine are localised, the new [frame](#page-1-3) will be lost unless it is globally defined. Flow frames should only be set up in the preamble, but if there are not enough [frames](#page-1-3) to fit all the document text, the output routine will create a new [flow frame.](#page-0-2) So, define \newflowframe so that it calls \@n@wflowframe

#### \newcommand{\newflowframe}{\@n@wflowframe}

Set the external command for use only in the preamble, an make the output routine use the internal command

```
\@onlypreamble{\newflowframe}
\newcommand{\@n@wflowframe}{%
\global\advance\c@maxflow by 1\relax
\expandafter\global\expandafter
\newif\csname ifcolumnframe\romannumeral\c@maxflow\endcsname
\@ifstar\@snewflowframe\@newflowframe
}
```
Starred version sets boolean flag to indicate a border

```
\newcommand{\@snewflowframe}{%
\expandafter\global\expandafter
\let\csname ifcolumnframe\romannumeral\c@maxflow\endcsname\iftrue
\@@newflowframe}
```
The unstarred version unsets boolean flag to indicate no border.

```
\newcommand{\@newflowframe}{%
\expandafter\global\expandafter
\let\csname ifcolumnframe\romannumeral\c@maxflow\endcsname\iffalse
\@@newflowframe}
```
Now get on with initialising the [flow frame.](#page-0-2) By default, it will apply the [flow](#page-0-2) [frame](#page-0-2) to all pages, the optional argument can override this.

```
\newcommand{\@@newflowframe}[5][all]{%
\expandafter\global\expandafter
\newbox\csname column\romannumeral\c@maxflow\endcsname
\expandafter\global\expandafter
\newlength\csname colwidth\romannumeral\c@maxflow\endcsname
\expandafter\global\expandafter
\newlength\csname colheight\romannumeral\c@maxflow\endcsname
\expandafter\global\expandafter
\newlength\csname col@\romannumeral\c@maxflow @posx\endcsname
\expandafter\global\expandafter
\newlength\csname col@\romannumeral\c@maxflow @posy\endcsname
\expandafter\global\expandafter
\setlength\csname colwidth\romannumeral\c@maxflow\endcsname{#2}
\expandafter\global\expandafter
\setlength\csname colheight\romannumeral\c@maxflow\endcsname{#3}
\expandafter\global\expandafter
\setlength\csname col@\romannumeral\c@maxflow @posx\endcsname{#4}
\expandafter\global\expandafter
\setlength\csname col@\romannumeral\c@maxflow @posy\endcsname{#5}
\expandafter\global\expandafter
\newlength\csname col@\romannumeral\c@maxflow @evenx\endcsname
\expandafter\global\expandafter
```

```
\newlength\csname col@\romannumeral\c@maxflow @eveny\endcsname
\expandafter\global\expandafter
\setlength\csname col@\romannumeral\c@maxflow @evenx\endcsname{#4}
\expandafter\global\expandafter
\setlength\csname col@\romannumeral\c@maxflow @eveny\endcsname{#5}
\expandafter
\gdef\csname @ff@frametype@\romannumeral\c@maxflow\endcsname{fbox}%
\expandafter
\gdef\csname @ff@col@\romannumeral\c@maxflow\endcsname{\flowframecol}
\expandafter
\gdef\csname @ff@txtcol@\romannumeral\c@maxflow\endcsname{%
\flowframetextcol}
\expandafter
\gdef\csname @ff@backcol@\romannumeral\c@maxflow\endcsname{{none}}
\expandafter
\gdef\csname @ff@pages@\romannumeral\c@maxflow\endcsname{#1}
\expandafter
\gdef\csname @ff@offset@\romannumeral\c@maxflow\endcsname{compute}
\expandafter
\gdef\csname @ff@angle@\romannumeral\c@maxflow\endcsname{0}%
\expandafter
\gdef\csname @ff@margin@\romannumeral\c@maxflow\endcsname{right}
\ifnum\c@thisframe=0\relax
\ifthenelse{\equal{#1}{all}\TE@or\equal{#1}{odd}}{%
\c@thisframe=\c@maxflow
\global\setlength{\hsize}{#2}%
\global\usedframebreaktrue
}{\ifthenelse{\equal{#1}{even}\TE@or\equal{#1}{none}}{}{%
\def\ff@pages{#1}%
\@for\@ff@pp:=\ff@pages\do{%
\def\@ff@numstart{0}\def\@ff@numend{0}%
\@ff@getrange{\@ff@pp}%
\ifnum\@ff@numstart=0\def\@ff@numstart{1}\fi
\ifnum\@ff@numstart=1\relax
\c@thisframe=\c@maxflow
\global\setlength{\hsize}{#2}%
\global\usedframebreaktrue
\fi
}}}%
\eta\@ifnextchar[{\@s@tflowframeid{\c@maxflow}}{%
\@s@tflowframeid{\c@maxflow}[\number\c@maxflow]}}
```
If square brackets occur after \newflowframe, take the contents to be the label, otherwise the label will be the [flow frame](#page-0-2) number.

```
\def\@s@tflowframeid#1[#2]{%
\edef\ff@label{#2}%
\@ff@checkuniqueidl{#1}{\ff@label}%
\expandafter
\xdef\csname @col@id@\romannumeral#1\endcsname{\ff@label}%
\mathbf{r}
```
Check identification label [\(IDL\)](#page-1-5) #2 for [flow frame](#page-0-2) #1 is unique \newcommand{\@ff@checkuniqueidl}[2]{%

```
{\@colN=0\relax
```

```
\whiledo{\@colN<\c@maxflow}{%
\advance\@colN by 1\relax
\ifnum\@colN=#1\relax
\else
\ifthenelse{\equal{#2}{%
\csname @col@id@\romannumeral\@colN\endcsname}}{%
\PackageError{flowfram}{Flow frame IDL '#2' already defined}{%
You can't assign this label, as it is already defined
for flow frame \number\@colN}}{}%
\fi
}}}
```
Work out the [flow frame](#page-0-2) identification number [\(IDN\)](#page-1-6) from the label. This iterates through the [flow frames](#page-0-2), so if you have a lot of them it is quicker to identifiy them by their [IDN](#page-1-6) rather than their [IDL.](#page-1-5) The [IDN](#page-1-6) stored in \ff@id.

```
\newcommand{\@flowframeid}[1]{\@colN=0\relax
\ff@id=0\relax
\whiledo{\@colN<\c@maxflow}{\advance\@colN by 1\relax
\ifthenelse{%
\equal{#1}{\csname @col@id@\romannumeral\@colN\endcsname}}{%
\ff@id=\@colN\relax
% break out of loop
\@colN=\c@maxflow}{}}%
\ifnum\ff@id=0\relax
\PackageError{flowfram}{Can't find flow frame id '#1'}{}\fi}
```
Set up the keys for use with \setflowframe, \setstaticframe and \setdynamicframe. Frame width is stored in \ff@width.

```
\define@key{flowframe}{width}{\ifthenelse{\equal{#1}{}}{%
\PackageError{flowfram}{Missing value for 'width' key}{}}{}%
\def\ff@width{#1}}
```
Frame height is stored in \ff@height.

```
\define@key{flowframe}{height}{\ifthenelse{\equal{#1}{}}{%
\PackageError{flowfram}{Missing value for 'height' key}{}}{}%
\def\ff@height{#1}}
```
Frame x co-ordinate (odd and even pages) is stored in  $\text{if@x}.$ 

\define@key{flowframe}{x}{\ifthenelse{\equal{#1}{}}}{% \PackageError{flowfram}{Missing value for 'x' key}{}}{}% \def\ff@x{#1}}

Frame y co-ordinate (odd and even pages) is stored in  $\frown f$  foy.

```
\define@key{flowframe}{y}{\ifthenelse{\equal{#1}{}}{%
\PackageError{flowfram}{Missing value for 'y' key}{}}{}%
\def\ff@y{#1}}
```
Frame  $x$  co-ordinate (even pages only) is stored in  $\mathcal{F}$  flevenx.

```
\define@key{flowframe}{evenx}{\ifthenelse{\equal{#1}{}}{%
\PackageError{flowfram}{Missing value for 'evenx' key}{}}{}%
\def\ff@evenx{#1}}
```
Frame  $y$  co-ordinate (even pages only) is stored in  $\mathcal{F}$  fleveny.

```
\define@key{flowframe}{eveny}{\ifthenelse{\equal{#1}{}}{%
\PackageError{flowfram}{Missing value for 'eveny' key}{}}{}%
\def\ff@eveny{#1}}
```
Frame x co-ordinate (odd pages only if twoside implemented) is stored in \ff@oddx.

```
\define@key{flowframe}{oddx}{\ifthenelse{\equal{#1}{}}{%
\PackageError{flowfram}{Missing value for 'oddx' key}{}}{}%
\def\ff@oddx{#1}}
```
Frame y co-ordinate (odd pages only if twoside implemented) is stored in \ff@oddy.

```
\define@key{flowframe}{oddy}{\ifthenelse{\equal{#1}{}}{%
\PackageError{flowfram}{Missing value for 'oddy' key}{}}{}%
\def\ff@oddy{#1}}
```
New [IDL](#page-1-5) for [frame](#page-1-3) is stored in \ff@label.

```
\define@key{flowframe}{label}{\ifthenelse{\equal{#1}{}}{%
\PackageError{flowfram}{Missing value for 'label' key}{}}{}%
\def\ff@label{#1}}
```
Frame border. If none, define \ff@frame as false, otherwise define \ff@frame as true. If plain, define \ff@frametype as fbox, otherwise define it to be the specified type, which should be the name of a [frame making command](#page-1-7) without the preceding backslash.

```
\define@key{flowframe}{border}[plain]{\ifthenelse{\equal{#1}{}}{%
\PackageError{flowfram}{Missing value for 'border' key - use
'none' for no border}{}}{}%
\ifthenelse{\equal{#1}{none}}{%
\def\ff@frame{false}}{\def\ff@frame{true}%
\ifthenelse{\equal{#1}{plain}}{\def\ff@frametype{fbox}}{%
\def\ff@frametype{#1}}}}
```
Frame's border colour. (This may not work for non-standard [frame making com](#page-1-7)[mands](#page-1-7).)

```
\define@key{flowframe}{bordercolor}{\ifthenelse{\equal{#1}{}}{%
\PackageError{flowfram}{Missing value for 'bordercolor' key}{}}{}%
\def\ff@col{#1}}
```
Frame's text colour.

```
\define@key{flowframe}{textcolor}{\ifthenelse{\equal{#1}{}}{%
\PackageError{flowfram}{Missing value for 'textcolor' key}{}}{}%
\def\ff@txtcol{#1}}
```
The background colour of the [frame.](#page-1-3) Note this only covers the region of the [bounding box,](#page-0-1) not any extra space between the [bounding box](#page-0-1) and the border. If you want the background colour to go right up to the border, you will need to define your own customised border.

```
\define@key{flowframe}{backcolor}{\ifthenelse{\equal{#1}{}}{%
\PackageError{flowfram}{Missing value for 'backcolor' key}{}}{}%
\def\ff@backcol{#1}}
```
[Page list](#page-1-8) for which the [frame](#page-1-3) should appear.

```
\define@key{flowframe}{pages}{\ifthenelse{\equal{#1}{}}{%
\PackageError{flowfram}{Missing value for 'pages' key}{}}{}%
\def\ff@pages{#1}}
```
The border takes up extra space, which needs to be adjusted. This can be done for standard border types, but non-standard borders may require some help.

\define@key{flowframe}{offset}{\def\ff@offset{#1}%

```
\ifthenelse{\equal{#1}{}}{\PackageError{flowframe}{%
                         Invalid value for key 'offset'}{%
                         'offset' can either be 'compute' (to compute it according
                         to certain pre-defined rules) or a length}}{}}
                       Angle to rotate flow frame:
                         \define@key{flowframe}{angle}{\def\ff@angle{#1}%
                         }
                       This key is only for flow frames:
                         \define@key{flowframe}{margin}{%
                         \ifthenelse{\equal{#1}{left} \or \equal{#1}{right}
                         \or \equal{#1}{inner} \or \equal{#1}{outer}}{%
                         \def\ff@margin{#1}}{\PackageError{flowfram}{invalid value of
                         'margin' key}{Key 'margin' can only take the values
                         'left' or 'right'}}}
                       This key is only for static frames:
                         \define@key{flowframe}{clear}[true]{%
                         \ifthenelse{\equal{#1}{true}\or\equal{#1}{false}}{%
                         \def\ff@clear{#1}}{\PackageError{flowfram}{Key 'clear' is
                         boolean}{You can only specify the values 'true' or 'false'}}}
                       This key is only for dynamic frames:
                         \label{thm:main} $$\define@key{flowframe}{style}{} \ifthenelse{\equal{#1}}{} \ifthm{~\neg\vartheta} \ifthm{~\neg\vartheta} \ifthm{~\PackageError{flowfram}{Missing value for 'style' key}{}}{}%
                         \ifthenelse{\equal{#1}{none}}{\def\ff@style{relax}}{\def\ff@style{#1}}}
                       This key is only for static frames and dynamic frames.
                         \define@key{flowframe}{shape}{\def\ff@shape{#1}%
                         }
                       This key is only for static frames and dynamic frames.
                         \define@key{flowframe}{valign}{\ifthenelse{\equal{#1}{c} \or
                         \equal{#1}{t} \or \equal{#1}{b}{}_{\def\Gual{#1}}{%\PackageError{flowfram}{Invalid value for 'valign' key}{You
                         may only specify 'c', 't' or 'b'}}}
                       Provide a command to change the settings for all flow frames. This just iterates
\setallflowframes through all the flow frames, and sets each one in turn.
                         \newcommand{\setallflowframes}[1]{%
                         \@colN=0\whiledo{\@colN<\c@maxflow}{\advance\@colN by 1\relax
                         \@@setflowframe{\@colN}{#1}}}
                       Define \setflowframe command. Check to see whether or not the starred version
    \setflowframe is being used.
                         \newcommand{\setflowframe}{\@ifstar\@ssetflowframe\@setflowframe}
                       This is the starred version. It finds the IDN for each label in the comma-separated
                       list (first argument), and applies the setting for that numbered flow frame.
                         \newcommand{\@ssetflowframe}[2]{%
                         \@for\@ff@id:=#1\do{%
                         \@flowframeid{\@ff@id}%
                         \@@setflowframe{\ff@id}{#2}}}
```
This is the unstarred version. It iterates through each [IDN](#page-1-6) in the comma-separated list passed as the first argument, but it also checks for number ranges, and sets the values for that [flow frame.](#page-0-2) Ensures that number ranges do not lie out of bounds.

```
\newcommand{\@setflowframe}[2]{%
\ifthenelse{\equal{#1}{all}}{%
\setallflowframes{#2}}{%
\ifthenelse{\equal{#1}{odd} \TE@or \equal{#1}{even}}{%
\ifthenelse{\equal{#1}{odd}}{\@colN=1}{\@colN=2}%
\whiledo{\@colN<\c@maxflow\TE@or\@colN=\c@maxflow}{%
\@@setflowframe{\@colN}{#2}%
\advance\@colN by 2\relax}%
}{%
\@for\@ff@id:=#1\do{%
\def\@ff@numstart{0}\def\@ff@numend{10000}%
\@ff@getrange{\@ff@id}%
\ifnum\@ff@numstart=0\relax
  \def\@ff@numstart{1}%
\eta\ifnum\@ff@numend>\c@maxflow
  \def\@ff@numend{\c@maxflow}%
\fi
\@colN=\@ff@numstart
\whiledo{\@colN<\@ff@numend \TE@or \@colN=\@ff@numend}{%
\@@setflowframe{\@colN}{#2}%
\advance\@colN by 1\relax
}}}}}
```
This is the command that actually sets the values for the [flow frame](#page-0-2) whose [IDN](#page-1-6) is specified by the first parameter.

```
\newcommand{\@@setflowframe}[2]{%
\def\ff@frame{}\def\ff@width{}\def\ff@height{}\def\ff@margin{}%
\def\ff@x{}\def\ff@y{}\def\ff@frametype{}\def\ff@col{}%
\def\ff@valign{}\def\ff@style{}%
\def\ff@txtcol{}\def\ff@clear{}\def\ff@offset{}\def\ff@pages{}%
\def\ff@label{}\def\ff@backcol{}\def\ff@evenx{}\def\ff@eveny{}%
\def\ff@oddx{}\def\ff@oddy{}\def\ff@angle{}\def\ff@shape{\empty}%
\setkeys{flowframe}{#2}%
\ifthenelse{\equal{\ff@frame}{}}{}{%
\setboolean{columnframe\romannumeral#1}{\ff@frame}}%
\ifthenelse{\equal{\ff@width}{}}{}{%
\expandafter\setlength\csname colwidth\romannumeral#1\endcsname
{\ff@width}}%
\ifthenelse{\equal{\ff@height}{}}{}{%
\expandafter\setlength\csname colheight\romannumeral#1\endcsname
{\ff@height}}%
\label{thm:main} $$\if the<br>nelse${equal}{f@x}{}+}{}_{*\expandafter\setlength\csname col@\romannumeral#1@posx\endcsname
{\ff@x}%
\expandafter\setlength\csname col@\romannumeral#1@evenx\endcsname
{\ff@x}}
\ifthenelse{\equal{\ff@y}{}}{}{%
\expandafter\setlength\csname col@\romannumeral#1@posy\endcsname
{\ff@y}%
\expandafter\setlength\csname col@\romannumeral#1@eveny\endcsname
{\mathfrak{f}}({\mathfrak{g}})\ifthenelse{\equal{\ff@evenx}{}}{}{%
\expandafter\setlength\csname col@\romannumeral#1@evenx\endcsname
```

```
{\ff@evenx}}
\ifthenelse{\equal{\ff@eveny}{}}{}{%
\expandafter\setlength\csname col@\romannumeral#1@eveny\endcsname
{\ff@eveny}}
\ifthenelse{\equal{\ff@oddx}{}}{}{%
\expandafter\setlength\csname col@\romannumeral#1@posx\endcsname
{\f{f@oddx}}\ifthenelse{\equal{\ff@oddy}{}}{}{%
\expandafter\setlength\csname col@\romannumeral#1@posy\endcsname
{\ff@oddy}}
\ifthenelse{\equal{\ff@label}{}}{}{%
\@s@tflowframeid{#1}[\ff@label]}
\ifthenelse{\equal{\ff@frametype}{}}{}{%
\expandafter\edef\csname @ff@frametype@\romannumeral#1\endcsname
{\ff@frametype}}
\ifthenelse{\equal{\ff@col}{}}{}{%
\expandafter\@setframecol\ff@col\end{#1}{col}{ff}}
\ifthenelse{\equal{\ff@txtcol}{}}{}{%
\expandafter\@setframecol\ff@txtcol\end{#1}{txtcol}{ff}}%
\ifthenelse{\equal{\ff@backcol}{}}{}{%
\expandafter\@setframecol\ff@backcol\end{#1}{backcol}{ff}}%
\ifthenelse{\equal{\ff@margin}{}}{}{%
\expandafter\xdef\csname @ff@margin@\romannumeral#1\endcsname
{\ff@margin}}%
\ifthenelse{\equal{\ff@pages}{}}{}{%
\expandafter\xdef\csname @ff@pages@\romannumeral#1\endcsname
{\ff@pages}}%
\ifthenelse{\equal{\ff@offset}{}}{}{%
\expandafter\xdef\csname @ff@offset@\romannumeral#1\endcsname
{\ff@offset}}%
\ifthenelse{\equal{\ff@angle}{}}{}{%
\expandafter\xdef\csname @ff@angle@\romannumeral#1\endcsname
{\ff@angle}}%
\ifthenelse{\equal{\ff@clear}{}}{}{%
\PackageError{flowfram}%
{Key 'clear' not available for flow frames}{}}%
\ifthenelse{\equal{\ff@style}{}}{}{%
\PackageError{flowfram}%
{Key 'style' not available for flow frames}{}}%
\if\ff@shape\empty
\else
\PackageError{flowfram}%
{Key 'shape' not available for flow frames}{}%
\fi
\ifthenelse{\equal{\ff@valign}{}}{}{%
\PackageError{flowfram}%
{Key 'valign' not available for flow frames}{}}%
}
```
\ffswapoddeven Swap odd and even offsets for a given [flow frame.](#page-0-2) Do the main stuff for a given [flow frame](#page-0-2) [IDN.](#page-1-6)

```
\newcommand{\@@flowframeswapcoords}[1]{%
\setlength{\@ff@tmp@x}%
{\csname col@\romannumeral#1@evenx\endcsname}
```

```
\expandafter\setlength\csname col@\romannumeral#1@evenx\endcsname
{\csname col@\romannumeral#1@posx\endcsname}%
\expandafter\setlength\csname col@\romannumeral#1@posx\endcsname
{\@ff@tmp@x}%
\setlength{\@ff@tmp@y}%
{\csname col@\romannumeral#1@eveny\endcsname}
\expandafter\setlength\csname col@\romannumeral#1@eveny\endcsname
{\csname col@\romannumeral#1@posy\endcsname}%
\expandafter\setlength\csname col@\romannumeral#1@posy\endcsname
{\@ff@tmp@y}%
```
Allow user to specify [flow frame](#page-0-2) either by [IDN](#page-1-6) or [IDL:](#page-1-5)

```
\newcommand{\ffswapoddeven}{%
\@ifstar\@sflowframeswapcoords\@flowframeswapcoords}
```
Starred form

}

```
\newcommand{\@sflowframeswapcoords}[1]{%
\@for\@ff@id:=#1\do{%
\@flowframeid{\@ff@id}%
\@@flowframeswapcoords{\ff@id}}}
```
Unstarred form:

```
\newcommand{\@flowframeswapcoords}[1]{%
               \ifthenelse{\equal{#1}{all}}{%
               \ff@id=0\relax
               \whiledo{\ff@id<\c@maxflow}{\advance\ff@id by 1\relax
               \@@flowframeswapcoords{\ff@id}}%
               }{%
               \ifthenelse{\equal{#1}{odd} \TE@or \equal{#1}{even}}{%
               \ifthenelse{\equal{#1}{odd}}{\@colN=1}{\@colN=2}%
               \whiledo{\@colN<\c@maxflow\TE@or\@colN=\c@maxflow}{%
               \@@flowframeswapcoords{\@colN}%
               \advance\@colN by 2\relax}%
               }{%
               \@for\@ff@id:=#1\do{%
               \def\@ff@numstart{0}\def\@ff@numend{10000}%
               \@ff@getrange{\@ff@id}%
               \ifnum\@ff@numstart=0\relax
                  \def\@ff@numstart{1}%
               \eta\ifnum\@ff@numend>\c@maxflow
                  \def\@ff@numend{\c@maxflow}%
               \fi
               \@colN=\@ff@numstart
               \whiledo{\@colN<\@ff@numend \TE@or \@colN=\@ff@numend}{%
               \@@flowframeswapcoords{\@colN}%
               \advance\@colN by 1\relax
               }}}}}
             Allow user to get the dimensions of flow frame (useful for flow frames created using
\flowframex \Ncolumns etc.) Only the IDN can be used for these commands.
```

```
\newcommand{\flowframex}[1]{%
\csname col@\romannumeral#1@posx\endcsname}
```
\flowframey

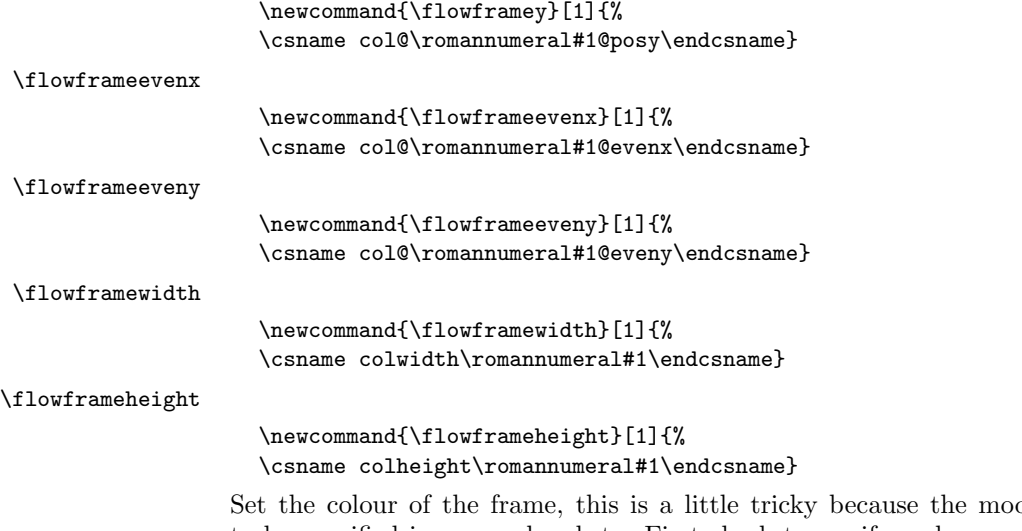

del may need to be specified in square brackets. First check to see if a colour model has been specified

```
\def\@setframecol{\@ifnextchar[\@@setframecol\@@setfr@mecol}
```
A colour model has been specified.

```
\def\@@setframecol[#1]#2\end#3#4#5{%
\expandafter\edef\csname @#5@#4@\romannumeral#3\endcsname{%
[#1]{#2}}}
```
A colour model has not been specified.

\def\@@setfr@mecol#1\end#2#3#4{% \expandafter\edef\csname @#4@#3@\romannumeral#2\endcsname{{#1}}}

#### <span id="page-15-0"></span>1.3 Static Frames

```
\newstaticframe Now deal with setting up the static frames. This is similar to the flow frames,
                 except it has an associated LATEX savebox rather than a TEX box. Syntax:
```

```
\text{insert}({\emph{pages}}){\cal{w}}<br>{\newstaticframe[\pages\)]{\middlengthi}}{\height\)}{\label\)]
```
As with \newflowframe, the final optional argument is dealt with at the end.

```
\verb+\newcommand{\nnewstaticframe}{\@{}g\label{thm:main}\newcommand{\@n@wstaticframe}{%
\global\advance\c@maxstatic by 1\relax
\newboolean{staticframe\romannumeral\c@maxstatic}%
\@ifstar\@snewstaticframe\@newstaticframe
}
```
Starred version (has a border):

```
\newcommand{\@snewstaticframe}{%
\setboolean{staticframe\romannumeral\c@maxstatic}{true}%
\@@newstaticframe}
```
Unstarred version (no border):

```
\newcommand{\@newstaticframe}{%
\setboolean{staticframe\romannumeral\c@maxstatic}{false}%
\@@newstaticframe}
```
Now set up the [static frame:](#page-1-4)

```
\newcommand{\@@newstaticframe}[5][all]{%
\expandafter
\newbox\csname @staticframe@\romannumeral\c@maxstatic\endcsname
\expandafter
\newlength\csname @sf@\romannumeral\c@maxstatic @posx\endcsname
\expandafter
\newlength\csname @sf@\romannumeral\c@maxstatic @posy\endcsname
\expandafter\setlength
\csname @sf@\romannumeral\c@maxstatic @posx\endcsname{#4}%
\expandafter\setlength
\csname @sf@\romannumeral\c@maxstatic @posy\endcsname{#5}%
\expandafter\newlength
\csname @sf@\romannumeral\c@maxstatic @evenx\endcsname
\expandafter\newlength
\csname @sf@\romannumeral\c@maxstatic @eveny\endcsname
\expandafter\setlength
\csname @sf@\romannumeral\c@maxstatic @evenx\endcsname{#4}%
\expandafter\setlength
\csname @sf@\romannumeral\c@maxstatic @eveny\endcsname{#5}%
{\@ff@tmp@x=#2\relax
\@ff@tmp@y=#3\relax
\expandafter
\xdef\csname @sf@dim@\romannumeral\c@maxstatic\endcsname{%
[c][\the\@ff@tmp@y][c]{\the\@ff@tmp@x}}}%
\expandafter
\def\csname @sf@col@\romannumeral\c@maxstatic\endcsname{%
\flowframecol}%
\expandafter
\def\csname @sf@txtcol@\romannumeral\c@maxstatic\endcsname{%
\flowframetextcol}%
\expandafter
\def\csname @sf@backcol@\romannumeral\c@maxstatic\endcsname{%
{none}}%
\expandafter
\xdef\csname @sf@pages@\romannumeral\c@maxstatic\endcsname{#1}%
\expandafter
\gdef\csname @sf@offset@\romannumeral\c@maxstatic\endcsname{%
compute}%
\expandafter
\gdef\csname @sf@angle@\romannumeral\c@maxstatic\endcsname{0}%
\expandafter
\gdef\csname @sf@shape@\romannumeral\c@maxstatic\endcsname{\relax}%
\expandafter
\def\csname @sf@frametype@\romannumeral\c@maxstatic\endcsname{%
fbox}%
\newboolean{@sf@clear@\romannumeral\c@maxstatic}%
\setboolean{@sf@clear@\romannumeral\c@maxstatic}{false}
\@ifnextchar[{\@s@tstaticframeid{\c@maxstatic}}%
{\@s@tstaticframeid{\c@maxstatic}[\number\c@maxstatic]}}
```
Set the label for the [static frame:](#page-1-4)

```
\def\@s@tstaticframeid#1[#2]{%
\edef\ff@label{#2}%
```

```
\@sf@checkuniqueidl{#1}{\ff@label}%
  \expandafter
  \xdef\csname @sf@id@\romannumeral#1\endcsname{\ff@label}}
Check IDL #2 for static frame #1 is unique
  \newcommand{\@sf@checkuniqueidl}[2]{%
  \@colN=0\relax
  \whiledo{\@colN<\c@maxstatic}{%
  \advance\@colN by 1\relax
  \ifnum\@colN=#1\relax
  \else
  \ifthenelse{%
  \equal{#2}{\csname @sf@id@\romannumeral\@colN\endcsname}}{%
  \PackageError{flowfram}{Static frame IDL '#2' already defined}{%
  You can't assign this label, as it is already defined
  for static frame \number\@colN}}{}%
  \fi
  }}
IDNstatic frame with the given label. This iterates through
```
each [static frame,](#page-1-4) so if there are a lot of [static frames](#page-1-4), it may take a while. The [IDN](#page-1-6) stored in \ff@id.

```
\newcommand{\@staticframeid}[1]{\@colN=0\relax
                     \ff@id=0\relax
                      \whiledo{\@colN<\c@maxstatic}{\advance\@colN by 1\relax
                      \ifthenelse{%
                      \equal{#1}{\csname @sf@id@\romannumeral\@colN\endcsname}}{%
                     \ff@id=\@colN\relax
                     % break out of loop
                     \@colN=\c@maxstatic}{}}%
                     \ifnum\ff@id=0\PackageError{flowfram}{Can't find static frame
                     id '#1'}{}\fi}
                   Make it easier to get the x and y values for static frames. (Width and height
    \staticframex stored differently.)
                      \newcommand{\staticframex}[1]{%
                     \csname @sf@\romannumeral#1@posx\endcsname}
    \staticframey
                     \newcommand{\staticframey}[1]{%
                     \csname @sf@\romannumeral#1@posy\endcsname}
\staticframeevenx
                     \newcommand{\staticframeevenx}[1]{%
                     \csname @sf@\romannumeral#1@evenx\endcsname}
\staticframeeveny
```
\newcommand{\staticframeeveny}[1]{% \csname @sf@\romannumeral#1@eveny\endcsname} \setallstaticframes Modify the settings for all the [static frames](#page-1-4): \newcommand{\setallstaticframes}[1]{%  $\verb|@colN=0\which\lll@colN<\c@maxstatic}{\advance\@colN by 1\relax$ \@@setstaticframe{\@colN}{#1}}}

```
\setstaticframe Modify the settings for the specified static frames:
                    \newcommand{\setstaticframe}{%
                    \@ifstar\@ssetstaticframe\@setstaticframe}
```
Starred version: Iterate through the comma-separated list of labels.

```
\newcommand{\@ssetstaticframe}[2]{%
\@for\@ff@id:=#1\do{%
\@staticframeid{\@ff@id}%
\@@setstaticframe{\ff@id}{#2}}}
```
Unstarred version. Iterate through the comma-separated list of [IDNs](#page-1-6), and check for number ranges. Ensures that number ranges do not lie out of bounds.

```
\newcommand{\@setstaticframe}[2]{%
\ifthenelse{\equal{#1}{all}}{%
\setallstaticframes{#2}}{%
\ifthenelse{\equal{#1}{odd} \TE@or \equal{#1}{even}}{%
\ifthenelse{\equal{#1}{odd}}{\@colN=1}{\@colN=2}%
\whiledo{\@colN<\c@maxstatic\TE@or\@colN=\c@maxstatic}{%
\@@setstaticframe{\@colN}{#2}%
\advance\@colN by 2\relax}%
}{%
\@for\@ff@id:=#1\do{%
\def\@ff@numstart{0}\def\@ff@numend{10000}%
\@ff@getrange{\@ff@id}%
\ifnum\@ff@numstart=0\relax
  \def\@ff@numstart{1}%
\fi
\ifnum\@ff@numend>\c@maxstatic
  \def\@ff@numend{\c@maxstatic}%
\fi
\@colN=\@ff@numstart
\whiledo{\@colN<\@ff@numend \TE@or \@colN=\@ff@numend}{%
\@@setstaticframe{\@colN}{#2}%
\advance\@colN by 1\relax
}}}}}
```
Modify the settings for the [static frame](#page-1-4) whose [IDN](#page-1-6) is given by the first argument.

```
\newcommand{\@@setstaticframe}[2]{%
\expandafter\expandafter\expandafter
\@ff@getstaticpos\csname @sf@dim@\romannumeral#1\endcsname
\def\ff@frame{}\edef\ff@width{\the\@ff@tmp@x}\def\ff@angle{}%
\edef\ff@height{\the\@ff@tmp@y}\def\ff@style{}\def\ff@frametype{}%
\def\ff@x{}\def\ff@y{}\def\ff@col{}\def\ff@txtcol{}%
\def\ff@backcol{}\def\ff@shape{0}%
\def\ff@clear{}\def\ff@margin{}\def\ff@offset{}\def\ff@pages{}%
\def\ff@label{}\def\ff@evenx{}\def\ff@eveny{}%
\def\ff@oddx{}\def\ff@oddy{}%
\setkeys{flowframe}{#2}%
\ifthenelse{\equal{\ff@frame}{}}{}{%
\setboolean{staticframe\romannumeral#1}{\ff@frame}}%
\left\{\eqnumber{\sf 1}({\sf 1}({\sf 2}({\sf 3}({\sf 1}({\sf 1}({\sf 2}({\sf 3}({\sf 3}({\sf 3}({\sf 3}({\sf 3}({\sf 3}({\sf 3}({\sf 3}({\sf 3}({\sf 3}({\sf 3}({\sf 3}({\sf 3}({\sf 3}({\sf 3}({\sf 3}({\sf 3}({\sf 3}({\sf 3}({\sf 3}({\sf 3}({\sf 3}({\sf 3}({\sf 3}({\sf 3}({\sf 3}({\sf 3}({\sf 3}({\sf \expandafter\global
\expandafter\setlength\csname @sf@\romannumeral#1@posx\endcsname
{\ff@x}%
\expandafter\global
\expandafter\setlength\csname @sf@\romannumeral#1@evenx\endcsname
{\ff@x}}%
\left\{\qquad\{\mathbf{f@y}\{\}}\{\mathbf{W}\}\right\}\expandafter\global
```

```
\expandafter\setlength\csname @sf@\romannumeral#1@posy\endcsname
{\ff@y}%
\expandafter\global
\expandafter\setlength\csname @sf@\romannumeral#1@eveny\endcsname
{\ff@y}}%
\ifthenelse{\equal{\ff@evenx}{}}{}{%
\expandafter\global
\expandafter\setlength\csname @sf@\romannumeral#1@evenx\endcsname
{\ff@evenx}}%
\ifthenelse{\equal{\ff@eveny}{}}{}{%
\expandafter\global
\expandafter\setlength\csname @sf@\romannumeral#1@eveny\endcsname
{\ff@eveny}}%
\ifthenelse{\equal{\ff@oddx}{}}{}{%
\expandafter\global
\expandafter\setlength\csname @sf@\romannumeral#1@posx\endcsname
{\ff@oddx}}%
\ifthenelse{\equal{\ff@oddy}{}}{}{%
\expandafter\global
\expandafter\setlength\csname @sf@\romannumeral#1@posy\endcsname
{\ff@oddy}}%
\expandafter
\xdef\csname @sf@dim@\romannumeral#1\endcsname{%
[c][\ff@height][\ff@valign]{\ff@width}}%
\ifthenelse{\equal{\ff@frametype}{}}{}{%
\expandafter
\xdef\csname @sf@frametype@\romannumeral#1\endcsname{%
\ff@frametype}}%
\ifthenelse{\equal{\ff@label}{}}{}{%
\@s@tstaticframeid{#1}[\ff@label]}
\ifthenelse{\equal{\ff@col}{}}{}{%
\expandafter\@setframecol\ff@col\end{#1}{col}{sf}}%
\ifthenelse{\equal{\ff@txtcol}{}}{}{%
\expandafter\@setframecol\ff@txtcol\end{#1}{txtcol}{sf}}%
\ifthenelse{\equal{\ff@backcol}{}}{}{%
\expandafter\@setframecol\ff@backcol\end{#1}{backcol}{sf}}%
\ifthenelse{\equal{\ff@offset}{}}{}{%
\expandafter
\xdef\csname @sf@offset@\romannumeral#1\endcsname{\ff@offset}}%
\ifthenelse{\equal{\ff@angle}{}}{}{%
\expandafter
\xdef\csname @sf@angle@\romannumeral#1\endcsname{\ff@angle}}%
\if0\ff@shape
\else
\expandafter\global\expandafter
\let\csname @sf@shape@\romannumeral#1\endcsname\ff@shape
\fi
\ifthenelse{\equal{\ff@pages}{}}{}{%
\expandafter
\xdef\csname @sf@pages@\romannumeral#1\endcsname{\ff@pages}}%
\ifthenelse{\equal{\ff@clear}{}}{}{%
\setboolean{@sf@clear@\romannumeral#1}{\ff@clear}}%
\ifthenelse{\equal{\ff@margin}{}}{}{%
\PackageError{flowfram}{Key 'margin' not available for
```

```
static frames}{Static frames don't have marginal notes}}%
\ifthenelse{\equal{\ff@style}{}}{}{%
\PackageError{flowfram}{Key 'style' not available for
static frames}{}}%
}
```
Simulate paragraph break inside \shapepar

```
%\newcommand*{\simpar}{\hfil\vadjust{\vskip\parskip}\break\indent}
\newcommand*{\simpar}{\hfill\\\indent\mbox{}}
```
Provide means to allow parshape to be carried over a paragraph break.

```
\let\orgpar\par
\newcommand{\ffpshpar}{\edef\next{\hangafter=\the\hangafter
\hangindent=\the\hangindent}\orgpar\next
\edef\next{\prevgraf=\the\prevgraf}\@ff@parshape\indent\mbox{}\next}
```
Provide a means to have section headings within \parshape.

```
\def\@ff@parshape{\parshape=0}
```

```
\newcommand{\@ff@sectionhead}[1]{%
\def\ff@sechead{#1}%
\ffpshpar
\@ifstar{\@s@ff@heading}{\@dblarg\@ff@heading}}
```

```
\def\@s@ff@heading#1{%
\@ifundefined{@ff@old\ff@sechead}{\PackageError{flowfram}{Unknown
heading command '\ff@sechead'}{}}{%
\begingroup
\edef\next{\hangafter=\the\hangafter
\hangindent=\the\hangindent}\orgpar\next
\let\par=\orgpar
\edef\next{\prevgraf=\the\prevgraf}%
\csname @ff@old\ff@sechead\endcsname*{\@ff@parshape\next
#1}%
\xdef\next{\@ff@parshape
\prevgraf=\the\prevgraf}%
\endgroup
}%
\mbox{}\next\let\next\undefined}
```

```
\def\@ff@heading[#1]#2{%
\@ifundefined{@ff@old\ff@sechead}{\PackageError{flowfram}{Unknown
heading command '\ff@sechead'}{}}{%
\begingroup
\edef\next{\hangafter=\the\hangafter
\hangindent=\the\hangindent}\orgpar\next
\let\par=\orgpar
\edef\next{\prevgraf=\the\prevgraf}%
\csname @ff@old\ff@sechead\endcsname[#1]{\@ff@parshape\next
#2}%
\xdef\next{\@ff@parshape
\prevgraf=\the\prevgraf}%
\endgroup}%
\mbox{}\next\let\next\undefined}
```
Define command to switch to adjusted section headings:

```
\newcommand*{\@ff@setsecthead}{%
  \let\@ff@oldsection=\section
  \let\@ff@oldsubsection=\subsection
  \let\@ff@oldsubsubsection=\subsubsection
  \let\@ff@oldparagraph=\paragraph
  \let\@ff@oldsubparagraph=\subparagraph
  \def\section{\@ff@sectionhead{section}}%
  \def\subsection{\@ff@sectionhead{subsection}}%
  \def\subsubsection{\@ff@sectionhead{subsubsection}}%
  \def\paragraph{\@ff@sectionhead{paragraph}}%
  \def\subparagraph{\@ff@sectionhead{subparagraph}}%
  }
Determine what shape command is being used:
  \def\@ff@getshape#1#2\relax{%
  \ifx#1\parshape
  \def\ff@shape{1}%
  \overline{a}\ifx#1\shapepar
  \def\ff@shape{2}%
  \else
  \ifx#1\relax
  \def\ff@shape{0}%
  \else
  \PackageError{flowfram}{Unknown shape \string#1}{}%
  \def\ff@shape{2}%
  \eta\fi
  \fi}
Disable sectioning commands
  \newcommand*{\@ff@disablesec}{%
  \def\section{\PackageError{flowfram}{You can't have
  sectioning commands within a \string\shapepar}{}}%
  \def\subsection{\PackageError{flowfram}{You can't have
  sectioning commands within a \string\shapepar}{}}%
  \def\subsubsection{\PackageError{flowfram}{You can't have
  sectioning commands within a \string\shapepar}{}}%
  \def\paragraph{\PackageError{flowfram}{You can't have
  sectioning commands within a \string\shapepar}{}}%
  \def\subparagraph{\PackageError{flowfram}{You can't have
  sectioning commands within a \string\shapepar}{}}%
  }
static frameIDN. Synatax: \begin{math} \{n\}. \end{math}
```

```
staticcontents
```

```
\newbox\staticframe
\newenvironment{staticcontents}[1]{%
\@ifundefined{@staticframe@\romannumeral#1}{%
\PackageError{flowfram}{Static frame '#1' not defined}{}}{}%
\expandafter\let\expandafter\@ff@parshape\csname @sf@shape@\romannumeral#1\endcsname
\expandafter\@ff@getshape\@ff@parshape\relax
\ifcase\ff@shape
% no shape
\edef\@sf@mpg{%
```
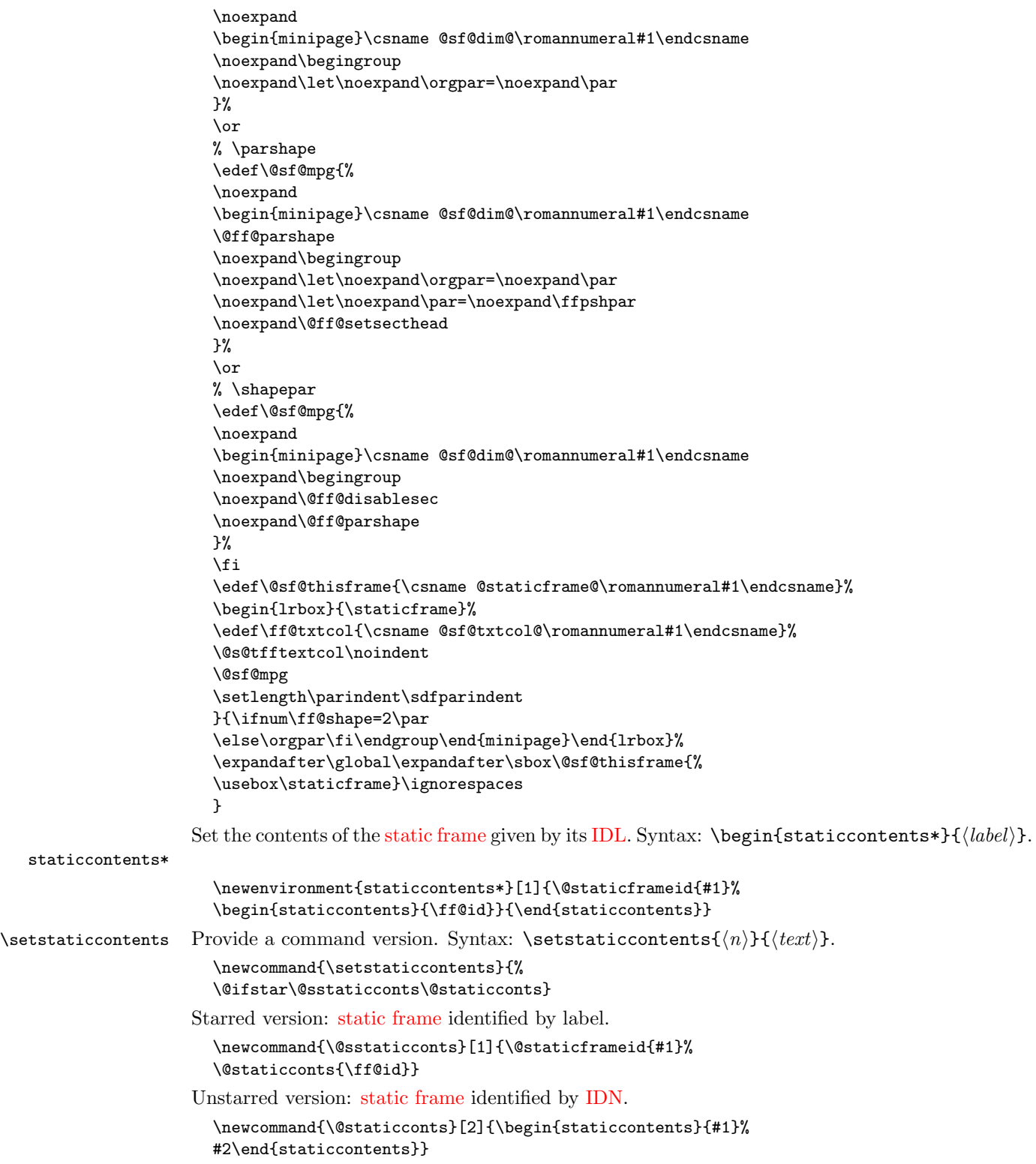

```
Swap odd and even offsets for a given static frame. Do the main stuff for a given
                 static frame IDN.
                   \newcommand{\@@staticframeswapcoords}[1]{%
                   \setlength{\@ff@tmp@x}%
                   {\csname @sf@\romannumeral#1@evenx\endcsname}
                   \expandafter\setlength\csname @sf@\romannumeral#1@evenx\endcsname
                   {\csname @sf@\romannumeral#1@posx\endcsname}%
                   \expandafter\setlength\csname @sf@\romannumeral#1@posx\endcsname
                   {\@ff@tmp@x}%
                   \setlength{\@ff@tmp@y}%
                   {\csname @sf@\romannumeral#1@eveny\endcsname}
                   \expandafter\setlength\csname @sf@\romannumeral#1@eveny\endcsname
                   {\csname @sf@\romannumeral#1@posy\endcsname}%
                   \expandafter\setlength\csname @sf@\romannumeral#1@posy\endcsname
                   {\@ff@tmp@y}%
                   }
\sfswapoddeven Allow user to specify flow frame either by IDN or IDL:
                   \newcommand{\sfswapoddeven}{%
                   \@ifstar\@sstaticframeswapcoords\@staticframeswapcoords}
                 Starred form
                   \newcommand{\@sstaticframeswapcoords}[1]{%
                   \@for\@ff@id:=#1\do{%
                   \@staticframeid{\@ff@id}%
                   \@@staticframeswapcoords{\ff@id}}}
                 Unstarred form:
                   \newcommand{\@staticframeswapcoords}[1]{%
                   \ifthenelse{\equal{#1}{all}}{%
                   \ff@id=0\relax
                   \label{th:thm:rel} $$\while\of{\ff0id<\c@maxflow}{\advanc\ff0id by 1\relax}$$\@@staticframeswapcoords{\ff@id}}%
                   }{%
                   \ifthenelse{\equal{#1}{odd} \TE@or \equal{#1}{even}}{%
                   \ifthenelse{\equal{#1}{odd}}{\@colN=1}{\@colN=2}%
                   \whiledo{\@colN<\c@maxflow\TE@or\@colN=\c@maxflow}{%
                   \@@staticframeswapcoords{\@colN}%
                   \advance\@colN by 2\relax}%
                   }{%
                   \@for\@ff@id:=#1\do{%
                   \def\@ff@numstart{0}\def\@ff@numend{10000}%
                   \@ff@getrange{\@ff@id}%
                   \ifnum\@ff@numstart=0\relax
                     \def\@ff@numstart{1}%
                   \left\{ \frac{f}{f} \right\}\ifnum\@ff@numend>\c@maxflow
                     \def\@ff@numend{\c@maxflow}%
                   \fi
                   \@colN=\@ff@numstart
                   \whiledo{\@colN<\@ff@numend \TE@or \@colN=\@ff@numend}{%
                   \@@staticframeswapcoords{\@colN}%
                   \advance\@colN by 1\relax
                   }}}}}
```
#### <span id="page-24-0"></span>1.4 Dynamic Frames

\newdynamicframe Now deal with the [dynamic frames](#page-0-3). These are very similar to the [static frames](#page-1-4), but instead of having a savebox, the contents of the [dynamic frame](#page-0-3) are stored in a macro. Syntax:

 $\neq$  \newdynamicframe[ $\{pages\}$ ]{ $\{width\}$ }{ $\{height\}$ }{ $\{y\}$ [ $\{label\}$ ]

\newcommand{\newdynamicframe}{% \global\advance\c@maxdynamic by 1\relax \newboolean{dynamicframe\romannumeral\c@maxdynamic} \@ifstar\@snewdynamicframe\@newdynamicframe }

Starred version: has a border.

```
\newcommand{\@snewdynamicframe}{%
\setboolean{dynamicframe\romannumeral\c@maxdynamic}{true}%
```
Unstarred version: no border.

\@@newdynamicframe}

```
\newcommand{\@newdynamicframe}{%
\setboolean{dynamicframe\romannumeral\c@maxdynamic}{false}%
\@@newdynamicframe}
```
Create new [dynamic frame:](#page-0-3)

```
\newcommand{\@@newdynamicframe}[5][all]{%
\expandafter
\gdef\csname @dynamicframe@\romannumeral\c@maxdynamic\endcsname{}%
\expandafter
\newlength\csname @df@\romannumeral\c@maxdynamic @posx\endcsname
\expandafter
\newlength\csname @df@\romannumeral\c@maxdynamic @posy\endcsname
\expandafter\setlength
\csname @df@\romannumeral\c@maxdynamic @posx\endcsname{#4}%
\expandafter\setlength
\csname @df@\romannumeral\c@maxdynamic @posy\endcsname{#5}%
\expandafter\newlength
\csname @df@\romannumeral\c@maxdynamic @evenx\endcsname
\expandafter\newlength
\csname @df@\romannumeral\c@maxdynamic @eveny\endcsname
\expandafter\setlength
\csname @df@\romannumeral\c@maxdynamic @evenx\endcsname{#4}%
\expandafter\setlength
\csname @df@\romannumeral\c@maxdynamic @eveny\endcsname{#5}%
{\@ff@tmp@x=#2\relax
\@ff@tmp@y=#3\relax
\expandafter
\xdef\csname @df@dim@\romannumeral\c@maxdynamic\endcsname{%
[c][\the\@ff@tmp@y][t]{\the\@ff@tmp@x}}}%
\expandafter
\gdef\csname @df@col@\romannumeral\c@maxdynamic\endcsname{%
\flowframecol}%
\expandafter
\gdef\csname @df@txtcol@\romannumeral\c@maxdynamic\endcsname{%
\flowframetextcol}%
\expandafter
\gdef\csname @df@backcol@\romannumeral\c@maxdynamic\endcsname{%
```

```
{none}}%
\expandafter
\gdef\csname @df@pages@\romannumeral\c@maxdynamic\endcsname{#1}%
\expandafter
\gdef\csname @df@frametype@\romannumeral\c@maxdynamic\endcsname{%
fbox}%
\expandafter
\gdef\csname @df@style@\romannumeral\c@maxdynamic\endcsname{relax}%
\expandafter
\gdef\csname @df@offset@\romannumeral\c@maxdynamic\endcsname{compute}%
\expandafter
\gdef\csname @df@angle@\romannumeral\c@maxdynamic\endcsname{0}%
\expandafter
\gdef\csname @df@shape@\romannumeral\c@maxdynamic\endcsname{\relax}%
\newboolean{@df@clear@\romannumeral\c@maxdynamic}%
\setboolean{@df@clear@\romannumeral\c@maxdynamic}{false}%
\@ifnextchar[{\@s@tdynamicframeid{\c@maxdynamic}}%
{\@s@tdynamicframeid{\c@maxdynamic}[\number\c@maxdynamic]}}
```
Set the label for the given [dynamic frame:](#page-0-3)

```
\def\@s@tdynamicframeid#1[#2]{%
\edef\ff@label{#2}%
\@df@checkuniqueidl{#1}{\ff@label}%
\expandafter
```
\xdef\csname @df@id@\romannumeral#1\endcsname{\ff@label}}

Check [IDL](#page-1-5) #2 for [static frame](#page-1-4) #1 is unique

```
\newcommand{\@df@checkuniqueidl}[2]{%
\@colN=0\relax
\whiledo{\@colN<\c@maxdynamic}{%
\advance\@colN by 1\relax
\ifnum\@colN=#1\relax
\else
\ifthenelse{\equal{#2}%
{\csname @df@id@\romannumeral\@colN\endcsname}}{%
\PackageError{flowfram}{Dynamic frame IDL '#2' already defined}{%
You can't assign this label, as it is already defined
for dynamic frame \number\@colN}}{}%
\fi
}}
```
Determine the [IDN](#page-1-6) of the [dynamic frame](#page-0-3) from its label. The [IDN](#page-1-6) is stored in \ff@id.

```
\newcommand{\@dynamicframeid}[1]{\@colN=0\relax
\ff@id=0\relax
\whiledo{\@colN<\c@maxdynamic}{\advance\@colN by 1\relax
\ifthenelse{%
\equal{#1}{\csname @df@id@\romannumeral\@colN\endcsname}}{%
\ff@id=\@colN\relax
% break out of loop
\@colN=\c@maxdynamic}{}}%
\ifnum\ff@id=0\PackageError{flowfram}{Can't find dynamic frame
id '#1'}{}\fi}
```
Make it easier to get the x and y values for dynamic frames. (Width and height \dynamicframex stored differently.)

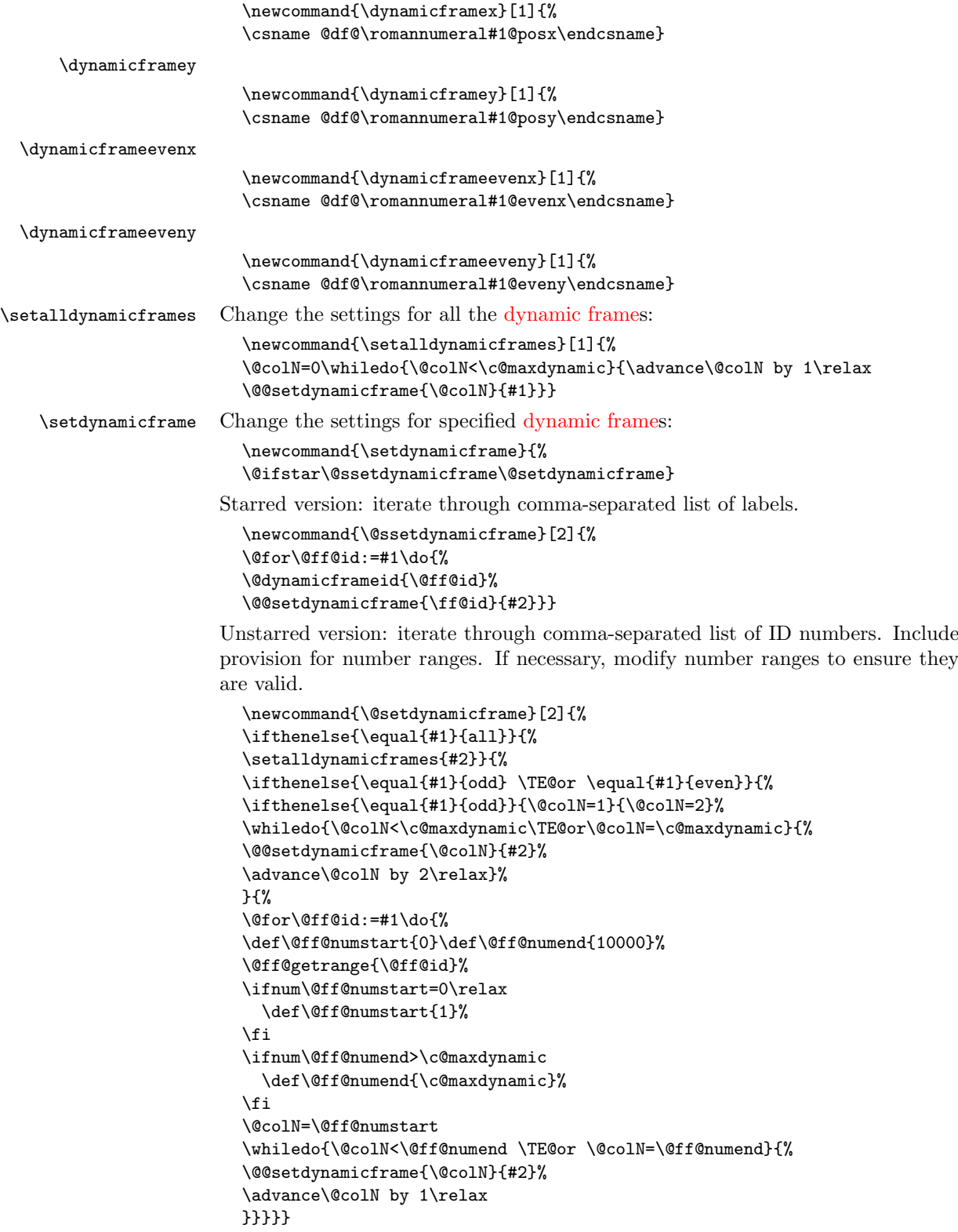

Change the setting for the [dynamic frame](#page-0-3) given by its [IDN.](#page-1-6)

```
\newcommand{\@@setdynamicframe}[2]{%
\expandafter\expandafter\expandafter
\@ff@getstaticpos\csname @df@dim@\romannumeral#1\endcsname
\def\ff@frame{}\edef\ff@width{\the\@ff@tmp@x}%
\edef\ff@height{\the\@ff@tmp@y}\def\ff@style{}\def\ff@frametype{}%
\def\ff@x{}\def\ff@y{}\def\ff@col{}\def\ff@txtcol{}\def\ff@backcol{}%
\def\ff@clear{}\def\ff@margin{}\def\ff@offset{}\def\ff@pages{}%
\def\ff@label{}\def\ff@evenx{}\def\ff@eveny{}%
\def\ff@oddx{}\def\ff@oddy{}\def\ff@angle{}\def\ff@shape{0}%
\setkeys{flowframe}{#2}%
\ifthenelse{\equal{\ff@frame}{}}{}{%
\setboolean{dynamicframe\romannumeral#1}{\ff@frame}}%
\left\{\qquad{\frac{f@x}{}}{\}\expandafter\global\expandafter\setlength
\csname @df@\romannumeral#1@posx\endcsname{\ff@x}%
\expandafter\global\expandafter\setlength
\csname @df@\romannumeral#1@evenx\endcsname{\ff@x}}%
\ifthenelse{\equal{\ff@y}{}}{}{%
\expandafter\global\expandafter\setlength
\csname @df@\romannumeral#1@posy\endcsname{\ff@y}%
\expandafter\global\expandafter\setlength
\csname @df@\romannumeral#1@eveny\endcsname{\ff@y}}%
\label{thm:rel} $$\if the<br>nelse${equal}{fGevenx}{}{}{H}_{s^*}\expandafter\global\expandafter\setlength
\csname @df@\romannumeral#1@evenx\endcsname{\ff@evenx}}%
\ifthenelse{\equal{\ff@eveny}{}}{}{%
\expandafter\global\expandafter\setlength
\csname @df@\romannumeral#1@eveny\endcsname{\ff@eveny}}%
\ifthenelse{\equal{\ff@oddx}{}}{}{%
\expandafter\global\expandafter\setlength
\csname @df@\romannumeral#1@posx\endcsname{\ff@oddx}}%
\ifthenelse{\equal{\ff@oddy}{}}{}{%
\expandafter\global\expandafter\setlength
\csname @df@\romannumeral#1@posy\endcsname{\ff@oddy}}%
\expandafter\xdef\csname @df@dim@\romannumeral#1\endcsname{%
[c][\ff@height][\ff@valign]{\ff@width}}%
\ifthenelse{\equal{\ff@label}{}}{}{%
\@s@tdynamicframeid{#1}[\ff@label]}
\ifthenelse{\equal{\ff@frametype}{}}{}{%
\expandafter
\xdef\csname @df@frametype@\romannumeral#1\endcsname{%
\ff@frametype}}%
\label{thm:main} $$\if the<br>nelse${equal}{f@col}{}{}{ }{s\expandafter\@setframecol\ff@col\end{#1}{col}{df}}%
\ifthenelse{\equal{\ff@txtcol}{}}{}{%
\expandafter\@setframecol\ff@txtcol\end{#1}{txtcol}{df}}%
\ifthenelse{\equal{\ff@backcol}{}}{}{%
\expandafter\@setframecol\ff@backcol\end{#1}{backcol}{df}}%
\ifthenelse{\equal{\ff@offset}{}}{}{%
\expandafter
\xdef\csname @df@offset@\romannumeral#1\endcsname{\ff@offset}}%
\ifthenelse{\equal{\ff@angle}{}}{}{%
\expandafter
```

```
\xdef\csname @df@angle@\romannumeral#1\endcsname{\ff@angle}}%
  \if0\ff@shape
  \else
  \expandafter\global\expandafter
  \let\csname @df@shape@\romannumeral#1\endcsname\ff@shape
  \fi
  \ifthenelse{\equal{\ff@pages}{}}{}{%
  \expandafter\xdef\csname @df@pages@\romannumeral#1\endcsname{%
  \ff@pages}}%
  \ifthenelse{\equal{\ff@style}{}}{}{%
  \@ifundefined{\ff@style}{\PackageError{flowfram}%
  {Unknown style '\ff@style'}{The command \expandafter
  \string\csname\ff@style\endcsname\space has not been defined}}{%
  \expandafter
  \xdef\csname @df@style@\romannumeral#1\endcsname{\ff@style}}}%
  \ifthenelse{\equal{\ff@clear}{}}{}{%
  \setboolean{@df@clear@\romannumeral\c@maxdynamic}{true}%
  }%
  \label{thm:main} $$\if the<br>nelse${equal}{ff@margin}{}{}{}f{''\PackageError{flowfram}{Key 'margin' not available for dynamic
  frames}{dynamic frames don't have marginal notes}}%
  }
Swap odd and even offsets for a given static frame. Do the main stuff for a given
static frame IDN.
  \newcommand{\@@dynamicframeswapcoords}[1]{%
  \setlength{\@ff@tmp@x}%
  {\csname @df@\romannumeral#1@evenx\endcsname}%
  \expandafter\setlength
  \csname @df@\romannumeral#1@evenx\endcsname
  {\csname @df@\romannumeral#1@posx\endcsname}%
  \expandafter\setlength
  \csname @df@\romannumeral#1@posx\endcsname{\@ff@tmp@x}%
  \setlength{\@ff@tmp@y}%
  {\csname @df@\romannumeral#1@eveny\endcsname}%
  \expandafter\setlength
  \csname @df@\romannumeral#1@eveny\endcsname
```
\expandafter\setlength\csname @df@\romannumeral#1@posy\endcsname

```
\@ifstar\@sdynamicframeswapcoords\@dynamicframeswapcoords}
Starred form
```
{\@ff@tmp@y}%

}

```
\newcommand{\@sdynamicframeswapcoords}[1]{%
\@for\@ff@id:=#1\do{%
\@dynamicframeid{\@ff@id}%
\@@dynamicframeswapcoords{\ff@id}}}
```
{\csname @df@\romannumeral#1@posy\endcsname}%

\dfswapoddeven Allow user to specify [flow frame](#page-0-2) either by [IDN](#page-1-6) or [IDL:](#page-1-5) \newcommand{\dfswapoddeven}{%

Unstarred form:

```
\newcommand{\@dynamicframeswapcoords}[1]{%
\ifthenelse{\equal{#1}{all}}{%
\ff@id=0\relax
```

```
\whiledo{\ff@id<\c@maxflow}{\advance\ff@id by 1\relax
                          \@@dynamicframeswapcoords{\ff@id}}%
                          }{%
                          \ifthenelse{\equal{#1}{odd} \TE@or \equal{#1}{even}}{%
                          \ifthenelse{\equal{#1}{odd}}{\@colN=1}{\@colN=2}%
                          \whiledo{\@colN<\c@maxflow\TE@or\@colN=\c@maxflow}{%
                          \@@dynamicframeswapcoords{\@colN}%
                          \advance\@colN by 2\relax}%
                          \mathcal{H}%
                          \@for\@ff@id:=#1\do{%
                          \def\@ff@numstart{0}\def\@ff@numend{10000}%
                          \@ff@getrange{\@ff@id}%
                          \ifnum\@ff@numstart=0\relax
                            \def\@ff@numstart{1}%
                          \fi
                          \ifnum\@ff@numend>\c@maxflow
                            \def\@ff@numend{\c@maxflow}%
                          \fi
                          \@colN=\@ff@numstart
                          \whiledo{\@colN<\@ff@numend \TE@or \@colN=\@ff@numend}{%
                          \@@dynamicframeswapcoords{\@colN}%
                          \advance\@colN by 1\relax
                          }}}}}
   dynamic frame. There is no environment equivalent.
                          \newcommand{\setdynamiccontents}{%
                          \@ifstar\@ssetdynamiccontents\@setdynamiccontents}
                        Starred version: identify dynamic frame by its IDL:
                          \newcommand{\@ssetdynamiccontents}[2]{%
                          \@dynamicframeid{#1}\@setdynamiccontents{\ff@id}{#2}}
                        Unstarred version: identify dynamic frame by its IDN:
                          \newcommand{\@setdynamiccontents}[2]{%
                          \ifnum#1>\c@maxdynamic
                          \PackageError{flowfram}{Dynamic frame \number#1\ does not exist}{%
                          You have specified dynamic frame number \number#1, but there are
                          only \number\c@maxdynamic\space dynamic frames currently defined}%
                          \else
                          \expandafter
                          \gdef\csname @dynamicframe@\romannumeral#1\endcsname{#2}%
                          \{f_i\}Append information to dynamic frame. First check to see if starred or unstarred
\appenddynamiccontents version is being used.
                          \newcommand{\appenddynamiccontents}{%
                          \@ifstar\@sappenddynamic\@appenddynamic}
                        Starred version: find the IDN and pass it to the unstarred version.
                          \newcommand{\@sappenddynamic}[2]{%
                          \@dynamicframeid{#1}\@appenddynamic{\ff@id}{#2}}
                        Unstarred version.
                          \newcommand{\@appenddynamic}[2]{%
                          \ifnum#1>\c@maxdynamic
```
\PackageError{flowfram}{Dynamic frame \number#1 does not exist}{%

```
You have specified dynamic frame number \number#1,
but there are only
\number\c@maxdynamic\space dynamic frames currently defined}%
\else
\expandafter\@ff@addtolist
\csname @dynamicframe@\romannumeral#1\endcsname\entry{#2}%
\fi}
```
Append #2 onto the end of #1.

```
\toksdef\flf@ta=0 \toksdef\flf@tb=2
\long\def\@ff@addtolist#1\entry#2{\flf@ta={{#2}}%
\flf@tb=\expandafter{#1}%
\xdef#1{\the\flf@tb\the\flf@ta}}
```
#### <span id="page-30-0"></span>1.5 Initialise Flow Frames

\setinitialframe Specify initial frame. This should be the first flow frame that is defined on the first page of the document. Having another [flow frame](#page-0-2) as the initial frame is not a good idea, and may have unexpected results.

```
\newcommand{\setinitialframe}[1]{\c@thisframe=#1%
\global\usedframebreaktrue
\global\setlength{\hsize}{%
\csname colwidth\romannumeral\c@thisframe\endcsname}}
```
Set the initial frame.

```
\newif\if@setfr@mes
\@setfr@mesfalse
\newcommand{\setframes}{%
\ifnum\c@thisframe=0\relax
\PackageWarning{flowfram}{Can't find a flow frame on page 1.
\MessageBreak
Attempting to find the first page with a flow frame}%
\@nxtcol=1\relax
\c@curpg=1\relax
\@g@tnextcol{\@nxtcol}%
%shipout pages without flow frames
\advance\c@curpg by -1\relax
  \whiledo{\c@curpg>0}{\advance\c@curpg by -1\relax
  \setbox\@outputbox\vbox{\hbox to \textwidth{\@ff@do@allframes}}%
\@outputpage}%
\c@thisframe=\@nxtcol
\eta\@setcol{\c@thisframe}\relax
\@setfr@mestrue
\edef\ff@txtcol{%
\csname @ff@txtcol@\romannumeral\c@thisframe\endcsname}%
\@s@tfftextcol
}
```
Emulate original \twocolumn declaration. This is provided for backward compatibilty, and may be removed in later versions.

```
\newcommand{\emulatetwocolumn}[1][]{%
\finishthispage
\setallflowframes{pages=none}%
\settoheight{\@ff@staticH}{#1}%
```

```
\settodepth{\@ff@tmp@y}{#1}%
\addtolength{\@ff@staticH}{\@ff@tmp@y}%
\ifdim\@ff@staticH>0pt\relax
\twocolumnStop[\c@page]{\@ff@staticH}%
\c@thisframe=\c@maxflow
\advance\c@thisframe by -1\relax
\@twocolumn[>\c@page]%
\setstaticcontents{\c@maxstatic}{#1}%
\else
\@twocolumn
\c@thisframe=\c@maxflow
\advance\c@thisframe by -1\relax
\eta\@setcol{\c@thisframe}\relax
}
```
Emulate original \onecolumn declaration. This is provided for backward compatibilty, and may be removed in later versions.

```
\newcommand{\emulateonecolumn}[1][]{%
\finishthispage
\setallflowframes{pages=none}%
\settoheight{\@ff@staticH}{#1}%
\settodepth{\@ff@tmp@y}{#1}%
\addtolength{\@ff@staticH}{\@ff@tmp@y}%
\ifdim\@ff@staticH>0pt\relax
\onecolumnStop[\c@page]{\@ff@staticH}%
\c@thisframe=\c@maxflow
\advance\c@thisframe by -1\relax
\@onecolumn[>\c@page]%
\setstaticcontents{\c@maxstatic}{#1}%
\else
\@twocolumn
\c@thisframe=\c@maxflow
\advance\c@thisframe by -1\relax
\lambdafi
\@setcol{\c@thisframe}\relax
}
```
If no flow frames have been defined, create one big one the size of the [typeblock,](#page-1-2) and initialise the frames.

```
\AtBeginDocument{%
\ifnum\c@maxflow=0\relax
\PackageWarning{flowfram}{No flow frames, adding one}%
\@onecolumn
\eta\setframes
\renewcommand{\onecolumn}[1][]{\PackageWarning{flowfram}{%
Ignoring \string\onecolumn\space found in document environment.
Frames must be defined in the preamble}#1}%
\renewcommand{\twocolumn}[1][]{\PackageWarning{flowfram}{%
Ignoring \string\twocolumn\space found in document environment.
Frames must be defined in the preamble}#1}%
}
```
If the document finishes before the last frame on the last page, need to finish off to ensure the final page is shipped out, otherwise the text on the last page will be lost.

```
%\AtEndDocument{\finishthispage}
```
### <span id="page-32-0"></span>1.6 Output Routine

Set up the output box so it has the correct dimensions for specified [flow frame.](#page-0-2) This is used by the output routine.

```
\newcommand{\@setcol}[1]{%
  \ifnum\c@maxflow<#1\relax
  \PackageError{flowfram}{Can't set frame '\number#1', doesn't
  exist}{}%
  \else
  \expandafter\global\expandafter\columnwidth
  \csname colwidth\romannumeral#1\endcsname
  \ifdim\hsize=\columnwidth
  \else
   \ifusedframebreak
   \else
     \PackageWarning{flowfram}{Moving to flow frame of unequal
  width,\MessageBreak use of \string\framebreak\space advised,
  or text might not appear correctly}%
  \fi
  \lambdafi
  \global\usedframebreakfalse
  \global\hsize\columnwidth
  \expandafter\global
  \expandafter\vsize\csname colheight\romannumeral#1\endcsname
  \global\@colht\vsize
  \global\@colroom\@colht
  \global\linewidth\columnwidth
  \setmargin
  \eta}
Modify the output routine so that it uses \vsize instead of \textheight.
  \output={\let\par\@@par
  \ifnum\outputpenalty <-\@M
    \@specialoutput
  \else
    \@makecol
    \@opcol \@startcolumn
    \@whilesw \if@fcolmade \fi {\@opcol \@startcolumn }%
  \fi
  \ifnum\outputpenalty>-\@Miv
    \ifdim\@colroom<1.5\baselineskip
      \ifdim\@colroom<\vsize
        \@latex@warning@no@line{Text page \thepage \space
        contains only floats}\@emptycol
      \else
        \global\vsize\@colroom
      \chi_{\text{fi}}\else
      \global\vsize\@colroom
    \eta
```

```
\else
  \global\vsize\maxdimen
\fi
}
```
Modify \@doclearpage, again replace \textheight with \vsize, and only use the twocolumn stuff.

```
\def\@doclearpage{%
\ifvoid\footins
  \setbox\@tempboxa\vsplit\@cclv to\z@
  \unvbox\@tempboxa
  \setbox\@tempboxa\box\@cclv
  \xdef\@deferlist{\@toplist\@botlist\@deferlist}%
\global\let\@toplist\@empty
\global\let\@botlist\@empty
\global\@colroom\@colht
  \ifx\@currlist\@empty
  \else
    \@latexerr{Float(s) lost}\@ehb
    \global\let\@currlist\@empty
  \sqrt{fi}\@makefcolumn
  \@deferlist
  \@whilesw \if@fcolmade \fi {\@opcol
     \@makefcolumn
     \@deferlist}%
\if@firstcolumn
     \xdef\@dbldeferlist{\@dbltoplist\@dbldeferlist}%
\global\let\@dbltoplist\@empty
\global\@colht\vsize
\begingroup
  \@dblfloatplacement
  \@makefcolumn
  \@dbldeferlist
  \@whilesw \if@fcolmade \fi {\@outputpage
\@makefcolumn\@dbldeferlist}%
\endgroup
\else
  \vbox{}\clearpage
\fi
\else
  \setbox\@cclv\vbox{\box\@cclv\vfil}%
\@makecol\@opcol\clearpage\fi}
```
Modify \@outputpage slightly. Add provision for turning headers and footers into [dynamic frames](#page-0-3).

First define macro to do the header. This will be modified if it is turned into a [dynamic frame.](#page-0-3)

```
\newcommand{\@dothehead}{\vbox to \headheight{%
\color@hbox\normalcolor\hbox to \textwidth{%
\@thehead}\color@endbox}}
```
Same again for the footer.

```
\newcommand{\@dothefoot}{%
\color@hbox\normalcolor\hbox to \textwidth{%
```

```
\@thefoot}\color@endbox}
\newcommand{\@dodynamicthehead}{}
\newcommand{\@dodynamicthefoot}{}
```
Now for the modified version of **\@outputpage**. The page style stuff has been moved to **\@outputdblcol** so that the headers and footers can be set in [dynamic](#page-0-3) [frames](#page-0-3) before the [dynamic frames](#page-0-3) are put on the page.

```
\def\@outputpage{%
\begingroup
  \let\protect\noexpand
  \@resetactivechars
  \global\let\@@if@newlist\if@newlist
 \global\@newlistfalse\@parboxrestore
  \shipout\vbox{\set@typeset@protect
  \aftergroup
  \endgroup
  \aftergroup
  \set@typeset@protect
  \reset@font\normalsize\normalsfcodes
  \let\label\@gobble
 \let\index\@gobble
  \let\glossary\@gobble
  \baselineskip\z@skip
  \lineskip\z@skip
  \lineskiplimit\z@
  \@begindvi
   \vskip\topmargin\moveright\@themargin
    \vbox{%
    \vskip\headheight
   \vskip\headsep
    \box\@outputbox
   }}\global\let\if@newlist\@@if@newlist
    \stepcounter{page}\let\firstmark\botmark}
```
\makedfheaderfooter Make the headers and footers be in [dynamic frames](#page-0-3). There will initially be no difference in appearance until the settings are changed using **\setdynamicframe**. The header frame is given the **[IDL](#page-1-5)** header, and the footer is given the **IDL** footer.

```
\newcommand{\makedfheaderfooter}{%
% create dynamic frames at the standard location
\setlength{\@ff@tmp@y}{\textheight}%
\addtolength{\@ff@tmp@y}{\headsep}%
\newdynamicframe{\textwidth}{\headheight}{0pt}{\@ff@tmp@y}[header]%
\newdynamicframe{\textwidth}{\headheight}{0pt}{-\footskip}[footer]%
\renewcommand{\@dothehead}{}%
\renewcommand{\@dothefoot}{}%
\renewcommand{\@dodynamicthehead}{%
\@dynamicframeid{header}%
\expandafter
\def\csname @dynamicframe@\romannumeral\ff@id\endcsname{%
\vfill\@thehead\vfill}%
\frac{1}{2}%
\renewcommand{\@dodynamicthefoot}{%
\@dynamicframeid{footer}%
\expandafter
\def\csname @dynamicframe@\romannumeral\ff@id\endcsname{%
```
\vfill\@thefoot\vfill}% }% }

This should only be done in the preamble.

```
\@onlypreamble{\makedfheaderfooter}
```
Set footnotes in \footnotecolor rather than \normalcolor This ensures that the footnotes appear in the same colour as the text colour for the [flow frame](#page-0-2) to which they belong.

```
\newcommand{\footnotecolor}{%
\@ifundefined{@ff@txtcol@\romannumeral\c@thisframe}{%
\normalcolor}{%
\edef\ff@txtcol{%
\csname @ff@txtcol@\romannumeral\c@thisframe\endcsname}%
\@s@tfftextcol}}
```
Modify \@makecol so that the footnotes, and the footnote rule are in the colour for that frame.

```
\renewcommand{\@makecol}{%
  \ifvoid\footins
    \setbox\@outputbox\box\@cclv
  \else
    \setbox\@outputbox\vbox{%
  \boxmaxdepth\@maxdepth\@tempdima\dp\@cclv
      \unvbox\@cclv
      \vskip\skip\footins
      \color@begingroup
        \footnotecolor
        \footnoterule
        \unvbox\footins
      \color@endgroup
  }\fi
  \xdef\@freelist{\@freelist \@midlist }%
  \global\let\@midlist\@empty
  \@combinefloats
  \ifvbox\@kludgeins
    \@makespecialcolbox
  \else
    \setbox\@outputbox\vbox to\@colht{%
  \@texttop\dimen@\dp\@outputbox
    \unvbox \@outputbox
    \vskip -\dimen@\@textbottom
  }\fi
  \global\maxdepth\@maxdepth}
Modify \@opcol, as \if@twocolumn is now irrelevant.
```

```
\def\@opcol{\@outputdblcol
\global\@mparbottom\z@
\global\@textfloatsheight\z@
\@floatplacement
}
```
Check to see if there are more [flow frames](#page-0-2) defined, and set \if@ff@moreframes as appropriate. This involves iterating through all [flow frames](#page-0-2), and through each frame's [page list.](#page-1-8)
```
\newif\if@ff@moreframes
\newcommand{\@ff@checkifmoreframes}{%
\@ff@moreframesfalse
\@colN=\c@thisframe
\whiledo{\@colN<\c@maxflow}{%
\advance\@colN by 1\relax
\edef\ff@pages{\csname @ff@pages@\romannumeral\@colN\endcsname}%
\@ff@checkpages{\ff@pages}%
}%
\if@ff@moreframes
\else
\@ff@tmpN=\c@page
\advance\@ff@tmpN by 1\relax
\@colN=0\relax
\whiledo{\@colN<\c@thisframe}{%
\advance\@colN by 1\relax
\edef\ff@pages{\csname @ff@pages@\romannumeral\@colN\endcsname}%
\@ff@checkpages[\@ff@tmpN]{\ff@pages}%
\frac{1}{2}%
\fi
}
```
Check to see if the current page lies in the [page list](#page-1-0) given by #1.

```
\newcommand{\@ff@checkpages}[2][\c@page]{%
\@for\@ff@pp:=#2\do{%
\@ff@checkthispage{#1}{\@ff@pp}}}
```
Check to see if the current page lies in the [page range](#page-1-1) given by #1. If the [page range](#page-1-1) is specified by all, odd or even then there are definitely more frames available, otherwise check to see if the current page lies within the number range. If the [page range](#page-1-1) is none, ignore it.

```
\newcommand{\@ff@checkthispage}[2]{%
\ifthenelse{\equal{#2}{all}\or\equal{#2}{even}\or\equal{#2}{odd}}{%
\@ff@moreframestrue}{%
\ifthenelse{\equal{#2}{none}}{}{%
\@ff@checknumrange{#1}{#2}}}}
```
The number range could be a single number, a closed range (e.g.  $2-6$ ) or an open range (e,g. <4 or >10). Use **\@ff@getrange** to find the start and end ranges. For open ended ranges assume a maximum value of 10000. If the current page is less than or equal to the maximum, there are still more [flow frames](#page-0-0) available.

```
\newcommand{\@ff@checknumrange}[2]{%
\def\@ff@numstart{0}\def\@ff@numend{10000}%
\@ff@getrange{#2}%
\ifnum\@ff@numend>#1\relax
\@ff@moreframestrue
\else
\ifnum\@ff@numend=#1\relax
\@ff@moreframestrue
\left\{ \frac{f}{f} \right\}\fi
}
```
Work out the minimum and maximum values of a number range which could either be a single number, a closed number range or an open number range. If the first character is < or > then it is an open range, otherwise it is a closed range or a single number. Define a counter to use whilst determining the range.

### \newcount\c@ffrangenum

Now to find out what kind of range it is. If it is a single number, e.g. 24, then it will do, e.g. \@ff@@getrange24-\relax. If it is a closed range, e.g. 30-40, it will do , e.g. \@ff@@getrange30-40-\relax. If it is an open range, e.g. >25, it will do, e.g. \@ff@@getrange>25-\relax.

```
\newcommand{\@ff@getrange}[1]{%
\expandafter\@ff@@getrange#1-\relax\end}
```
The ranges can now be picked out. If the first character is a  $\leq$  or  $\geq$  it is an open ended range, otherwise it is either a single value, or a close ended range.

```
\def\@ff@@getrange#1#2\end{%
\ifx#1<%
\@ff@getrangeless#1#2\end
\else
\ifx#1>%
\@ff@getrangegreater#1#2\end
\else
\@@ff@getrange#1#2\end
\fi
\fi
}
```
Get the values for an open ended range with an upper bound. A minimum value of 0 is assumed.

```
\def\@ff@getrangeless<#1-\relax\end{%
\c@ffrangenum=#1\relax
\advance\c@ffrangenum by -1\relax
\def\@ff@numstart{0}%
\edef\@ff@numend{\number\c@ffrangenum}}
```
Get the values for an open ended range with a lower bound. A maximum value of 10000 is assumed.

```
\def\@ff@getrangegreater>#1-\relax\end{%
\c@ffrangenum=#1\relax
\advance\c@ffrangenum by 1\relax
\edef\@ff@numstart{\number\c@ffrangenum}%
\def\@ff@numend{10000}}
```
Determine whether we have a single number or a closed range. If #2 is \relax, it is a single value, otherwise it is a range.

```
\def\@@ff@getrange#1-#2\end{%
\ifx\relax#2\relax
\def\@ff@numstart{#1}\def\@ff@numend{#1}%
\else
\def\@ff@numstart{#1}%
\@@@ff@getrange#2\end
\left\{ \frac{f}{f}\right\}}
```
Extract the end value from the closed range.

```
\def\@@@ff@getrange#1-\relax\end{%
\def\@ff@numend{#1}}
```
Find the next [flow frame.](#page-0-0) If there are no more flow frames, define a new one the size of the [typeblock.](#page-1-2) (Otherwise the remaining document text will be lost.)

```
\newif\if@notthiscol
\newif\if@ff@nwpg
\newcount\c@curpg
\newcommand{\@g@tnextcol}[1]{%
\@ff@checkifmoreframes
\if@ff@moreframes
\else
% No more frames, add new frame
\PackageWarning{flowfram}{Run out of flows frames,
adding new one}%
\@onecolumn
#1=\c@maxflow
\left\{ \frac{f}{f}\right\}\@notthiscoltrue
\@ff@nwpgfalse
\@colN=#1\relax
\c@curpg=\c@page
\loop
\ifnum\@colN=\c@maxflow
 \@colN=1\@ff@nwpgtrue
 \advance\c@curpg by 1\relax
\else
 \advance\@colN by 1\relax
\fi
\@ff@chckifthispg{\c@curpg}{\@colN}%
\if@notthiscol
\repeat
#1=\@colN
}
```
This is used to determine the next [flow frame,](#page-0-0) since not all [flow frames](#page-0-0) may be defined on every page. Checks to see if [flow frame](#page-0-0) #2 is defined on page #1. First set up some variables.

```
\newcommand{\@ff@chckifthispg}[2]{%
\@notthiscoltrue
\edef\ff@pages{\csname @ff@pages@\romannumeral#2\endcsname}%
\@@ff@chckifthispg{#1}%
}
```
Now go ahead and check.

```
\newcommand{\@@ff@chckifthispg}[1]{%
\ifthenelse{\equal{\ff@pages}{none}}{}{%
\ifthenelse{\equal{\ff@pages}{all}}{\@notthiscolfalse}{%
\ifthenelse{\equal{\ff@pages}{odd}}{%
\ifodd#1\@notthiscolfalse\fi}{%
\ifthenelse{\equal{\ff@pages}{even}}{%
\ifodd#1\else\@notthiscolfalse\fi}{%
% check through list of page numbers
\@for\@ff@pp:=\ff@pages\do{%
\def\@ff@numstart{0}\def\@ff@numend{0}%
\@ff@getrange{\@ff@pp}%
\ifthenelse{#1<\@ff@numstart \or #1>\@ff@numend}{}{%
```

```
\@notthiscolfalse}%
  \frac{1}{2}%
  }}}}%
  }
Checks to see if static frame #1 is defined on the current page.
  \newcommand{\@sf@chckifthispg}[1]{%
  \@notthiscoltrue
  \edef\ff@pages{\csname @sf@pages@\romannumeral#1\endcsname}%
  \@@ff@chckifthispg{\c@page}%
  }
Checks to see if dynamic frame #1 is defined on the current page.
  \newcommand{\@df@chckifthispg}[1]{%
  \@notthiscoltrue
  \edef\ff@pages{\csname @df@pages@\romannumeral#1\endcsname}%
```
Sets the T<sub>E</sub>X box defining the [flow frame](#page-0-0) to the output box. This saves the output until the page is shipped out after all the [flow frames](#page-0-0) have been filled for that page.

```
\newcommand{\@setcolbox}[1]{%
\expandafter\global\expandafter\setbox
\csname column\romannumeral#1\endcsname\box\@outputbox
}
```
Put [flow frame](#page-0-0) on the page with the correct border, if it has one.

```
\newcommand{\@docolbox}[1]{%
\edef\ff@frametype{%
\csname @ff@frametype@\romannumeral#1\endcsname}%
\edef\ff@col{\csname @ff@col@\romannumeral#1\endcsname}%
\edef\ff@txtcol{\csname @ff@txtcol@\romannumeral#1\endcsname}%
\edef\ff@backcol{\csname @ff@backcol@\romannumeral#1\endcsname}%
\@ff@setoffset{#1}%
\rotateframe{\csname @ff@angle@\romannumeral#1\endcsname}{%
\ifthenelse{\boolean{columnframe\romannumeral#1}}{%
\@ff@fbox{\csname colwidth\romannumeral#1\endcsname}%
{\csname colheight\romannumeral#1\endcsname}{%
\expandafter\box\csname column\romannumeral#1\endcsname}{%
\csname\ff@frametype\endcsname}%
} }\@ff@box{\csname colwidth\romannumeral#1\endcsname}%
{\csname colheight\romannumeral#1\endcsname}{%
\expandafter\box\csname column\romannumeral#1\endcsname}%
}}}
```
Do the [bounding box](#page-0-2) for [flow frame.](#page-0-0)

\@@ff@chckifthispg{\c@page}%

}

```
\newcommand{\@docolbbox}[1]{%
\@ff@setoffset{#1}%
\def\ff@col{}\def\ff@txtcol{}%
\@fr@meifdraft{%
\@ff@box{\csname colwidth\romannumeral#1\endcsname}%
{\csname colheight\romannumeral#1\endcsname}{%
\expandafter\box\csname column\romannumeral#1\endcsname}}%
{F:\number#1;\csname @col@id@\romannumeral#1\endcsname}}
```
Put the T<sub>E</sub>X box  $#3$  of width  $#1$  and height  $#2$ , and frame making command specified by #4.

```
\newcommand{\@ff@fbox}[4]{{%
\fboxsep=\flowframesep\fboxrule=\flowframerule\@s@tffcol
\kern\@ff@offset
#4{\@ff@box{#1}{#2}{#3}}}}
```
Put the T<sub>EX</sub> box #3 of width #1 and height #2 on the page.

```
\newcommand{\@ff@box}[3]{{\@ffbackground{\vbox to#2
{\hbox{\tt 41}}\hbox{\tt 43}}\hbox{\tt 43}}\vbox{\tt 44}\hbox{\tt 45}\hbox{\tt 46}\vbox{\tt 47}\hbox{\tt 48}\hbox{\tt 49}\hbox{\tt 40}\}
```
Display the [flow frame](#page-0-0) on the page, at its given position. If the document is twosided, need to check whether the current page is odd or even to determine the correct location.

```
\newcommand{\@putcolbox}[1]{%
\@ff@chckifthispg{\c@page}{#1}%
\if@notthiscol
\else
\@killglue
\if@twoside
\ifodd\c@page
\expandafter\raise\csname col@\romannumeral#1@posy\endcsname
\hb@xt@\z@{%
\expandafter\kern \csname col@\romannumeral#1@posx\endcsname
\@docolbox{#1}\hss}%
\else
\expandafter\raise\csname col@\romannumeral#1@eveny\endcsname
\hb@xt@\z@{%
\expandafter\kern \csname col@\romannumeral#1@evenx\endcsname
\@docolbox{#1}\hss}%
\fi
\else
\expandafter\raise\csname col@\romannumeral#1@posy\endcsname
\hb@xt@\z@{%
\expandafter\kern \csname col@\romannumeral#1@posx\endcsname
\@docolbox{#1}\hss}%
\fi
\fi
}
```
Same for [flow frame](#page-0-0) [bounding box:](#page-0-2)

```
\newcommand{\@putcolbbox}[1]{%
\@ff@chckifthispg{\c@page}{#1}%
\if@notthiscol
\else
\@killglue
\if@twoside
\ifodd\c@page
\expandafter\raise\csname col@\romannumeral#1@posy\endcsname
\hb@xt@\z@{%
\expandafter\kern \csname col@\romannumeral#1@posx\endcsname
\@docolbbox{#1}\hss}%
\else
\expandafter\raise\csname col@\romannumeral#1@eveny\endcsname
\hb@xt@\z@{%
```

```
\expandafter\kern \csname col@\romannumeral#1@evenx\endcsname
\@docolbbox{#1}\hss}%
\fi
\else
\expandafter\raise\csname col@\romannumeral#1@posy\endcsname
\hb@xt@\z@{%
\expandafter\kern \csname col@\romannumeral#1@posx\endcsname
\@docolbbox{#1}\hss}%
\fi
\fi
\mathbf{r}
```
If an offset hasn't been specified, compute it. If the frame making command is known (e.g. doublebox), compute the offset according to known specifications, otherwise set the negative offset to \flowframesep plus \flowframerule, which may or may not be correct.

Compute offset for \doublebox:

```
\newcommand{\@ff@s@t@doubleboxoffset}{%
  \setlength{\@ff@offset}{-\flowframesep}%
  \addtolength{\@ff@offset}{-3.75\flowframerule}%
  \addtolength{\@ff@offset}{-.5pt}%
  }
Compute offset for \ovalbox:
  \newcommand{\@ff@s@t@ovalboxoffset}{%
  \@ff@offset=-\fontdimen 8\tenln
  \advance\@ff@offset by -\flowframesep
  }
Compute offset for \ovalbox:
  \newcommand{\@ff@s@t@Ovalboxoffset}{%
  \@ff@offset=-\fontdimen 8\tenlnw
  \advance\@ff@offset by -\flowframesep
  }
Compute default offset:
  \newcommand{\@ff@s@t@defaultoffset}{%
  \@ff@offset=-\flowframesep
  \addtolength{\@ff@offset}{-\flowframerule}%
  }
flow frame #1. Stores offset value in \ff@offset.
  \newcommand{\@ff@setoffset}[1]{%
  \ifthenelse{\equal{\csname @ff@offset@\romannumeral#1\endcsname}%
  {compute}}{%
  \ifthenelse{\boolean{columnframe\romannumeral#1}}{%
  \ifthenelse{%
  \equal{\csname @ff@frametype@\romannumeral#1\endcsname}%
  {doublebox}}{%
  \@ff@s@t@doubleboxoffset
  }{%
  \ifthenelse{%
  \equal{\csname @ff@frametype@\romannumeral#1\endcsname}%
  {ovalbox}}{%
  \@ff@s@t@ovalboxoffset
  }{%
```

```
\ifthenelse{%
  \equal{\csname @ff@frametype@\romannumeral#1\endcsname}%
  {Ovalbox}}{%
  \@ff@s@t@Ovalboxoffset}{%
  \@ff@s@t@defaultoffset
  }}}%
  }{}%
  }{%
  \setlength{\@ff@offset}%
  {\csname @ff@offset@\romannumeral#1\endcsname}}%
  }
static frame #1. Stores offset value in \ff@offset.
  \newcommand{\@sf@setoffset}[1]{%
  \ifthenelse{%
  \equal{\csname @sf@offset@\romannumeral#1\endcsname}%
  {compute}}{%
  \ifthenelse{\boolean{staticframe\romannumeral#1}}{%
  \ifthenelse{%
  \equal{\csname @sf@frametype@\romannumeral#1\endcsname}%
  {doublebox}}{%
  \@ff@s@t@doubleboxoffset
  }{%
  \ifthenelse{%
  \equal{\csname @sf@frametype@\romannumeral#1\endcsname}%
  {ovalbox}}{%
  \@ff@s@t@ovalboxoffset
  }{%
  \ifthenelse{%
  \equal{\csname @sf@frametype@\romannumeral#1\endcsname}%
  {Ovalbox}}{%
  \@ff@s@t@Ovalboxoffset
  }{%
  \@ff@s@t@defaultoffset
  }}}%
  }{}%
  }{%
  \setlength{\@ff@offset}%
  {\csname @sf@offset@\romannumeral#1\endcsname}}%
  }
dynamic frame #1. Stores offset value in \ff@offset.
  \newcommand{\@df@setoffset}[1]{%
  \ifthenelse{%
  \equal{\csname @df@offset@\romannumeral#1\endcsname}%
  {compute}}{%
  \setlength{\@ff@offset}{0pt}%
  \ifthenelse{\boolean{dynamicframe\romannumeral#1}}{%
  \ifthenelse{%
  \equal{\csname @df@frametype@\romannumeral#1\endcsname}%
  {doublebox}}{%
  \@ff@s@t@doubleboxoffset
  }{%
  \ifthenelse{%
```

```
\equal{\csname @df@frametype@\romannumeral#1\endcsname}%
```

```
{ovalbox}}{%
  \@ff@s@t@ovalboxoffset
  }{%
  \ifthenelse{%
  \equal{\csname @df@frametype@\romannumeral#1\endcsname}%
  {Ovalbox}}{%
  \@ff@s@t@Ovalboxoffset}{%
  \@ff@s@t@defaultoffset
  }}}%
  }{}%
  }{%
  \setlength{\@ff@offset}%
  {\csname @df@offset@\romannumeral#1\endcsname}}%
  }
Draw box representing the margin for flow frame #1.
  \newcommand{\@putmarginbox}[1]{%
  \@ff@chckifthispg{\c@page}{#1}%
  \if@notthiscol
  \else
  \@killglue
  \if@twoside
  \ifodd\c@page
  \edef\ff@x{\csname col@\romannumeral#1@posx\endcsname}%
  \edef\ff@y{\csname col@\romannumeral#1@posy\endcsname}%
  \else
  \edef\ff@x{\csname col@\romannumeral#1@evenx\endcsname}%
  \edef\ff@y{\csname col@\romannumeral#1@eveny\endcsname}%
  \fi
  \else
  \edef\ff@x{\csname col@\romannumeral#1@posx\endcsname}%
  \edef\ff@y{\csname col@\romannumeral#1@posy\endcsname}%
  \fi
  \setlength{\@ff@tmp@x}{\ff@x}%
  \setlength{\@ff@tmp@y}{\ff@y}%
  \@getmarginpos{\csname @ff@margin@\romannumeral#1\endcsname}%
  \ifthenelse{\equal{\ff@margin}{left}}{%
  \addtolength{\@ff@tmp@x}{-\marginparwidth}%
  \addtolength{\@ff@tmp@x}{-\marginparsep}%
  \ifthenelse{\boolean{columnframe\romannumeral#1}}{%
  }{}%
  }{%
  \addtolength{\@ff@tmp@x}%
  {\csname colwidth\romannumeral#1\endcsname}%
  \addtolength{\@ff@tmp@x}{\marginparsep}%
  \ifthenelse{\boolean{columnframe\romannumeral#1}}{%
  }{}%
  }%
  \raise\@ff@tmp@y
  \hb@xt@\z@{%
  \expandafter\kern\@ff@tmp@x
  \@fr@meifdraft{\@ff@box{\marginparwidth}%
  {\csname colheight\romannumeral#1\endcsname}{}}%
  {M:\number#1}\hss}\fi
  \ignorespaces}
```
Draw all the margins associated with the [flow frames](#page-0-0) defined on the current page.

```
\newcommand{\@ff@drawmargins}{%
\@colN=0\relax
\whiledo{\@colN<\c@maxflow}{%
\advance\@colN by 1\relax
\makebox[0pt][l]{\@putmarginbox{\@colN}}%
}%
}
```
Extract the width and height for static or [dynamic frame](#page-0-1) specified in the form [c][height][?]{width}

```
\def\@ff@getstaticpos[#1][#2][#3]#4{\@ff@tmp@x=#4\relax
\@ff@tmp@y=#2\relax
\def\ff@valign{#3}}
```
Display the savebox associated with [static frame](#page-1-3) #1

```
\newcommand{\@dostaticbox}[1]{%
\edef\ff@frametype{%
\csname @sf@frametype@\romannumeral#1\endcsname}%
\edef\ff@col{\csname @sf@col@\romannumeral#1\endcsname}%
\edef\ff@backcol{\csname @sf@backcol@\romannumeral#1\endcsname}%
\@sf@setoffset{#1}%
\expandafter\expandafter\expandafter
\@ff@getstaticpos\csname @sf@dim@\romannumeral#1\endcsname
\rotateframe{\csname @sf@angle@\romannumeral#1\endcsname}{%
\ifthenelse{\boolean{staticframe\romannumeral#1}}{%
\@ff@fbox{\@ff@tmp@x}{\@ff@tmp@y}{%
\expandafter\usebox\csname @staticframe@\romannumeral#1\endcsname}
{\csname\ff@frametype\endcsname}%
}{%
\@ff@box{\@ff@tmp@x}{\@ff@tmp@y}%
{\expandafter\usebox\csname @staticframe@\romannumeral#1\endcsname}%
}}}
```
Now for the [bounding box:](#page-0-2)

```
\newcommand{\@dostaticbbox}[1]{%
\edef\ff@col{}%
\@sf@setoffset{#1}%
\expandafter\expandafter\expandafter
\@ff@getstaticpos\csname @sf@dim@\romannumeral#1\endcsname
\@fr@meifdraft{%
\@ff@box{\@ff@tmp@x}{\@ff@tmp@y}%
{\expandafter\usebox\csname @staticframe@\romannumeral#1\endcsname}%
}{S:\number#1;\csname @sf@id@\romannumeral#1\endcsname}}
```
Put the static box #1 at its given position, with its associated border.

```
\newcommand{\@putstaticbox}[1]{%
\@sf@chckifthispg{#1}%
\if@notthiscol\else
\@killglue
\if@twoside
\ifodd\c@page
\expandafter\raise\csname @sf@\romannumeral#1@posy\endcsname
\hb@xt@\z@{%
\expandafter\kern \csname @sf@\romannumeral#1@posx\endcsname
```

```
\@dostaticbox{#1}\hss}%
\else
\expandafter\raise\csname @sf@\romannumeral#1@eveny\endcsname
\hb@xt@\z@{%
\expandafter\kern \csname @sf@\romannumeral#1@evenx\endcsname
\@dostaticbox{#1}\hss}%
\fi
\else
\expandafter\raise\csname @sf@\romannumeral#1@posy\endcsname
\hb@xt@\z@{%
\expandafter\kern \csname @sf@\romannumeral#1@posx\endcsname
\@dostaticbox{#1}\hss}%
\eta\fi}
```
Now for the [bounding box:](#page-0-2)

```
\newcommand{\@putstaticbbox}[1]{%
\@sf@chckifthispg{#1}%
\if@notthiscol\else
\@killglue
\if@twoside
\ifodd\c@page
\expandafter\raise\csname @sf@\romannumeral#1@posy\endcsname
\hb@xt@\z@{%
\expandafter\kern \csname @sf@\romannumeral#1@posx\endcsname
\@dostaticbbox{#1}\hss}\ignorespaces
\else
\expandafter\raise\csname @sf@\romannumeral#1@eveny\endcsname
\hb@xt@\z@{%
\expandafter\kern \csname @sf@\romannumeral#1@evenx\endcsname
\@dostaticbbox{#1}\hss}\ignorespaces
\iotafi
\else
\expandafter\raise\csname @sf@\romannumeral#1@posy\endcsname
\hb@xt@\z@{%
\expandafter\kern \csname @sf@\romannumeral#1@posx\endcsname
\@dostaticbbox{#1}\hss}\ignorespaces
\fi
\{f_i\}
```
Clear the contents of all the [static frames](#page-1-3) that have the clear option set.

```
\newcommand{\@resetst@tics}{%
\@colN=0\relax
\whiledo{\@colN<\c@maxstatic}{\advance\@colN by 1\relax
\ifthenelse{\boolean{@sf@clear@\romannumeral\@colN}}{%
\global\sbox{%
\csname @staticframe@\romannumeral\@colN\endcsname}{}}{}}}
```
Clear the contents of the [dynamic frames](#page-0-1) that have the clear option set.

```
\newcommand{\@resetdyn@mics}{%
\@colN=0\relax
\whiledo{\@colN<\c@maxdynamic}{\advance\@colN by 1\relax
\ifthenelse{\boolean{@df@clear@\romannumeral\@colN}}{%
\expandafter\global\expandafter
\gdef\csname @dynamicframe@\romannumeral\@colN\endcsname{}}{}}}
```
Display contents of dynamic box (contents stored in \ff@contents, style given by \ff@style):

```
\newcommand{\@dodfparbox}[1]{%
\expandafter\let\expandafter
\@ff@parshape\csname @df@shape@\romannumeral#1\endcsname
\expandafter\@ff@getshape\@ff@parshape\relax
\ifcase\ff@shape
% no shape
\expandafter\expandafter\expandafter
\parbox\csname @df@dim@\romannumeral#1\endcsname
{%
\setlength\parindent\sdfparindent
\csname\ff@style\endcsname{\ff@contents}}%
\or
% \parshape
\expandafter\expandafter\expandafter
\parbox\csname @df@dim@\romannumeral#1\endcsname
{%
\setlength\parindent\sdfparindent
\csname\ff@style\endcsname{{%
\let\oldpar=\par
\let\par=\ffpshpar
\@ff@setsecthead
\@ff@parshape
\ff@contents\oldpar}}}%
\or
% \shapepar
\expandafter\expandafter\expandafter
\parbox\csname @df@dim@\romannumeral#1\endcsname
{%
\setlength\parindent\sdfparindent
\csname\ff@style\endcsname{{\@ff@disablesec\@ff@parshape
\ff@contents\par}}}%
\fi
}
```
Typeset the dynamic box with its associated border.

```
\newcommand{\@dodynamicbox}[1]{%
```

```
\edef\ff@frametype{%
\csname @df@frametype@\romannumeral#1\endcsname}%
\edef\ff@col{\csname @df@col@\romannumeral#1\endcsname}%
\edef\ff@txtcol{\csname @df@txtcol@\romannumeral#1\endcsname}%
\edef\ff@backcol{\csname @df@backcol@\romannumeral#1\endcsname}%
\edef\ff@style{\csname @df@style@\romannumeral#1\endcsname}%
\def\ff@contents{\csname @dynamicframe@\romannumeral#1\endcsname}%
\@df@setoffset{#1}%
\expandafter\expandafter\expandafter
\@ff@getstaticpos\csname @df@dim@\romannumeral#1\endcsname
\rotateframe{\csname @df@angle@\romannumeral#1\endcsname}{%
\ifthenelse{\boolean{dynamicframe\romannumeral#1}}{%
\@ff@fbox{\@ff@tmp@x}{\@ff@tmp@y}%
{\@dodfparbox{#1}}%
{\csname\ff@frametype\endcsname}%
}{%
```

```
\@ff@box{\@ff@tmp@x}{\@ff@tmp@y}{%
\@dodfparbox{#1}}%
}}}
```
Now for the [bounding box:](#page-0-2)

```
\newcommand{\@dodynamicbbox}[1]{%
\edef\ff@col{}%
\@df@setoffset{#1}%
\expandafter\expandafter\expandafter
\@ff@getstaticpos\csname @df@dim@\romannumeral#1\endcsname
\@fr@meifdraft{%
\@ff@box{\@ff@tmp@x}{\@ff@tmp@y}{%
\expandafter\expandafter\expandafter
\parbox\csname @df@dim@\romannumeral#1\endcsname
{}}%
}{D:\number#1;\csname @df@id@\romannumeral#1\endcsname}}
```
Put the [dynamic frame](#page-0-1) #1 at its given position

```
\newcommand{\@putdynamicbox}[1]{%
\@df@chckifthispg{#1}%
\if@notthiscol\else
\@killglue
\if@twoside
\ifodd\c@page
\expandafter\raise\csname @df@\romannumeral#1@posy\endcsname
\hb@xt@\z@{%
\expandafter\kern \csname @df@\romannumeral#1@posx\endcsname
\@dodynamicbox{#1}\hss}\ignorespaces
\else
\expandafter\raise\csname @df@\romannumeral#1@eveny\endcsname
\hb@xt@\z@{%
\expandafter\kern \csname @df@\romannumeral#1@evenx\endcsname
\@dodynamicbox{#1}\hss}\ignorespaces
\fi
\else
\expandafter\raise\csname @df@\romannumeral#1@posy\endcsname
\hb@xt@\z@{%
\expandafter\kern \csname @df@\romannumeral#1@posx\endcsname
\@dodynamicbox{#1}\hss}\ignorespaces
\fi
\fi}
```
Bounding box:

```
\newcommand{\@putdynamicbbox}[1]{%
\@df@chckifthispg{#1}%
\if@notthiscol\else
\@killglue
\if@twoside
\ifodd\c@page
\expandafter\raise\csname @df@\romannumeral#1@posy\endcsname
\hb@xt@\z@{%
\expandafter\kern \csname @df@\romannumeral#1@posx\endcsname
\@dodynamicbbox{#1}\hss}\ignorespaces
\else
\expandafter\raise\csname @df@\romannumeral#1@eveny\endcsname
```

```
\hb@xt@\z@{%
\expandafter\kern \csname @df@\romannumeral#1@evenx\endcsname
\@dodynamicbbox{#1}\hss}\ignorespaces
\fi
\else
\expandafter\raise\csname @df@\romannumeral#1@posy\endcsname
\hb@xt@\z@{%
\expandafter\kern \csname @df@\romannumeral#1@posx\endcsname
\@dodynamicbbox{#1}\hss}\ignorespaces
\fi
\fi}
```
Do standard header in the standard place.

```
\newcommand{\@@doheader}{%
\setlength\@ff@tmp@y{\textheight}%
\addtolength{\@ff@tmp@y}{\headsep}%
\def\ff@col{}%
\def\ff@txtcol{}%
\def\ff@backcol{{none}}%
\@ff@box{0pt}{\@ff@tmp@y}{\makebox[0pt][l]{\@dothehead}}%
}
```
Do standard footer in the standard place.

```
\newcommand{\@@dofooter}{%
\setlength\@ff@tmp@y{-\footskip}%
\def\ff@col{}%
\def\ff@txtcol{}%
\def\ff@backcol{{none}}%
\@ff@box{0pt}{\@ff@tmp@y}{\makebox[0pt][l]{\@dothefoot}}%
}
```
This is a modified version of the way the picture environment works:

```
\newcommand{\@s@tfr@mes}[1]{{\@picht\textheight
\setbox\@picbox\hb@xt@ \textwidth
\bgroup \hbox \bgroup #1\relax
\egroup
\hss \egroup
\ht\@picbox\@picht \dp\@picbox
\z@ \mbox{\box \@picbox}}}
```
Puts all the [flow frames](#page-0-0) defined on the current page

```
\newcommand{\@ff@doallflowframes}{%
\@colN=0\whiledo{\@colN<\c@maxflow}{\advance\@colN by 1\relax
\@putcolbox{\@colN}}%
}
```
Flow frame [bounding boxe](#page-0-2)s:

```
\newcommand{\@ff@doallflowframesbbox}{%
\@colN=0\whiledo{\@colN<\c@maxflow}{\advance\@colN by 1\relax
\@putcolbbox{\@colN}}%
}
```
Puts all [static frames](#page-1-3) defined on the current page

```
\newcommand{\@ff@doallstatics}{%
\@colN=0\whiledo{\@colN<\c@maxstatic}{\advance\@colN by 1%
\@putstaticbox{\@colN}}%
}
```

```
Static frame bounding boxes:
```

```
\newcommand{\@ff@doallstaticsbbox}{%
\@colN=0\whiledo{\@colN<\c@maxstatic}{\advance\@colN by 1%
\@putstaticbbox{\@colN}}%
}
```
Puts all the [dynamic frames](#page-0-1) defined on the current page

```
\newcommand{\@ff@doalldynamics}{%
\@colN=0\whiledo{\@colN<\c@maxdynamic}{\advance\@colN by 1%
\@putdynamicbox{\@colN}}%
}
```
Dynamic frame [bounding boxe](#page-0-2)s:

```
\newcommand{\@ff@doalldynamicsbbox}{%
\@colN=0\whiledo{\@colN<\c@maxdynamic}{\advance\@colN by 1%
\@putdynamicbbox{\@colN}}%
}
```
Draw [typeblock](#page-1-2) frame if draft.

```
\newcommand{\@ff@dotypeblock}{%
\makebox[0pt][l]{\@fr@meifdraft[\setffdrafttypeblockcolor]{%
\vbox to \textheight{\hbox to \textwidth{}}}{}}}
```
Put all frames defined on the current page.

```
\newlength\ffevenoffset
\newcommand{\@ff@do@allframes}{%
\ffevenoffset=0pt\relax
\if@twoside
\ifodd\c@page
\else
\ffevenoffset=-\oddsidemargin\relax
\advance\ffevenoffset by \evensidemargin\relax
\kern\ffevenoffset\relax
\fi
\fi
\setlength{\@ff@tmp@x}{\textwidth}%
\advance\@ff@tmp@x by -\ffevenoffset\relax
\makebox[\@ff@tmp@x][l]{%
\@s@tfr@mes{%
\@ff@doallstatics
\@@doheader
\@@dofooter
\@ff@doallflowframes
\@ff@doalldynamics
\ifshowtypeblock
\@ff@dotypeblock
\fi
\ifshowframebbox
\@ff@doallstaticsbbox
\@ff@doallflowframesbbox
\@ff@doalldynamicsbbox
\fi
\verb|\ifshowmargins|\@ff@drawmargins
\fi
```

```
}}}
```
This was modified from the output routine for standard two column format. After \@g@tnextcol, the register \c@curpg contains the page that the next [flow frame](#page-0-0) is on. If  $\c{ccurpg minus} \c{opage}$  is greater than 1, then there is at least one page without a [flow frame.](#page-0-0) These pages will have to be shipped before TEX can continue with the rest of the document.

```
\newcount\@nxtcol
\def\@outputdblcol{%
\@nxtcol=\c@thisframe
\c@curpg=\c@page
\@g@tnextcol{\@nxtcol}%
\if@ff@nwpg % next flow frame starts on new page
  \global\@firstcolumntrue
  \@setcolbox\c@thisframe
  \if@specialpage
    \global\@specialpagefalse
    \@nameuse{ps@\@specialstyle}\relax
  \eta\if@twoside
    \ifodd\count\z@
      \let\@thehead\@oddhead
      \let\@thefoot\@oddfoot
    \else
      \let\@thehead\@evenhead
      \let\@thefoot\@evenfoot
    \sqrt{fi}\else
    \let\@thehead\@oddhead
    \let\@thefoot\@oddfoot
  \fi
  \@dodynamicthehead\@dodynamicthefoot
  \vbadness=\@M
  \setbox\@outputbox\vbox{\hbox to \textwidth{\@ff@do@allframes}}%
  \@combinedblfloats
  \@outputpage
%shipout pages without flow frames
\advance\c@curpg by -\c@page\relax
  \whiledo{\c@curpg>0}{\advance\c@curpg by -1\relax
  \setbox\@outputbox\vbox{\hbox to \textwidth{\@ff@do@allframes}}%
\@outputpage}
  \begingroup
    \@dblfloatplacement
    \@startdblcolumn
    \@whilesw \if@fcolmade \fi
       {\@outputpage \@startdblcolumn }\endgroup
  \@resetst@tics
  \@resetdyn@mics
\else % still on same page, save contents of box255
  \global\@firstcolumnfalse
  \@setcolbox\c@thisframe
\fi
\global\c@thisframe=\@nxtcol
\@setcol{\c@thisframe}\relax
\global\@colht\vsize
```
Modify \@dblfloatplacement replacing \textheight with \vsize.

```
\def\@dblfloatplacement{%
  \global\@dbltopnum\c@dbltopnumber
  \global\@dbltoproom\dbltopfraction\@colht\@textmin
  \@colht\advance\@textmin -\@dbltoproom
  \@fpmin\dblfloatpagefraction\vsize
 \@fptop \@dblfptop \@fpsep \@dblfpsep \@fpbot \@dblfpbot}
```
# 1.7 Static versions of floats

Floats can not go in saveboxes or minipages, so define static versions to go in static and [dynamic frames](#page-0-1). These just set \@captype so that the \caption command may be used.

```
\newenvironment{statictable}{\def\@captype{table}}{}
\newenvironment{staticfigure}{\def\@captype{figure}}{}
```
# 1.8 Standard Layouts

# 1.8.1 Column Styles

}

Redefine \twocolumn and \onecolumn to set up [flow frames](#page-0-0) from the dimensions of the [typeblock.](#page-1-2) Ignore the optional argument. The [flow frame](#page-0-0) height will be adjusted to make sure that it is an integer multiple of \baselineskip, unless \ffvajdustfalse is used.

\newif\ifffvadjust \ffvadjusttrue

\onecolumn \onecolumn will make a single [flow frame](#page-0-0) that takes up the entire area of the [typeblock](#page-1-2) (adjusted according to \ifffvadjust.) Frames should only be created in the preamble, otherwise the next [flow frame](#page-0-0) may not be detected by the output routine. The exception to this is when the output routine can't find any more [flow frames](#page-0-0) to use, in which case it creates a single [flow frame](#page-0-0) using **\@onecolumn**. Therefore, make **\onecolumn** use **\@onecolumn**, and then set **\onecolumn** as a preamble command, so it can't be used in the document, but the output routine can use **\@output.** Syntax: **\onecolumn**[ $\langle pages \rangle$ ], where  $\langle pages \rangle$  is the [page list](#page-1-0) for which the new [flow frame](#page-0-0) is defined.

> \renewcommand\*{\onecolumn}{\@onecolumn} \newcommand\*{\@onecolumn}[1][all]{% \@onecolumninarea[#1]{\textwidth}{\textheight}{0pt}{0pt}}

Need a length to store the height of the [flow frame](#page-0-0) so that it can be adjusted.

\newlength\columnheight

\onecolumninarea \onecolumn is in fact a special case of \onecolumninarea which sets up one [flow frame](#page-0-0) in the specified area, given by bottom left corner  $(\langle x \rangle, \langle y \rangle)$ , relative to the [typeblock,](#page-1-2) with width  $\langle w \rangle$  and height  $\langle h \rangle$ . The only difference between \onecolumninarea and explicitly creating the [flow frame](#page-0-0) using \newflowframe is the \onecolumninarea will adjust the vertical height the ensure it is a multiple of \baselineskip. There is also no starred version, so if you want a border, you will need to set it explicitly using **\setflowframe**. Syntax:  $\Omega$  \onecolumninarea[ $\langle pages \rangle$ ]{ $\langle w \rangle$ }{ $\langle h \rangle$ }{ $\langle y \rangle$ }.

52

```
\newcommand*{\onecolumninarea}{\@onecolumninarea}
                       \@onlypreamble{\onecolumninarea}
                       \newcommand*{\@onecolumninarea}[5][all]{%
                       \setlength{\columnheight}{#3}%
                       \ifffvadjust\adjustheight{\columnheight}\fi%
                       \@n@wflowframe[#1]{#2}{\columnheight}{#4}{#5}}
       \twocolumn Set up two flow frames parallel to each other with a distance of \columnsep
                     between them, to fill the entire typeblock (although the frames may end up
                     marginally shorter than \textheight after they have been adjusted.) Again, these
                     commands may only be used in the preamble. Note that unlike the standard
                     \twocolumn command, this one has an optional argument that indicates which
                     flow frames should appear on. Syntax: \text{twocolumn}[\text{pages}].\renewcommand{\twocolumn}{\@twocolumn}
                       \newcommand*{\@twocolumn}[1][all]{%
                       \@twocolumninarea[#1]{\textwidth}{\textheight}{0pt}{0pt}}
\twocolumninarea Again, \twocolumn is actually a special case of \twocolumninarea. Syntax:
                     \twocolumninarea[\langle pages \rangle]{\langle w \rangle}{\langle h \rangle}{\langle x \rangle}{\langle y \rangle}.
                       \newcommand{\twocolumninarea}{\@twocolumninarea}
                       \newcommand*{\@twocolumninarea}[5][all]{%
                       \setlength{\columnheight}{#3}%
                       \ifffvadjust\adjustheight{\columnheight}\fi%
                       \setlength{\columnwidth}{#2}%
                       \addtolength{\columnwidth}{-\columnsep}%
                       \divide\columnwidth by 2\relax
                       \setlength{\@ff@tmp@x}{#4}%
                       \addtolength{\@ff@tmp@x}{\columnwidth}%
                       \addtolength{\@ff@tmp@x}{\columnsep}%
                       \@n@wflowframe[#1]{\columnwidth}{\columnheight}{#4}{#5}%
                       \setflowframe{\c@maxflow}{margin=left}%
                       \@n@wflowframe[#1]{\columnwidth}{\columnheight}{\@ff@tmp@x}{#5}%
                       \setflowframe{\c@maxflow}{margin=right}%
                       }
                       \@onlypreamble{\twocolumninarea}
         \Ncolumn Again for an aribtrary number of columns (\langle n \rangle). Syntax: \Ncolumn[\langle pages \rangle]\{\langle n \rangle\}.\newcommand*{\Ncolumn}[2][all]{%
                       \Ncolumninarea[#1]{#2}{\textwidth}{\textheight}{0pt}{0pt}}
                       \@onlypreamble{\Ncolumn}
  \Ncolumninarea Check the number of flow frames requested, and do one of the special cases if
                     available. Syntax:
                     \Ncolumninarea[\langle pages\rangle]{\numinat}{\numinarea \mumination \mumination \mumination \mumination \mumination \mumination \mumination \mumination \mumination \mumination \mumination \mumination \mumination \mumination \muminat
                       \newcommand{\Ncolumninarea}[6][all]{%
                       \ifnum#2>2\relax
                       \@Ncolumninarea[#1]{#2}{#3}{#4}{#5}{#6}%
                       \else
                       \ifcase#2
                       \PackageError{flowfram}{%
                       You have requested 0 flowframes!}{%
                       It does not make much sense to ask to create 0 flow frames}%
                       \chi_{\alpha r}\onecolumninarea[#1]{#3}{#4}{#5}{#6}%
```

```
\chi_{\alpha r}\twocolumninarea[#1]{#3}{#4}{#5}{#6}%
\else
\PackageError{flowfram}{%
Can't create a negative number of flow frames!}{%
You have asked for \number#2 \space flow frames
which really doesn't make sense}%
\eta\fi
}
```
\@onlypreamble{\Ncolumninarea}

Set up  $\langle n \rangle$  columns in the area specified. There is a horizontal distance of \columnsep between them all.

```
\newcommand{\@Ncolumninarea}[6][all]{%
\@colN=#2\relax
\advance\@colN by -1\relax
\setlength{\columnwidth}{#3}%
\addtolength{\columnwidth}{-\@colN\columnsep}%
\divide\columnwidth by #2\relax
\setlength{\@ff@tmp@x}{#5}
\setlength{\columnheight}{#4}%
\ifffvadjust\adjustheight{\columnheight}\fi%
\@colN=0\relax
\loop
\advance\@colN by 1\relax
\newflowframe[#1]{\columnwidth}{\columnheight}{\@ff@tmp@x}{#6}
\addtolength{\@ff@tmp@x}{\columnwidth}
\addtolength{\@ff@tmp@x}{\columnsep}
\ifnum\@colN<#2
\repeat
}
```
Set up something similar but have another frame (of type  $\langle type \rangle$ ) at the top of \vcolumnsep the other frames. The vertical distance between the top frames and column flow frames when created using \Ncolumnhead etc is given by:

```
\newlength{\vcolumnsep}
\setlength{\vcolumnsep}{\columnsep}
```
\onecolumntop \onecolumntop makes one [flow frame,](#page-0-0) and one htypei frame in the area specified, where the  $\langle type \rangle$  frame is  $\langle H \rangle$  high. The distance between the top frame and the column [flow frame](#page-0-0) will be approximately **\vcolumnsep**. (The height of flow frame may be adjusted to make it an integer multiple of \baselineskip.) First the special case where the area is the [typeblock.](#page-1-2) Syntax:

```
\onecolumntop[\langle pages \rangle]{\langle type \rangle}{\langle H \rangle}
```

```
\newcommand{\onecolumntop}[3][all]{%
\onecolumntopinarea[#1]{#2}{#3}{\textwidth}{\textheight}{0pt}{0pt}}
\@onlypreamble{\onecolumntop}
```
 $\Omega$  Special case for [static frame.](#page-1-3) Syntax:  $\oneq \Omega_{\text{ge}}[{\text{H}} \cdot]$ \newcommand{\onecolumnStop}[2][all]{%

```
\onecolumntopinarea[#1]{static}{#2}{\textwidth}{\textheight}{0pt}{0pt}}
```

```
\Omegadynamic frame. Syntax: \operatorname{cone}(\text{pages})\{\{H\}
```
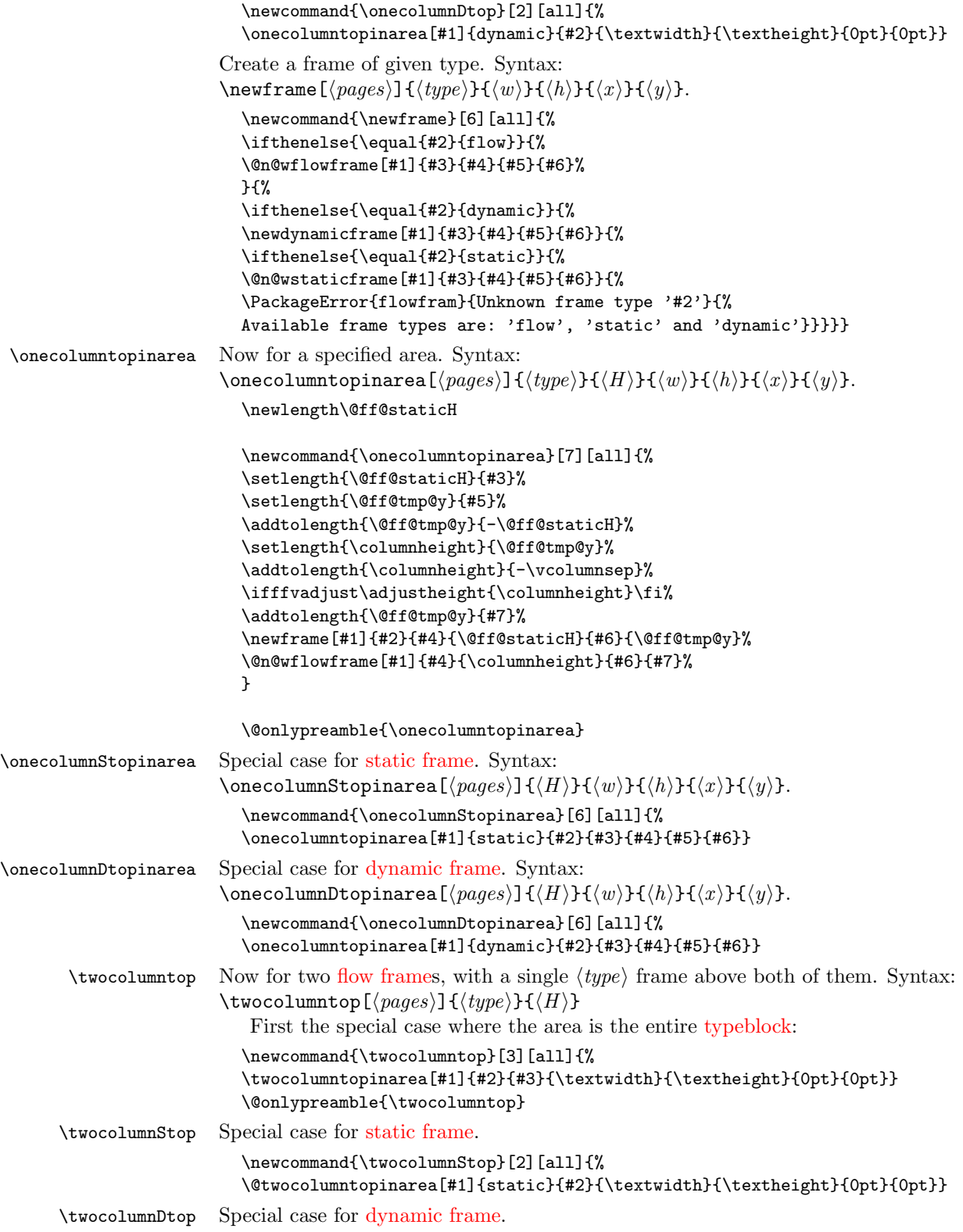

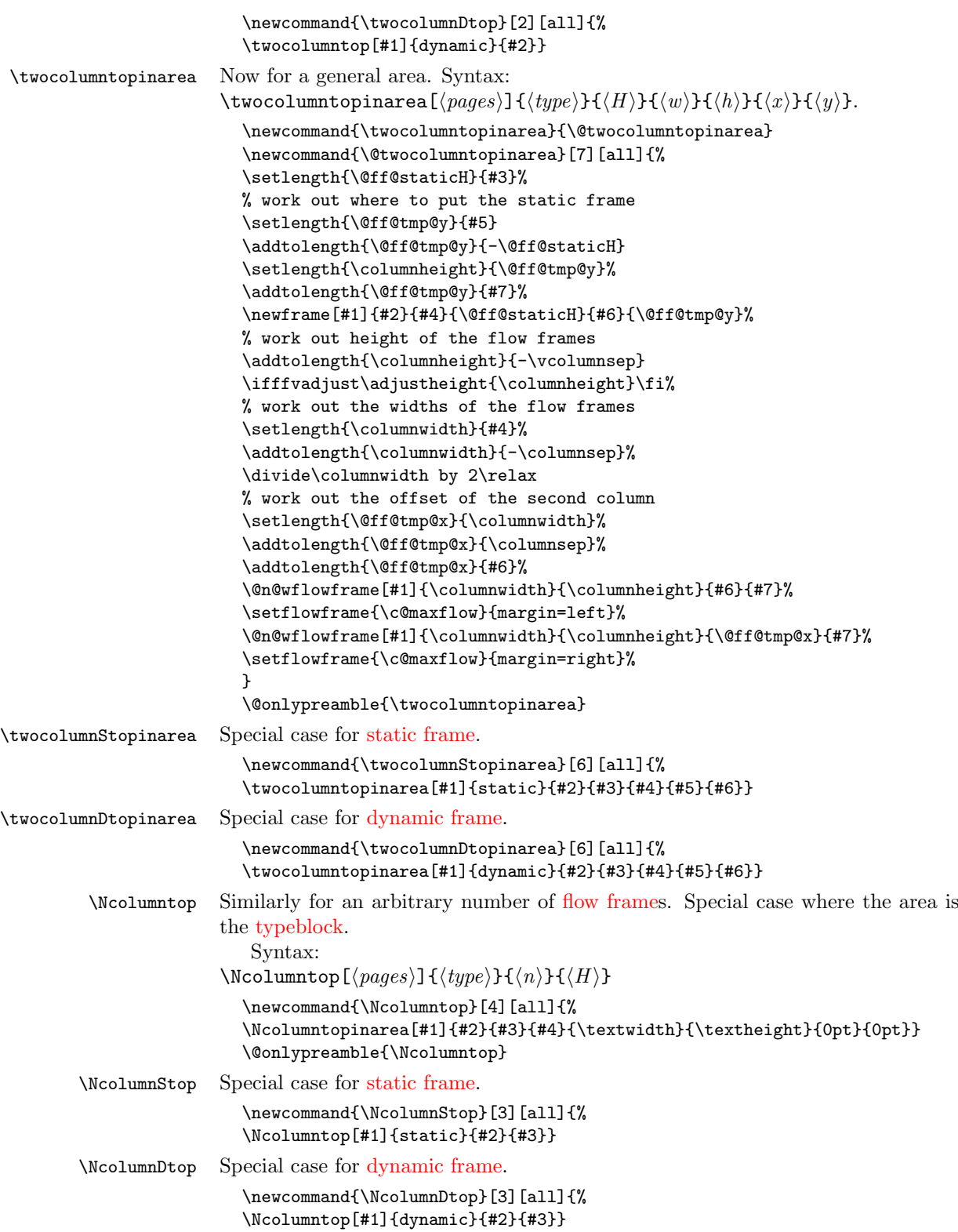

```
\Ncolumntopinarea Again test to make sure the user requested a sensible number.
                       \newcommand{\Ncolumntopinarea}[8][all]{%
                       \ifnum#3>2\relax
                       \@Ncolumntopinarea[#1]{#2}{#3}{#4}{#5}{#6}{#7}{#8}%
                       \else
                       \ifcase#3
                       \PackageError{flowfram}{%
                       You have requested 0 flowframes!}{%
                       It does not make much sense to ask to create 0 flow frames}
                       \or
                       \onecolumntopinarea[#1]{#2}{#4}{#5}{#6}{#7}{#8}%
                       \or
                       \twocolumntopinarea[#1]{#2}{#4}{#5}{#6}{#7}{#8}%
                       \else
                       \PackageError{flowfram}{%
                       Can't create a negative number of flow frames!}{%
                       You have asked for \number#3 \space flow frames
                       which really doesn't make sense}%
                       \fi
                       \fi
                       }
                       \@onlypreamble{\Ncolumntopinarea}
                     Fit the frames into specified area. Syntax:
                     \Ncolumntopinarea[\langle pages \rangle]\{\langle type \rangle\}\{\langle n\rangle\}\{\langle H \rangle\}\{\langle w\rangle\}\{\langle h \rangle\}\{\langle x\rangle\}\{\langle y\rangle\}.\newcommand{\@Ncolumntopinarea}[8][all]{%
                       \setlength{\@ff@staticH}{#4}%
                       % work out where to put the static frame
                       \setlength{\@ff@tmp@y}{#6}%
                       \addtolength{\@ff@tmp@y}{-\@ff@staticH}%
                       \setlength{\columnheight}{\@ff@tmp@y}%
                       \addtolength{\@ff@tmp@y}{#8}%
                       \newframe[#1]{#2}{#5}{\@ff@staticH}{#7}{\@ff@tmp@y}%
                       % work out height of the flow frames
                       \addtolength{\columnheight}{-\vcolumnsep}%
                       % adjust the flow frame height so that it is a multiple of \baselineskip
                       \ifffvadjust\adjustheight{\columnheight}\fi%
                       % work out the widths of the flow frames
                       \@colN=#3\relax
                       \advance\@colN by -1\relax
                       \setlength{\columnwidth}{#5}%
                       \addtolength{\columnwidth}{-\@colN\columnsep}%
                       \divide\columnwidth by #3\relax
                       \setlength{\@ff@tmp@x}{#7}%
                       \@colN=0\relax
                       \loop
                       \advance\@colN by 1\relax
                       \newflowframe[#1]{\columnwidth}{\columnheight}{\@ff@tmp@x}{#8}%
                       % work out the offset for the next column
                       \addtolength{\@ff@tmp@x}{\columnwidth}%
                       \addtolength{\@ff@tmp@x}{\columnsep}%
                       \ifnum\@colN<#3
                       \repeat
                       }
```
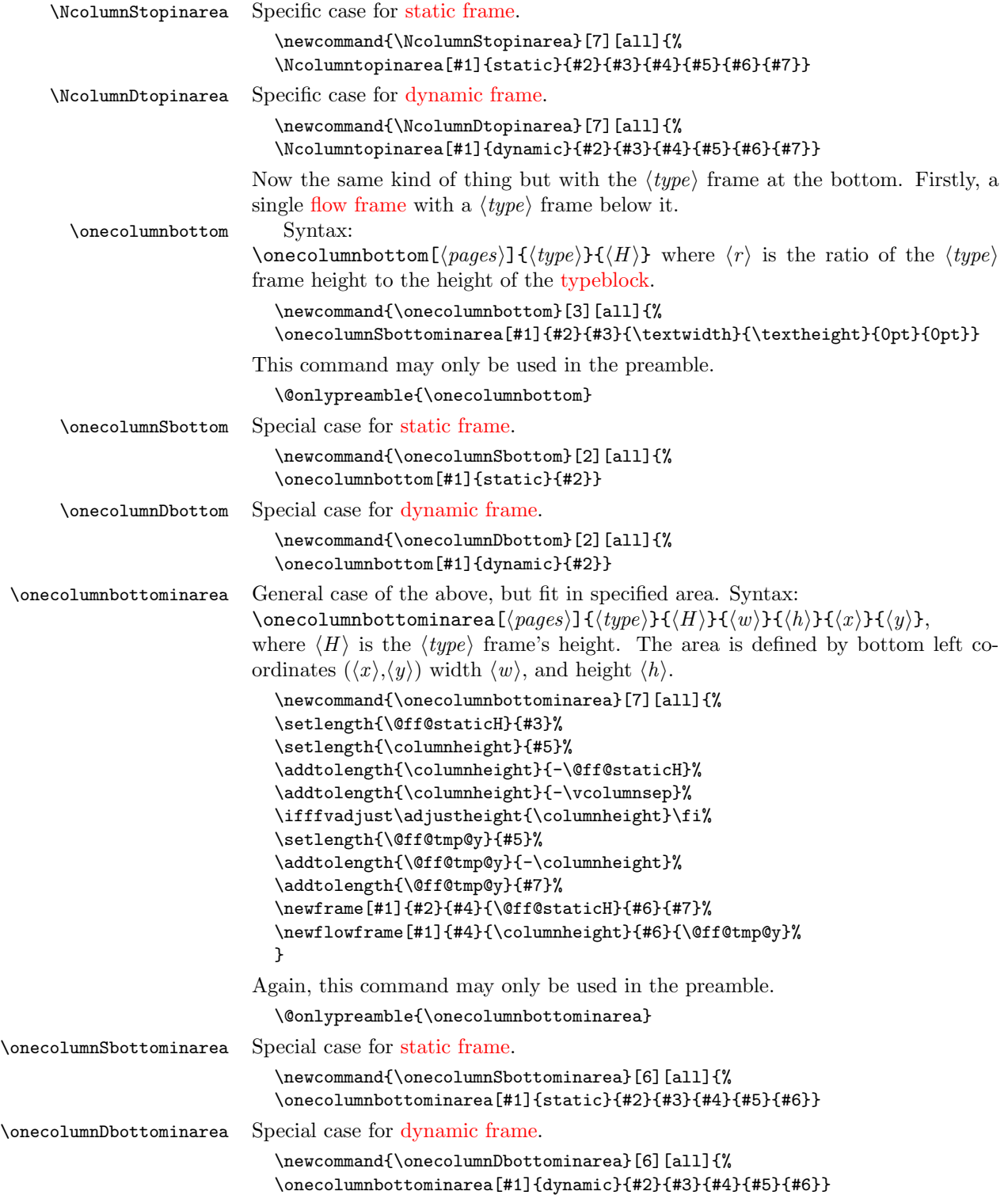

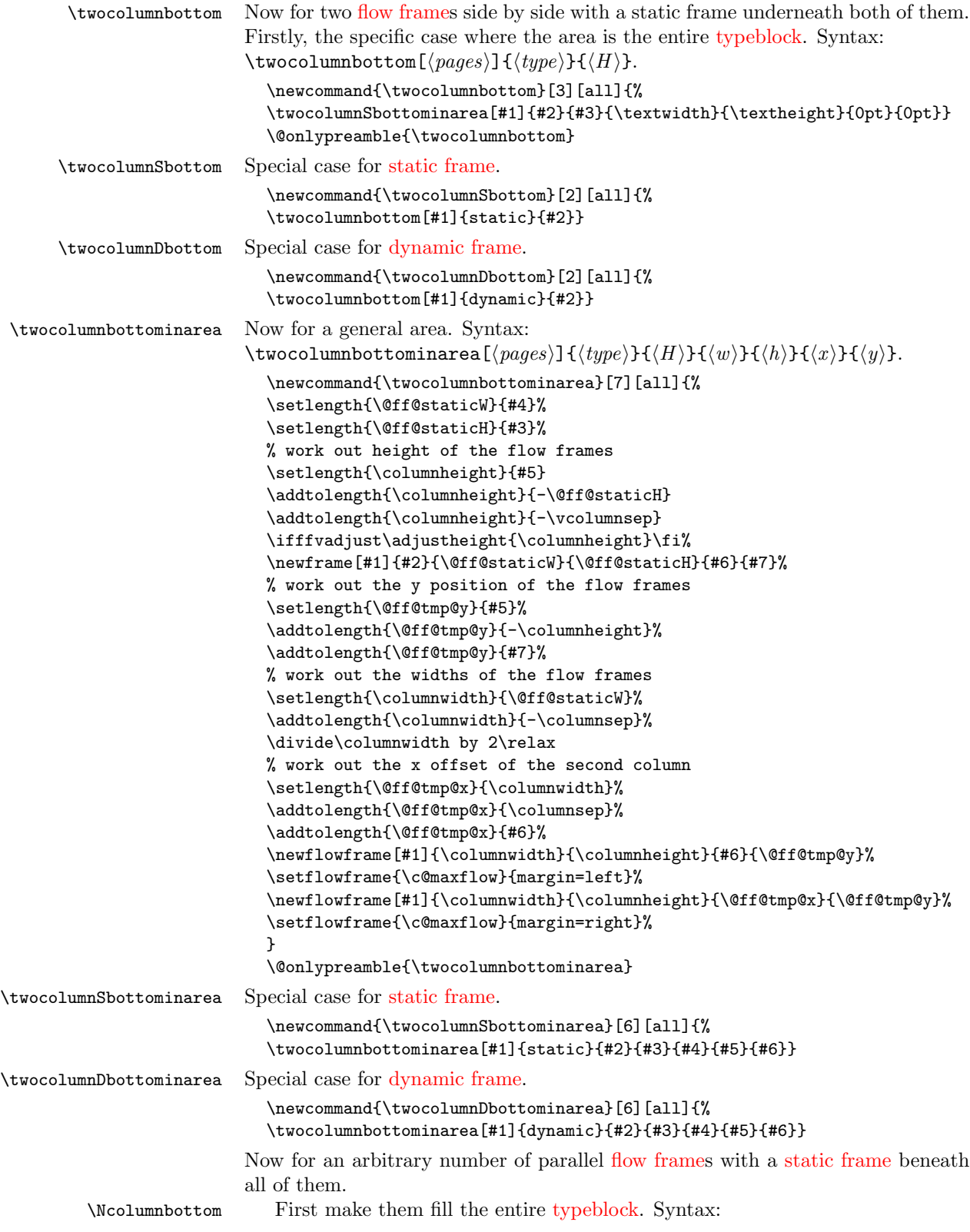

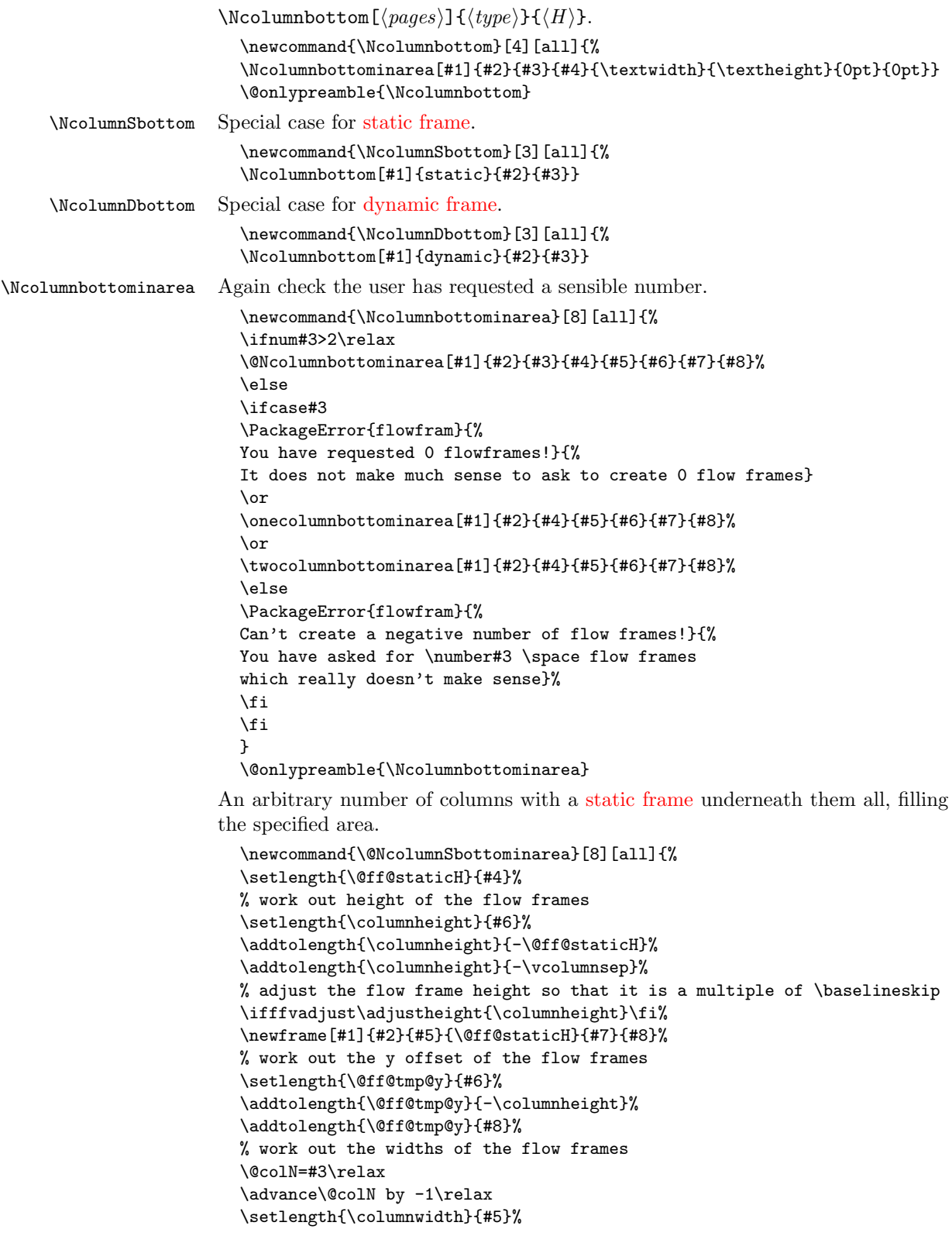

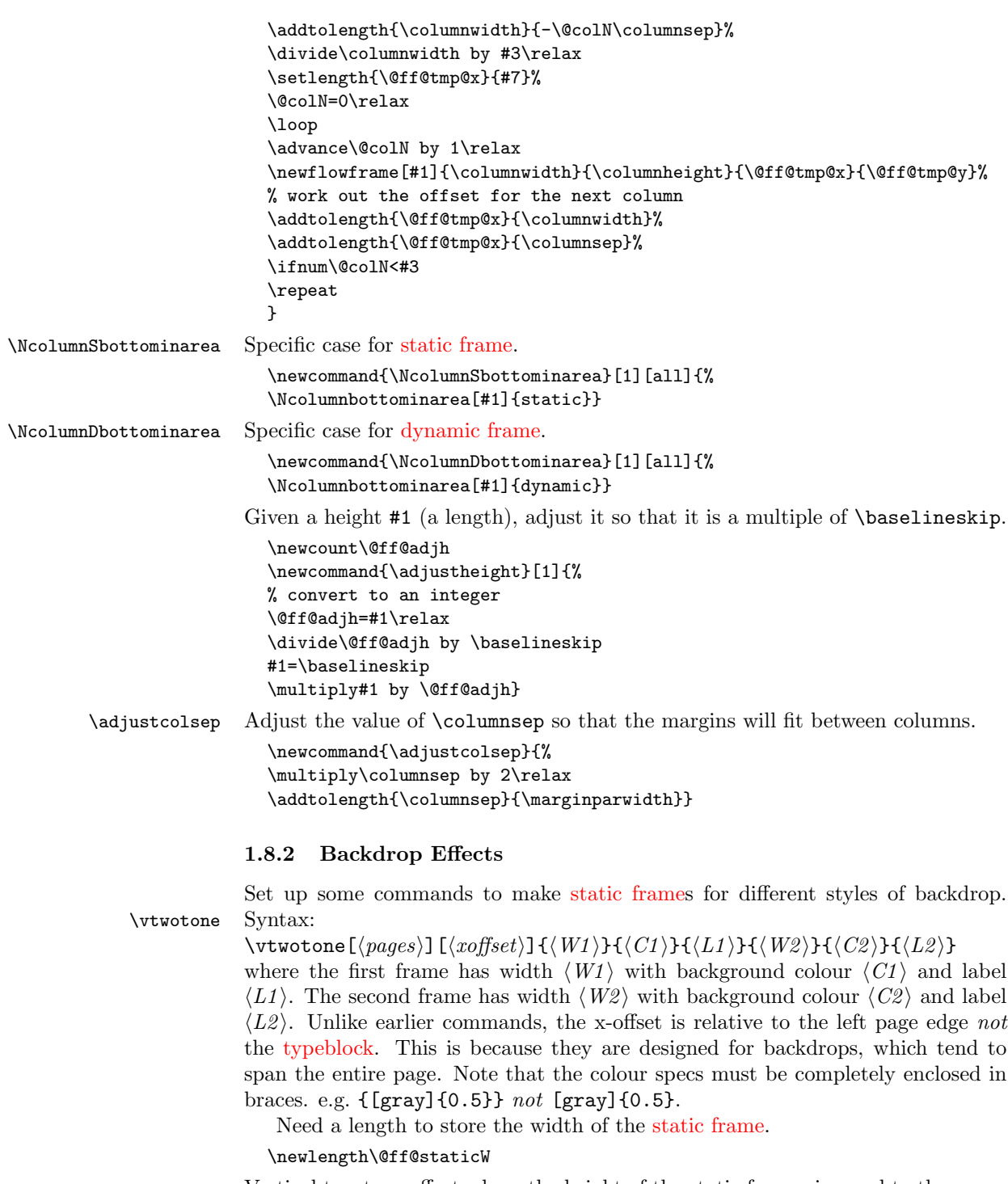

Vertical two tone effect where the height of the static frames is equal to the paper height.

```
\newcommand{\vtwotone}[1][all]{%
\def\ff@pages{#1}\@vtwotone}
```

```
\newcommand{\@vtwotone}[1][0pt]{\@@vtwotonebottom{#1}{\paperheight}}
\forallrtwotonebottom Vertical two tone effect along the bottom of the page, of height \langle H \rangle. Syntax:
                  \forallwtwotonebottom[\{pages\}][\{xoffset\}]{\{H\}{\{W1\}}{\{C1\}}{\{L1\}}{\{W2\}{\{C2\}}{\{L2\}}
                  where the first frame starts at \langle \textit{softset} \rangle.
                    \newcommand{\@@vtwotonebottom}[8]{%
                    \computeleftedgeodd{\@ff@tmp@x}%
                    \if@twoside
                    \computeleftedgeeven{\@ff@tmp@x@even}%
                    \else
                    \setlength{\@ff@tmp@x@even}{\@ff@tmp@x}%
                    \fi
                    \computebottomedge{\@ff@tmp@y}%
                    \addtolength{\@ff@tmp@x}{#1}%
                    \addtolength{\@ff@tmp@x@even}{#1}%
                    \@nextvband{\ff@pages}{#2}{#3}{#4}{#5}%
                    \@nextvband{\ff@pages}{#2}{#6}{#7}{#8}%
                    }
                    \@onlypreamble{\vtwotone}
                  Border strip along the bottom of the page
                    \newcommand{\vtwotonebottom}[1][all]{%
                    \def\ff@pages{#1}\@vtwotonebottom}
                    \@onlypreamble{\vtwotonebottom}
                    \newcommand{\@vtwotonebottom}[2][0pt]{\@@vtwotonebottom{#1}{#2}}
   \vtwotonetop Border strip along the top of the page
                    \newcommand{\vtwotonetop}[1][all]{%
                    \def\ff@pages{#1}\@vtwotonetop}
                    \newcommand{\@vtwotonetop}[2][0pt]{\@@vtwotonetop{#1}{#2}}
                    \newcommand{\@@vtwotonetop}[8]{%
                    \computeleftedgeodd{\@ff@tmp@x}%
                    \if@twoside
                    \computeleftedgeeven{\@ff@tmp@x@even}%
                    \else
                    \setlength{\@ff@tmp@x@even}{\@ff@tmp@x}%
                    \fi
                    \computetopedge{\@ff@tmp@y}%
                    \addtolength{\@ff@tmp@y}{-#2}%
                    \addtolength{\@ff@tmp@x}{#1}%
                    \addtolength{\@ff@tmp@x@even}{#1}%
                    \@nextvband{\ff@pages}{#2}{#3}{#4}{#5}%
                    \@nextvband{\ff@pages}{#2}{#6}{#7}{#8}%
                    }
                  Make next static frame. Syntax:
                  \@nextvband{pages}{height}{width}{colour specs}{label}
                  x and y offsets are given by \@ff@tmp@x and \@ff@tmp@y. On exit, \@ff@tmp@x
                  is set to the right border.
                    \newcommand{\@nextvband}[5]{%
```

```
62
```

```
\setlength{\@ff@staticW}{#3}%
\ifthenelse{\equal{#5}{}}{%
\newstaticframe[#1]{\@ff@staticW}{#2}{\@ff@tmp@x}{\@ff@tmp@y}}%
{\newstationary}{\emptyset} [#5]}%
\expandafter\global\expandafter\setlength\csname @sf@\romannumeral\c@maxstatic @evenx\endcsname
\@setframecol#4\end{\c@maxstatic}{backcol}{sf}%
\addtolength{\@ff@tmp@x}{\@ff@staticW}%
\addtolength{\@ff@tmp@x@even}{\@ff@staticW}%
}
```
\vNtone Similarly for N colours. Syntax:

 $\forall$ Whtone[ $\langle pages \rangle$ ][ $\langle xoffset \rangle$ ]{ $\langle W1 \rangle$ }{ $\langle C1 \rangle$ }{ $\langle L1 \rangle$ }. . . { $\langle Wn \rangle$ }{ $\langle Cn \rangle$ }{ $\langle Ln \rangle$ } where the first frame has width  $\langle W1 \rangle$  with background colour  $\langle C1 \rangle$  and label  $\langle L1 \rangle$ all the way up to the  $\langle n \rangle$ th frame which has width  $\langle W_n \rangle$ , background colour  $\langle C_n \rangle$ and [IDL](#page-1-4)  $\langle Ln \rangle$ .

Keep track of which strip we are doing.

```
\newcount\@thisstrip
```
This command needs two optional arguments, so store first optional argument, and look for the next.

\newcommand{\vNtone}[1][all]{% \def\ff@pages{#1}\@vNtone}

Got the first argument, now get the next.

```
\newcommand{\@vNtone}[2][0pt]{%
\@@vNtone{#1}{#2}{\paperheight}}
```
Vertical  $\langle n \rangle$  tone aligned along the bottom of the page with height #3.

```
\newcommand{\@@vNtone}[3]{%
\computeleftedgeodd{\@ff@tmp@x}%
\if@twoside
\computeleftedgeeven{\@ff@tmp@x@even}%
\else
\setlength{\@ff@tmp@x@even}{\@ff@tmp@x}%
\fi
\computebottomedge{\@ff@tmp@y}%
\addtolength{\@ff@tmp@x}{#1}%
\addtolength{\@ff@tmp@x@even}{#1}%
\@thisstrip=#2\relax
\setlength{\@ff@staticH}{#3}%
\@nextvNband%
}
```
Recursively do the next strip.

```
\newcommand{\@nextvNband}{%
\ifnum\@thisstrip>0\relax
\let\next\@@nextvNband%
\else
\let\next\relax%
\fi
\advance\@thisstrip by -1\relax
\next}
```
Do current strip, and go on to next one.

```
\newcommand{\@@nextvNband}[3]{%
```

```
\@nextvband{\ff@pages}{\@ff@staticH}{#1}{#2}{#3}\@nextvNband}
```

```
\@onlypreamble{\vNtone}
\vNtonebottom Border strip along the bottom of the page. Same as above but user specifies the
                height.
                   \newcommand{\vNtonebottom}[1][all]{%
                   \def\ff@pages{#1}\@vNtonebottom}
                   \@onlypreamble{\vNtonebottom}
                   \newcommand{\@vNtonebottom}[3][0pt]{%
                   \@@vNtone{#1}{#2}{#3}}
   \vNtonetop Border strip along the top of the page. Again two optional arguments are required.
                Get first optional argument.
                   \newcommand{\vNtonetop}[1][all]{%
                   \def\ff@pages{#1}\@vNtonetop}
                   \@onlypreamble{\vNtonetop}
                Get next optional argument.
                   \newcommand{\@vNtonetop}[3][0pt]{%
                   \@@vNtonetop{#1}{#2}{#3}}
                Now get on with it. Again, it has to be done recursively.
                   \newcommand{\@@vNtonetop}[3]{%
                   \computeleftedgeodd{\@ff@tmp@x}%
                   \if@twoside
                   \computeleftedgeeven{\@ff@tmp@x@even}%
                   \else
                   \setlength{\@ff@tmp@x@even}{\@ff@tmp@x}%
                   \fi
                   \computetopedge{\@ff@tmp@y}%
                   \addtolength{\@ff@tmp@y}{-#3}%
                   \addtolength{\@ff@tmp@x}{#1}%
                   \addtolength{\@ff@tmp@x@even}{#1}%
                   \@thisstrip=#2\relax
                   \setlength{\@ff@staticH}{#3}%
                   \@nextvNband%
                   }
    \htwotone Now do horizontal strips. Syntax:
                \htwotone[\langle pages \rangle][\langle y \text{ offset} \rangle]{\langle H1 \rangle}{\langle L1 \rangle}{\langle H2 \rangle}{\langle C2 \rangle}{\langle L2 \rangle}
                   \newcommand{\htwotone}[1][all]{%
                   \def\ff@pages{#1}\@htwotone}
                   \newcommand{\@htwotone}[1][0pt]{\@@htwotoneleft{#1}{\paperwidth}}
                This is all done in much the same way as the vertical strips.
                   \newcommand{\@@htwotoneleft}[8]{%
                   \computeleftedgeodd{\@ff@tmp@x}%
                   \if@twoside
                   \computeleftedgeeven{\@ff@tmp@x@even}%
                   \else
                   \setlength{\@ff@tmp@x@even}{\@ff@tmp@x}%
                   \fi
```

```
\computebottomedge{\@ff@tmp@y}%
                  \addtolength{\@ff@tmp@y}{#1}%
                  \@nexthband{\ff@pages}{#2}{#3}{#4}{#5}%
                  \@nexthband{\ff@pages}{#2}{#6}{#7}{#8}%
                  }
                  \@onlypreamble{\htwotone}
\htwotoneleft Two tone horizontal strips along left border Syntax: \htwotoneleft [pages] [y offset]{width}{H1}{C
                  \newcommand{\htwotoneleft}[1][all]{%
                  \def\ff@pages{#1}\@htwotoneleft}
                  \newcommand{\@htwotoneleft}[2][0pt]{\@@htwotoneleft{#1}{#2}}
                  \@onlypreamble{\htwotoneleft}
\htwotoneright Two tone horizontal strips along right border
                  \newcommand{\htwotoneright}[1][all]{%
                  \def\ff@pages{#1}\@htwotoneright}
                  \newcommand{\@htwotoneright}[2][0pt]{\@@htwotoneright{#1}{#2}}
                  \newcommand{\@@htwotoneright}[8]{%
                  \computerightedgeodd{\@ff@tmp@x}%
                  \if@twoside
                  \computerightedgeeven{\@ff@tmp@x@even}%
                  \else
                  \setlength{\@ff@tmp@x@even}{\@ff@tmp@x}%
                  \fi
                  \computebottomedge{\@ff@tmp@y}%
                  \addtolength{\@ff@tmp@y}{#1}%
                  \addtolength{\@ff@tmp@x}{-#2}%
                  \addtolength{\@ff@tmp@x@even}{-#2}%
                  \@nexthband{\ff@pages}{#2}{#3}{#4}{#5}%
                  \@nexthband{\ff@pages}{#2}{#6}{#7}{#8}%
                  }
                  \@onlypreamble{\htwotoneright}
       \hNtone Now for N coloured horizontal strips
                  \newcommand{\hNtone}[1][all]{%
                  \def\ff@pages{#1}\@hNtone}
                  \newcommand{\@hNtone}[2][0pt]{%
                  \@@hNtone{#1}{#2}{\paperwidth}}
                  \newcommand{\@@hNtone}[3]{%
                  \computeleftedgeodd{\@ff@tmp@x}%
                  \if@twoside
                  \computeleftedgeeven{\@ff@tmp@x@even}%
                  \else
                  \setlength{\@ff@tmp@x@even}{\@ff@tmp@x}%
                  \fi
                  \computebottomedge{\@ff@tmp@y}%
                  \addtolength{\@ff@tmp@y}{#1}%
```

```
\@thisstrip=#2\relax
                 \setlength{\@ff@staticW}{#3}%
                 \@nexthNband%
                 }
                 \@onlypreamble{\hNtone}
 \hNtoneleft Now for the N tone strips along the left border
                 \newcommand{\hNtoneleft}[1][all]{%
                 \def\ff@pages{#1}\@hNtoneleft}
                 \@onlypreamble{\hNtoneleft}
                 \newcommand{\@hNtoneleft}[3][0pt]{%
                 \@@hNtone{#1}{#2}{#3}}
\hNtoneright Border strip along the right border
                 \newcommand{\hNtoneright}[1][all]{%
                 \def\ff@pages{#1}\@hNtoneright}
                 \@onlypreamble{\hNtoneright}
                 \newcommand{\@hNtoneright}[3][0pt]{%
                 \@@hNtoneright{#1}{#2}{#3}}
                 \newcommand{\@@hNtoneright}[3]{%
                 \computerightedgeodd{\@ff@tmp@x}%
                 \if@twoside
                 \computerightedgeeven{\@ff@tmp@x@even}%
                 \else
                 \setlength{\@ff@tmp@x@even}{\@ff@tmp@x}%
                 \fi
                 \computebottomedge{\@ff@tmp@y}%
                 \addtolength{\@ff@tmp@y}{#1}%
                 \addtolength{\@ff@tmp@x}{-#3}%
                 \addtolength{\@ff@tmp@x@even}{-#3}%
                 \@thisstrip=#2\relax
                 \setlength{\@ff@staticW}{#3}%
                 \@nexthNband%
                 }
               Make next static frame. Syntax:
               \label{lem:main} $$\@nextchar[{\qquad}{\widetilde{pages}}{\widetilde{h}}{\\leq\hspace*{1mm}}{\coloneq\hspace*{1mm}}{\coloneq\hspace*{1mm}}{\label{lem:main}x and y offsets are given by \@ff@tmp@x and \@ff@tmp@y. On exit, \@ff@tmp@y
               is set to the top border.
                 \newcommand{\@nexthband}[5]{%
                 \setlength{\@ff@staticH}{#3}%
                 \ifthenelse{\equal{#5}{}}{%
                 \newstaticframe[#1]{#2}{\@ff@staticH}{\@ff@tmp@x}{\@ff@tmp@y}}%
                 {\newstaticframe[#1]{#2}{\@ff@staticH}{\@ff@tmp@x}{\@ff@tmp@y}[#5]}%
                 \expandafter\global\expandafter
                 \setlength\csname @sf@\romannumeral\c@maxstatic @evenx\endcsname{%
                 \@ff@tmp@x@even}%
```

```
\@setframecol#4\end{\c@maxstatic}{backcol}{sf}%
\addtolength{\@ff@tmp@y}{\@ff@staticH}%
```
} Get next horizontal strip recursively. \newcommand{\@nexthNband}{% \ifnum\@thisstrip>0\relax \let\next\@@nexthNband% \else \let\next\relax% \fi \advance\@thisstrip by -1\relax \next} \newcommand{\@@nexthNband}[3]{% \@nexthband{\ff@pages}{\@ff@staticW}{#1}{#2}{#3}\@nexthNband} \makebackgroundframe Make one big [static frame](#page-1-3) that covers the entire page. This command should come before all other commands that create [static frames](#page-1-3), otherwise it will obscure all the ones defined before it. Syntax:  $\mathcal{I}\$  [ $\langle labels \rangle$ ][ $\langle label \rangle$ ]. \newcommand{\makebackgroundframe}[1][all]{% \ifnum\c@maxstatic>0\relax \PackageWarning{flowfram}{Background frame is not first static frame to be defined. All previously defined static frames may be obscured.}%  $\left\{ \frac{f}{f}\right\}$ \computeleftedgeodd{\@ff@tmp@x}% \if@twoside \computeleftedgeeven{\@ff@tmp@x@even}% \else \setlength{\@ff@tmp@x@even}{\@ff@tmp@x}% \fi \computebottomedge{\@ff@tmp@y}% \newstaticframe[#1]{\paperwidth}{\paperheight}{\@ff@tmp@x}% {\@ff@tmp@y}% \expandafter\global\expandafter \setlength\csname @sf@\romannumeral\c@maxstatic @evenx\endcsname {\@ff@tmp@x@even}} 1.8.3 Lines Between Frames \insertvrule Insert a [static frame](#page-1-3) between two frames with a vertical rule that goes from the maximum height of the highest to the minimum height of the lowest, equidistant from both frames. Syntax:

```
\insertvrule[\langle y \text{ top}\rangle][\langle \text{frame1 type}\rangle]{\langle \text{IDN2}\rangle}.
The starred version uses IDLs instead of IDNs. The optional arguments indicate
to continue above the highest point by \langle y \text{ top} \rangle or continue below the lowest point
by \langle y \; bottom \rangle.
```
The default value of \columnseprule is 0pt, but since a rule is only inserted \columnseprule explicitly, set \columnseprule to a non zero length.

\setlength{\columnseprule}{2pt}

\insertvrule Determine whether or not the starred version is being used. \newcommand{\insertvrule}{\@ifstar\@sinsertvrule\@insertvrule} Two optional arguments required.

```
\newcommand{\@insertvrule}[1][0pt]{%
  \@ifnextchar[{\@@insertvrule[#1]}{\@@insertvrule[#1][0pt]}}
Need some lengths:
```

```
\newlength\@ff@left@x
\newlength\@ff@left@y
\newlength\@ff@left@evenx
\newlength\@ff@left@eveny
\newlength\@ff@left@width
\newlength\@ff@left@height
```
Arguments all accounted for. Convert the frame type into a number to make life easier

```
\def\@@insertvrule[#1][#2]#3#4#5#6{%
\ifthenelse{\equal{#3}{flow}}{%
\def\@ff@type@i{1}}{\ifthenelse{\equal{#3}{static}}{%
\def\@ff@type@i{2}}{\ifthenelse{\equal{#3}{dynamic}}{%
\def\@ff@type@i{3}}{\PackageError{flowfram}{Unknown frame
type '#3'}{Available frame types are: 'flow', 'static'
or 'dynamic'}}}}%
\ifthenelse{\equal{#5}{flow}}{%
\def\@ff@type@ii{1}}{\ifthenelse{\equal{#5}{static}}{%
\def\@ff@type@ii{2}}{\ifthenelse{\equal{#5}{dynamic}}{%
\def\@ff@type@ii{3}}{\PackageError{flowfram}{Unknown frame
type '#5'}{Available frame types are: 'flow', 'static'
or 'dynamic'}}}}%
\@@insert@vrule{#1}{#2}{\@ff@type@i}{#4}{\@ff@type@ii}{#6}%
}
```
Insert a new [static frame](#page-1-3) between the two specified frames. Check to make sure which one is on the left and which one is on the right. Syntax: \@@insert@vrule{ $\langle y \text{ top}\rangle$ }{ $\langle y \text{ bottom}\rangle$ }{ $\langle type \text{ ID}\rangle$ }{ $\langle \text{IDN}\rangle$ }{ $\langle \text{IDN}\rangle$ }.

```
\newcommand{\@@insert@vrule}[6]{
\@ff@getdim{#3}{#4}%
\setlength{\@ff@left@x}{\ffareax}%
\setlength{\@ff@left@y}{\ffareay}%
\setlength{\@ff@left@width}{\ffareawidth}%
\setlength{\@ff@left@height}{\ffareaheight}%
\@ff@getdim{#5}{#6}%
\ifnum\@ff@left@x>\ffareax
\@ff@swaplen{\@ff@left@x}{\ffareax}%
\@ff@swaplen{\@ff@left@y}{\ffareax}%
\@ff@swaplen{\@ff@left@evenx}{\ffareaevenx}%
\@ff@swaplen{\@ff@left@eveny}{\ffareaevenx}%
\@ff@swaplen{\@ff@left@width}{\ffareawidth}%
\@ff@swaplen{\@ff@left@height}{\ffareaheight}%
\fi
\setlength{\@ff@tmp@x}{\@ff@left@x}
\addtolength{\@ff@tmp@x}{\@ff@left@width}%
\setlength{\@ff@staticW}{\ffareax}%
\addtolength{\@ff@staticW}{-\@ff@tmp@x}%
\setlength{\@ff@staticH}{\@ff@left@y}%
\addtolength{\@ff@staticH}{\@ff@left@height}%
\setlength{\@ff@tmp@y}{\ffareay}%
```

```
\addtolength{\@ff@tmp@y}{\ffareaheight}%
\ifnum\@ff@tmp@y>\@ff@staticH
\setlength{\@ff@staticH}{\@ff@tmp@y}%
\fi
\ifnum\@ff@left@y<\ffareay
\setlength{\@ff@tmp@y}{\@ff@left@y}%
\else
\setlength{\@ff@tmp@y}{\ffareay}%
\fi
\addtolength{\@ff@staticH}{-\@ff@tmp@y}%
\newstaticframe{\@ff@staticW}{\@ff@staticH}%
{\@ff@tmp@x}{\@ff@tmp@y}%
\addtolength{\@ff@staticH}{#1}%
\addtolength{\@ff@staticH}{#2}%
\setstaticcontents{\c@maxstatic}{\hfill
\rule[-#2]{\columnseprule}{\@ff@staticH}\hfill\mbox{}}
\ifcase#3
\or \edef\@ff@pages{\csname @ff@pages@\romannumeral#4\endcsname}
\or \edef\@ff@pages{\csname @sf@pages@\romannumeral#4\endcsname}
\or \edef\@ff@pages{\csname @df@pages@\romannumeral#4\endcsname}
\eta\setstaticframe{\c@maxstatic}{pages=\@ff@pages}%
% check the difference between odd and even page co-ordinates
% and shift new frame in same direction. (Assumes the two
% original frames stay in the same relative position.)
\addtolength{\@ff@tmp@x}{\@ff@left@evenx}
\addtolength{\@ff@tmp@x}{-\@ff@left@x}
\addtolength{\@ff@tmp@y}{\@ff@left@eveny}
\addtolength{\@ff@tmp@y}{-\@ff@left@y}
\setstaticframe{\c@maxstatic}{evenx=\@ff@tmp@x,eveny=\@ff@tmp@y}%
}
```
Swap the values of two lengths

```
\newcommand{\@ff@swaplen}[2]{%
\setlength{\@ff@tmp@x}{#1}%
\setlength{#1}{#2}%
\setlength{#2}{\@ff@tmp@x}}
```
Get the dimensions for the given type of frame. The first parameter should be a number indictating type of frame : 1 (flow), 2 (static), 3 (dynamic). The second number is its [IDN.](#page-1-5) Values are stored in \ffareax, \ffareay, \ffareawidth and \ffareaheight.

```
\newcommand{\@ff@getdim}[2]{%
\ifnum#2<1\relax
\PackageError{flowfram}{Frame IDNs start from 1}{%
You have specified a frame IDN of '\number#2'}%
\fi
\ifcase#1
\PackageError{flowfram}{Unknown frame ID type '#1'}{%
Frame ID types are: 1 (flow), 2 (static) and 3 (dynamic)}
\or
\ifnum#2>\c@maxflow
\PackageError{flowfram}{Invalid flow frame IDN '\number#2'}{%
Flow frame IDNs go from 1 to \number\c@maxflow}
\else
```

```
\setlength{\ffareax}{\flowframex{#2}}
  \setlength{\ffareay}{\flowframey{#2}}
  \setlength{\ffareawidth}{\flowframewidth{#2}}
  \setlength{\ffareaheight}{\flowframeheight{#2}}
  \fi
  \or
  \ifnum#2>\c@maxstatic
  \PackageError{flowfram}{Invalid static frame IDN '\number#2'}{%
  Static frame IDNs go from 1 to \number\c@maxstatic}
  \else
  \setlength{\ffareax}{\staticframex{#2}}
  \setlength{\ffareay}{\staticframey{#2}}
  \expandafter\expandafter\expandafter
  \@ff@getstaticpos
  \csname @sf@dim@\romannumeral#2\endcsname
  \setlength{\ffareawidth}{\@ff@tmp@x}%
  \setlength{\ffareaheight}{\@ff@tmp@y}%
  \fi
  \or
  \ifnum#2>\c@dynamic
  \PackageError{flowfram}{Invalid dynamic frame IDN '\number#2'}{%
  Dynamic frame IDNs go from 1 to \number\c@maxdynamic}
  \else
  \setlength{\ffareax}{\dynamicframex{#2}}
  \setlength{\ffareay}{\dynamicframey{#2}}
  \expandafter\expandafter\expandafter
  \@ff@getstaticpos
  \csname @df@dim@\romannumeral#2\endcsname
  \setlength{\ffareawidth}{\@ff@tmp@x}%
  \setlength{\ffareaheight}{\@ff@tmp@y}%
  \fi
  \else
  \PackageError{flowfram}{Unknown frame ID type '#1'}{%
  Frame ID types are: 1 (flow), 2 (static) and 3 (dynamic)}
  \eta}
Starred version. Two optional arguments required.
  \newcommand{\@sinsertvrule}[1][0pt]{%
  \@ifnextchar[{\@@sinsertvrule[#1]}{\@@sinsertvrule[#1][0pt]}}
Find out the frame types and their IDN.
  \def\@@sinsertvrule[#1][#2]#3#4#5#6{%
  \ifthenelse{\equal{#3}{flow}}{%
  \def\@ff@type@i{1}\@flowframeid{#4}\@ff@tmpN=\ff@id}{%
  \ifthenelse{\equal{#3}{static}}{%
  \def\@ff@type@i{2}\@staticframeid{#4}\@ff@tmpN=\ff@id}{%
  \ifthenelse{\equal{#3}{dynamic}}{%
  \def\@ff@type@i{3}\@dynamicframeid{#4}\@ff@tmpN=\ff@id}{%
  \PackageError{flowfram}{Unknown frame
  type '#3'}{Available frame types are: 'flow', 'static'
  or 'dynamic'}}}}%
  \ifthenelse{\equal{#5}{flow}}{%
  \def\@ff@type@ii{1}\@flowframeid{#6}}{%
  \ifthenelse{\equal{#5}{static}}{%
```

```
70
```

```
\def\@ff@type@ii{2}\@staticframeid{#6}}{%
\ifthenelse{\equal{#5}{dynamic}}{%
\def\@ff@type@ii{3}\@dynamicframeid{#6}}{%
\PackageError{flowfram}{Unknown frame
type '#5'}{Available frame types are: 'flow', 'static'
or 'dynamic'}}}}%
\@@insert@vrule{#1}{#2}{\@ff@type@i}{\@ff@tmpN}%
{\@ff@type@ii}{\ff@id}%
}
```
\inserthrule Now for a horizontal rule. Syntax similar to \insertvrule. Determine whether

or not the starred version is being used.

\newcommand{\inserthrule}{\@ifstar\@sinserthrule\@inserthrule}

Two optional arguments required.

```
\newcommand{\@inserthrule}[1][0pt]{%
\@ifnextchar[{\@@inserthrule[#1]}{\@@inserthrule[#1][0pt]}}
```
Arguments all accounted for. Convert the frame type into a number to make life easier

```
\def\@@inserthrule[#1][#2]#3#4#5#6{%
\ifthenelse{\equal{#3}{flow}}{%
\def\@ff@type@i{1}}{\ifthenelse{\equal{#3}{static}}{%
\def\@ff@type@i{2}}{\ifthenelse{\equal{#3}{dynamic}}{%
\def\@ff@type@i{3}}{\PackageError{flowfram}{Unknown frame
type '#3'}{Available frame types are: 'flow', 'static'
or 'dynamic'}}}}%
\ifthenelse{\equal{#5}{flow}}{%
\def\@ff@type@ii{1}}{\ifthenelse{\equal{#5}{static}}{%
\def\@ff@type@ii{2}}{\ifthenelse{\equal{#5}{dynamic}}{%
\def\@ff@type@ii{3}}{\PackageError{flowfram}{Unknown frame
type '#5'}{Available frame types are: 'flow', 'static'
or 'dynamic'}}}}%
\@@insert@hrule{#1}{#2}{\@ff@type@i}{#4}{\@ff@type@ii}{#6}%
}
```
Insert a new [static frame](#page-1-3) between the two specified frames. Check to make sure which one is on the top and which one is on the bottom. Syntax:

```
\@@insert@hrule{\{x \; left\}}{\{type \; ID\}}{\{IDN\}}{\{type \; ID\}}}{\{IDN\}.
```

```
\newcommand{\@@insert@hrule}[6]{
\@ff@getdim{#3}{#4}%
\setlength{\@ff@left@x}{\ffareax}%
\setlength{\@ff@left@y}{\ffareay}%
\setlength{\@ff@left@width}{\ffareawidth}%
\setlength{\@ff@left@height}{\ffareaheight}%
\@ff@getdim{#5}{#6}%
\ifnum\@ff@left@y>\ffareay
\@ff@swaplen{\@ff@left@x}{\ffareax}%
\@ff@swaplen{\@ff@left@y}{\ffareay}%
\@ff@swaplen{\@ff@left@width}{\ffareawidth}%
\@ff@swaplen{\@ff@left@height}{\ffareaheight}%
\fi
\setlength{\@ff@tmp@y}{\@ff@left@y}
\addtolength{\@ff@tmp@y}{\@ff@left@height}%
\setlength{\@ff@staticH}{\ffareay}%
```

```
\addtolength{\@ff@staticH}{-\@ff@tmp@y}%
  \setlength{\@ff@staticW}{\@ff@left@x}%
  \addtolength{\@ff@staticW}{\@ff@left@width}%
  \setlength{\@ff@tmp@x}{\ffareax}%
  \addtolength{\@ff@tmp@x}{\ffareawidth}%
  \ifnum\@ff@tmp@x>\@ff@staticW
  \setlength{\@ff@staticW}{\@ff@tmp@x}%
  \eta\ifnum\@ff@left@x<\ffareax
  \setlength{\@ff@tmp@x}{\@ff@left@x}%
  \else
  \setlength{\@ff@tmp@x}{\ffareax}%
  \eta\addtolength{\@ff@staticW}{-\@ff@tmp@x}%
  \newstaticframe{\@ff@staticW}{\@ff@staticH}%
  {\@ff@tmp@x}{\@ff@tmp@y}%
  \addtolength{\@ff@staticW}{#1}%
  \addtolength{\@ff@staticW}{#2}%
  \setstaticcontents{\c@maxstatic}{%
  \hspace*{-#1}\rule{\@ff@staticW}{\columnseprule}}
  \ifcase#3
  \or \edef\@ff@pages{\csname @ff@pages@\romannumeral#4\endcsname}
  \or \edef\@ff@pages{\csname @sf@pages@\romannumeral#4\endcsname}
  \or \edef\@ff@pages{\csname @df@pages@\romannumeral#4\endcsname}
  \fi
  \setstaticframe{\c@maxstatic}{pages=\@ff@pages}%
  \addtolength{\@ff@tmp@x}{\@ff@left@evenx}
  \addtolength{\@ff@tmp@x}{-\@ff@left@x}
  \addtolength{\@ff@tmp@y}{\@ff@left@eveny}
  \addtolength{\@ff@tmp@y}{-\@ff@left@y}
  \setstaticframe{\c@maxstatic}{evenx=\@ff@tmp@x,eveny=\@ff@tmp@y}%
  }
Starred version. Two optional arguments required.
  \newcommand{\@sinserthrule}[1][0pt]{%
  \@ifnextchar[{\@@sinserthrule[#1]}{\@@sinserthrule[#1][0pt]}}
Find out the frame types and their IDN.
  \def\@@sinserthrule[#1][#2]#3#4#5#6{%
  \ifthenelse{\equal{#3}{flow}}{%
  \def\@ff@type@i{1}\@flowframeid{#4}\@ff@tmpN=\ff@id}{%
  \ifthenelse{\equal{#3}{static}}{%
  \def\@ff@type@i{2}\@staticframeid{#4}\@ff@tmpN=\ff@id}{%
  \ifthenelse{\equal{#3}{dynamic}}{%
  \def\@ff@type@i{3}\@dynamicframeid{#4}\@ff@tmpN=\ff@id}{%
  \PackageError{flowfram}{Unknown frame
  type '#3'}{Available frame types are: 'flow', 'static'
  or 'dynamic'}}}}%
  \ifthenelse{\equal{#5}{flow}}{%
  \def\@ff@type@ii{1}\@flowframeid{#6}}{%
  \ifthenelse{\equal{#5}{static}}{%
  \def\@ff@type@ii{2}\@staticframeid{#6}}{%
  \ifthenelse{\equal{#5}{dynamic}}{%
  \def\@ff@type@ii{3}\@dynamicframeid{#6}}{%
  \PackageError{flowfram}{Unknown frame
```

```
72
```
<span id="page-72-0"></span>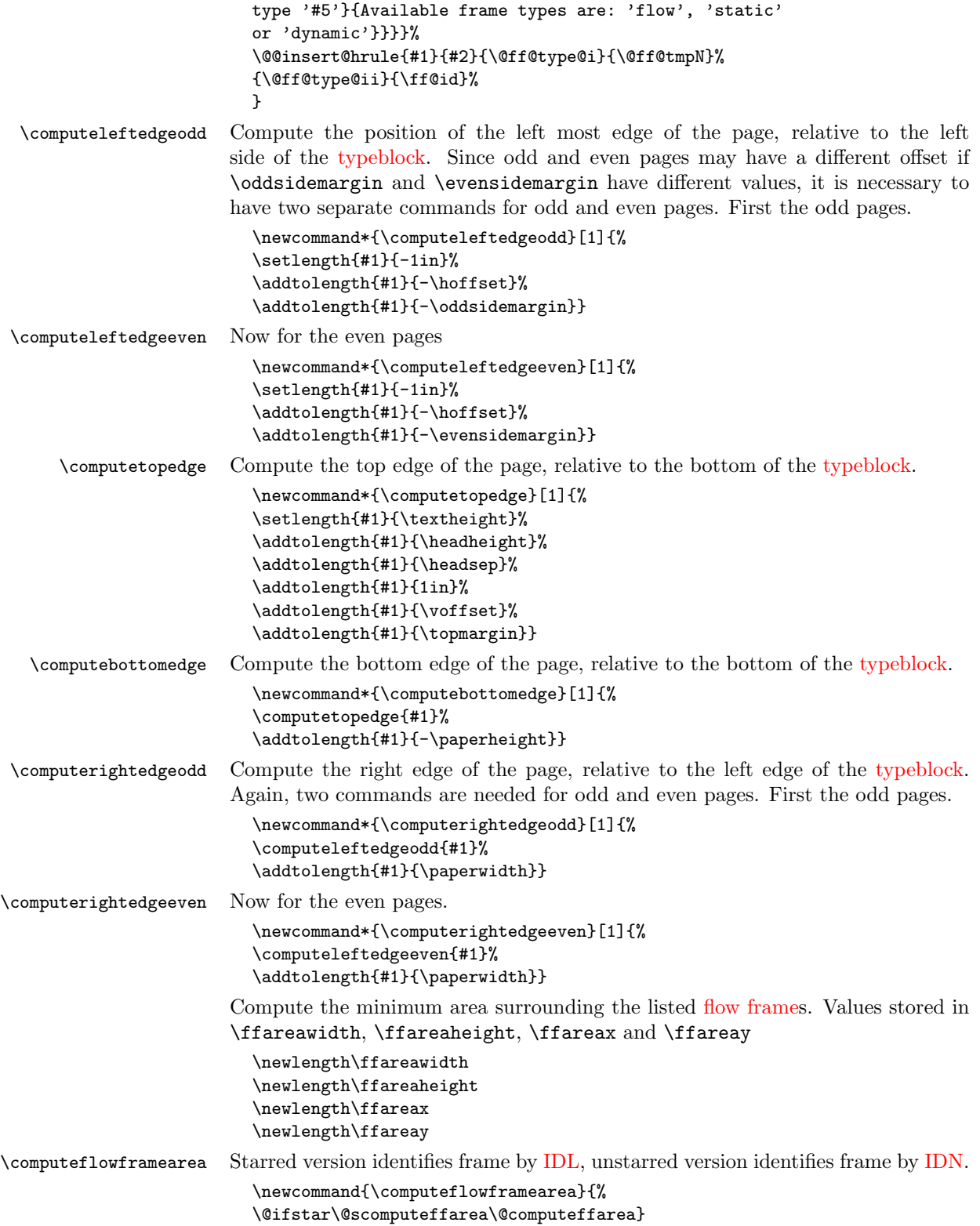

Starred version.

```
\newcommand{\@scomputeffarea}[1]{%
  \setlength{\ffareax}{\paperwidth}%
  \setlength{\ffareay}{\paperheight}%
  \setlength{\@ff@tmp@x}{0pt}%
  \setlength{\@ff@tmp@y}{0pt}%
  \@for\@ff@id:=#1\do{\@flowframeid{\@ff@id}%
  %\ff@id is the IDN
  \ifnum\ffareax>\flowframex{\ff@id}%
  \setlength{\ffareax}{\flowframex{\ff@id}}%
  \left\{ \frac{f}{f}\right\}\ifnum\ffareay>\flowframey{\ff@id}%
  \setlength{\ffareay}{\flowframey{\ff@id}}%
  \fi
  \setlength{\@ff@offset}{\flowframex{\ff@id}}%
  \addtolength{@ff@offset}{\flowframewidth{\ff@id}}%
  \ifnum\@ff@tmp@x<\@ff@offset
  \setlength{\@ff@tmp@x}{\@ff@offset}%
  \fi
  \setlength{\@ff@offset}{\flowframey{\ff@id}}%
  \addtolength{@ff@offset}{\flowframeheight{\ff@id}}%
  \ifnum\@ff@tmp@y<\@ff@offset
  \setlength{\@ff@tmp@y}{\@ff@offset}%
  \fi
  }%
  \setlength{\ffareawidth}{\@ff@tmp@x}%
  \addtolength{\ffareawidth}{-\ffareax}%
  \setlength{\ffareaheight}{\@ff@tmp@y}%
  \addtolength{\ffareaheight}{-\ffareay}}
Unstarred version.
  \newcommand{\@computeffarea}[1]{%
  \setlength{\ffareax}{\paperwidth}%
  \setlength{\ffareay}{\paperheight}%
  \setlength{\@ff@tmp@x}{0pt}%
  \setlength{\@ff@tmp@y}{0pt}%
  \@for\@ff@id:=#1\do{%
  \ff@id=\@ff@id\relax
  \setlength{\@ff@offset}{\flowframex{\ff@id}}%
  \ifdim\ffareax>\@ff@offset
  \setlength{\ffareax}{\@ff@offset}%
  \fi
  \setlength{\@ff@offset}{\flowframey{\ff@id}}%
  \ifdim\ffareay>\@ff@offset
  \setlength{\ffareay}{\@ff@offset}%
  \fi
  \setlength{\@ff@offset}{\flowframex{\ff@id}}%
  \addtolength{\@ff@offset}{\flowframewidth{\ff@id}}%
  \ifdim\@ff@tmp@x<\@ff@offset
  \setlength{\@ff@tmp@x}{\@ff@offset}%
  \fi
  \setlength{\@ff@offset}{\flowframey{\ff@id}}%
  \addtolength{\@ff@offset}{\flowframeheight{\ff@id}}%
  \ifdim\@ff@tmp@y<\@ff@offset
```

```
\setlength{\@ff@tmp@y}{\@ff@offset}%
\fi
}%
\setlength{\ffareawidth}{\@ff@tmp@x}%
\addtolength{\ffareawidth}{-\ffareax}%
\setlength{\ffareaheight}{\@ff@tmp@y}%
\addtolength{\ffareaheight}{-\ffareay}}
```
## 1.9 Putting Chapter Headings in Dynamic Frames

\dfchaphead Provide facility to make chapter headings appear in specified [dynamic frame.](#page-0-1) I originally called this macro \putchapterheadingsindynamicframe which was descriptive, but overly long, so I changed it to the rather more cryptic name \dfchaphead. If the starred form is used, the frame is identified by [IDL,](#page-1-1) the unstarred form identifies the frame [IDN.](#page-1-2)

```
\newcommand{\dfchaphead}{%
                    \@ifstar\@sdynamicchap\@dynamicchap}
 \DFchapterstyle Define style for the chapter heading. These commands are should only be used
\DFschapterstyle when \dfchaphead has been used.
                     \newcommand{\DFchapterstyle}[1]{#1}
                    \newcommand{\DFschapterstyle}[1]{#1}
                  Unstarred version.
                    \newcommand{\@dynamicchap}[1]{%
                    \@ifundefined{chapter}{\PackageError{flowfram}{Chapters aren't defined}{The document
                    class you are using does not define chapters}}{%
                    \let\@ff@OLDmakechapterhead\@makechapterhead
                    \let\@ff@OLDmakeschapterhead\@makeschapterhead
                    \renewcommand{\DFchapterstyle}[1]{\@ff@OLDmakechapterhead{##1}}%
                    \renewcommand{\DFschapterstyle}[1]{\@ff@OLDmakeschapterhead{##1}}%
                    %
                    \xdef\@makechapterhead##1{%
                    \noexpand\@setdynamiccontents{\number#1}{%
                    \noexpand\DFchapterstyle{##1}}}%
                    \xdef\@makeschapterhead##1{%
                    \noexpand\@setdynamiccontents{\number#1}{%
```
Starred form.

}}

```
\newcommand{\@sdynamicchap}[1]{%
\@dynamicframeid{#1}\@dynamicchap{\ff@id}}
```
\noexpand\DFschapterstyle{##1}}}%

There is no facility for placing other sectional types in [dynamic frames](#page-0-1). This is because, either (1) the sectioning command does not start a new page, in which case there is no way of telling where exactly the new section will start, and having a section title in some other location on the page is ambiguous, and would really confuse the reader, or  $(2)$  in the case of  $\part$  in report or book class files, the title appears on a page of its own, so where is the point in putting it in a [dynamic](#page-0-1) [frame?](#page-0-1)

### <span id="page-75-0"></span>1.10 Thumbtabs

Define counter to keep track of total number of thumbtabs.

\newcounter{maxthumbtabs}

Check to see if chapters are defined, if they are make thumbtabs correspond to chapters, otherwise make thumbtabs correspond to sections.

```
\@ifundefined{chapter}{%
\newcommand{\defaultthumbtabtype}{section}}{
\newcommand{\defaultthumbtabtype}{chapter}
}
```
Section type to assign to thumbtabs.

\newcommand{\@ttb@type}{\defaultthumbtabtype}

\makethumbtabs Make the thumbtabs. Read in information from .ttb file, and open it for output.

```
Syntax:
\mathcal{h}\ \makethumbtabs [\langle y \text{ offset}\rangle] {\langle height\rangle } [\langle sec \text{ type}\rangle].
```
First check to see if there is a second optional argument.

```
\newcommand{\makethumbtabs}[2][0pt]{%
\@ifnextchar[{\@makethumbtabs[#1]{#2}}{%
\@makethumbtabs[#1]{#2}[\defaultthumbtabtype]}%
}
```
Now all arguments are known, first redefine the appropriate sectioning command, then input the ttb file, and create the thumbtabs.

```
\def\@makethumbtabs[#1]#2[#3]{%
\@ifundefined{#3}{\PackageError{flowfram}{%
Unknown section type '#3'}{}}{%
\renewcommand{\@ttb@type}{#3}%
\label{thm:main} $$\if then else {\equal{#3}{chapter}}{\@nakethumbchapter}{\mathcal{M}}$$\ifthenelse{\equal{#3}{part}}{\@makethumbpart}{%
\@makethumbsection{#3}}}}
\@starttoc{ttb}%
\@dothumbtabs{#1}{#2}%
}
```
If thumbtabs correspond to chapters, redefine \@chapter so that each unstarred chapter writes an entry to the .ttb file.

```
\newcommand{\@makethumbchapter}{
\let\@ttb@old@chapter\@chapter
\def\@chapter[##1]##2{%
\@ttb@old@chapter[##1]{##2}%
\addtocontents{ttb}{\protect\thumbtab{\thepage}{\thechapter}{##1}{chapter.\thechapter}}%
\@afterheading
}}
```
For parts in books or reports, the thumbtab needs to be saved after the part counter has been incremented, but before the page break so that the page number and part numbers are correct. If **\@endpart** is not defined, then the document class probably does not start a new page after \part. (This can't be guaranteed for non standard class files, but there's nothing that can be done about that.) If this happens, just redefine \@part, and hope for the best.

```
\newcommand{\@makethumbpart}{
\let\@ttb@old@part\@part
```

```
\@ifundefined{@endpart}{%
\def\@part[##1]##2{\@ttb@old@part[##1]{##2}%
\addtocontents{ttb}{\protect\thumbtab{\thepage}{\thepart}{##1}{part.\thepage}}%
\@afterheading}}{%
\let\@ttb@old@endpart\@endpart
\def\@part[##1]##2{%
\def\@parttitle{##1}%
\@ttb@old@part[##1]{##2}%
}%
\def\@endpart{%
\addtocontents{ttb}{%
\protect\thumbtab{\thepage}%
{\thepart}{\@parttitle}{part.\thepage}}%
\@ttb@old@endpart
}}}
```
Thumbtabs defined for one of remaining the standard sectioning commands. Since these commands use \@startsection, it is necessary to redefine \@sect to add the thumbtab information to the .ttb file.

```
\newcommand{\@makethumbsection}[1]{%
\let\@ttb@old@sect=\@sect
\def\@sect##1##2##3##4##5##6[##7]##8{%
\@ttb@old@sect{##1}{##2}{##3}{##4}{##5}{##6}[##7]{##8}%
\ifthenelse{\equal{##1}{#1}}{%
\addtocontents{ttb}{%
\protect\thumbtab{\thepage}{\csname the#1\endcsname}%
{##7}{#1.\csname the#1\endcsname}}%
\@afterheading}{}%
}}
```
The thumbtab file, .ttb, will have a series of \thumbtab commands, when this file is read in, just store the information for now.

```
\newcommand{\thumbtab}[4]{%
\stepcounter{maxthumbtabs}%
\expandafter
\gdef\csname thumbtab@pages@\romannumeral\c@maxthumbtabs\endcsname
{#1}%
\expandafter
\gdef\csname thumbtab@num@\romannumeral\c@maxthumbtabs\endcsname
{#2}%
\expandafter
\gdef\csname thumbtab@title@\romannumeral\c@maxthumbtabs\endcsname
{#3}%
\expandafter
\gdef\csname thumbtab@link@\romannumeral\c@maxthumbtabs\endcsname
{#4}}
```
Once the thumbtab information has been read in and stored in the thumbtab macros, create the thumbtabs using this information. First need to work out the [page ranges](#page-1-3) between each thumbtab. If the following thumbtab starts on the same page as the previous one, leave the page varable as a single number (this may happen if the thumbtabs correspond to sections rather than chapters). If the following thumbtab starts on a different page to the one before it, the preceding thumbtab page variable so be a range from its own initial page up to the page before the next thumbtab starts. The final thumbtab has an open

<span id="page-77-0"></span>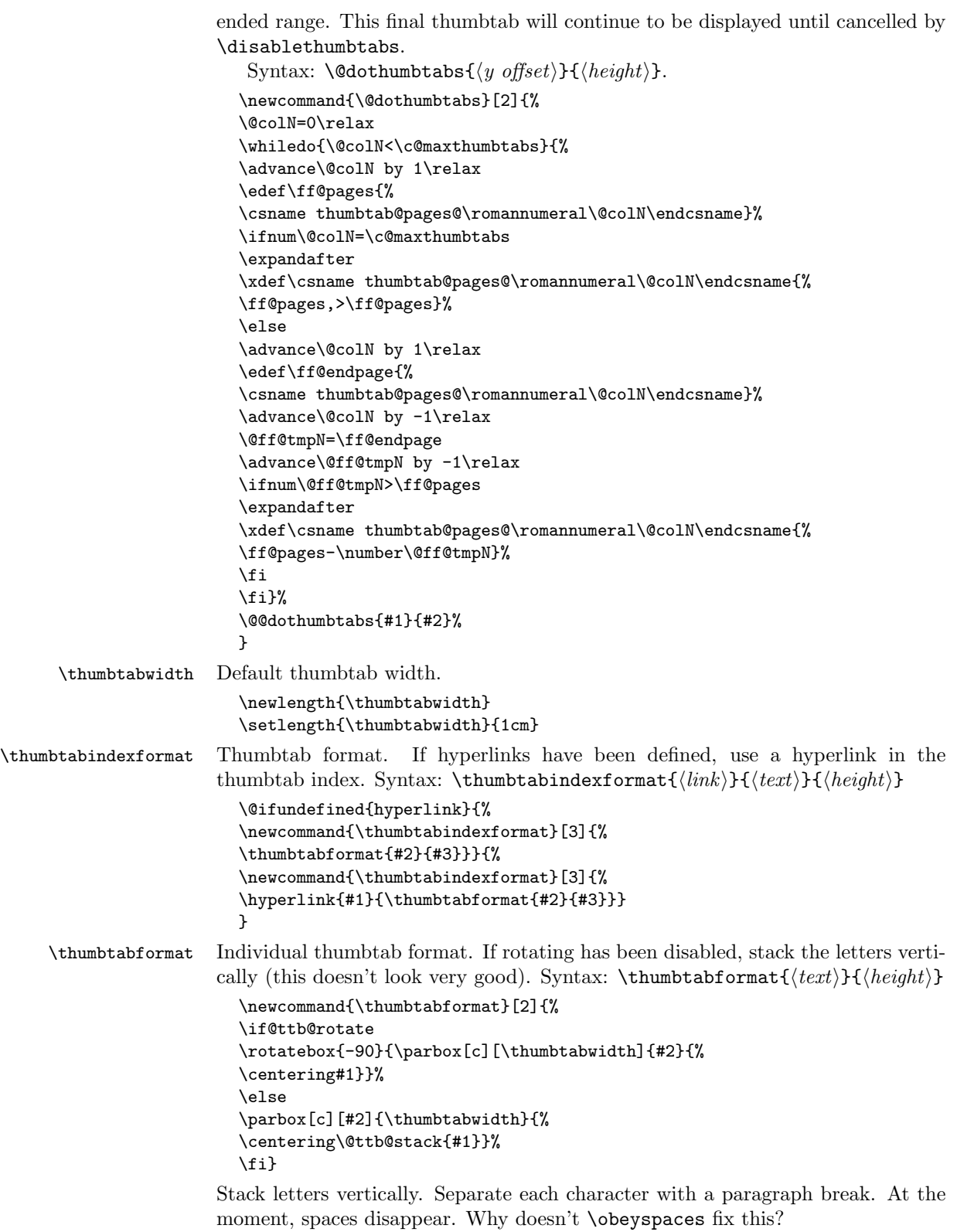

```
\newcommand{\@ttb@stack}[1]{%
{\obeyspaces\expandafter\@@ttb@stack#1\end}}
\def\@@ttb@stack#1{%
\ifx#1\end\let\next\relax
\else
#1\par
\let\next\@@ttb@stack
\fi
\next}
```
Once the [page range](#page-1-3) have been sorted, create the [dynamic frames](#page-0-1) associated with each thumbtab. Thumbtabs will initially have a grey background, but this can be changed by the user. Each thumbtab is given an [IDL](#page-1-1) thumbtab $\langle n \rangle$  where  $\langle n \rangle$ is the index of the thumbtab (starting from 1 for the topmost thumbtab.) Each frame in the thumbtab index is given an [IDL](#page-1-1) thumbtabindex $\langle n \rangle$ , where  $\langle n \rangle$  is as before.

\newcount\@greyscale

```
\newcommand{\@@dothumbtabs}[2]{%
\setlength{\@ff@tmp@y}{\textheight}%
\addtolength{\@ff@tmp@y}{-#2}%
\addtolength{\@ff@tmp@y}{-#1}%
\computerightedgeodd{\@ff@tmp@x}%
\addtolength{\@ff@tmp@x}{-\thumbtabwidth}%
\computeleftedgeeven{\@ff@tmp@x@even}%
\@ff@tmpN=0\relax
\whiledo{\@ff@tmpN<\c@maxthumbtabs}{%
\advance\@ff@tmpN by 1\relax
\@greyscale=\@ff@tmpN\relax
\multiply\@greyscale by 60\relax
\divide\@greyscale by \c@maxthumbtabs
\advance\@greyscale by 25\relax
\edef\@ff@greyscale{0.\number\@greyscale}%
% Thumbtab
\newdynamicframe[none]{\thumbtabwidth}{#2}%
{\@ff@tmp@x}{\@ff@tmp@y}[thumbtab\number\@ff@tmpN]%
\expandafter\global\expandafter
\setlength\csname @df@\romannumeral\c@maxdynamic @evenx\endcsname
{\@ff@tmp@x@even}%
% set the contents of the dynamic frame
\ifthenelse{\boolean{@ttb@title}\and\boolean{@ttb@num}}{%
\expandafter
\xdef\csname @dynamicframe@\romannumeral\c@maxdynamic\endcsname{%
\noexpand\thumbtabformat{%
\csname thumbtab@num@\romannumeral\@ff@tmpN\endcsname\
\csname thumbtab@title@\romannumeral\@ff@tmpN\endcsname
}{#2}}
}{%
\if@ttb@title
\expandafter
\xdef\csname @dynamicframe@\romannumeral\c@maxdynamic\endcsname{%
\noexpand\thumbtabformat{%
\csname thumbtab@title@\romannumeral\@ff@tmpN\endcsname
```

```
}{#2}}
\fi
\if@ttb@num
\expandafter
\xdef\csname @dynamicframe@\romannumeral\c@maxdynamic\endcsname{%
\noexpand\thumbtabformat{%
\csname thumbtab@num@\romannumeral\@ff@tmpN\endcsname
}{#2}}
\eta}%
\expandafter
\xdef\csname @df@backcol@\romannumeral\c@maxdynamic\endcsname
{[gray]{\@ff@greyscale}}
% Thumbtab index
\newdynamicframe[none]{\thumbtabwidth}{#2}%
{\@ff@tmp@x}{\@ff@tmp@y}[thumbtabindex\number\@ff@tmpN]%
\expandafter\global\expandafter
\setlength\csname @df@\romannumeral\c@maxdynamic @evenx\endcsname
{\@ff@tmp@x@even}%
\expandafter
% set the contents of the dynamic frame
\ifthenelse{\boolean{@ttb@title}\and\boolean{@ttb@num}}{%
\expandafter
\xdef\csname @dynamicframe@\romannumeral\c@maxdynamic\endcsname{%
\noexpand\thumbtabindexformat{%
\csname thumbtab@link@\romannumeral\@ff@tmpN\endcsname}{%
\csname thumbtab@num@\romannumeral\@ff@tmpN\endcsname\
\csname thumbtab@title@\romannumeral\@ff@tmpN\endcsname
}{#2}}
}{%
\if@ttb@title
\expandafter
\xdef\csname @dynamicframe@\romannumeral\c@maxdynamic\endcsname{%
\noexpand\thumbtabindexformat{%
\csname thumbtab@link@\romannumeral\@ff@tmpN\endcsname}{%
\csname thumbtab@title@\romannumeral\@ff@tmpN\endcsname
}{#2}}
\fi
\if@ttb@num
\expandafter
\xdef\csname @dynamicframe@\romannumeral\c@maxdynamic\endcsname{%
\noexpand\thumbtabindexformat{%
\csname thumbtab@link@\romannumeral\@ff@tmpN\endcsname}{%
\csname thumbtab@num@\romannumeral\@ff@tmpN\endcsname
}{#2}}
\fi
}%
\expandafter
\xdef\csname @df@backcol@\romannumeral\c@maxdynamic\endcsname
{[gray]{\@ff@greyscale}}
\addtolength{\@ff@tmp@y}{-#2}%
}%
}%
```
\enablethumbtabs Enable thumbtabs. Once the [IDN](#page-1-2) is obtained for the first thumbtab, the rest can

<span id="page-80-0"></span>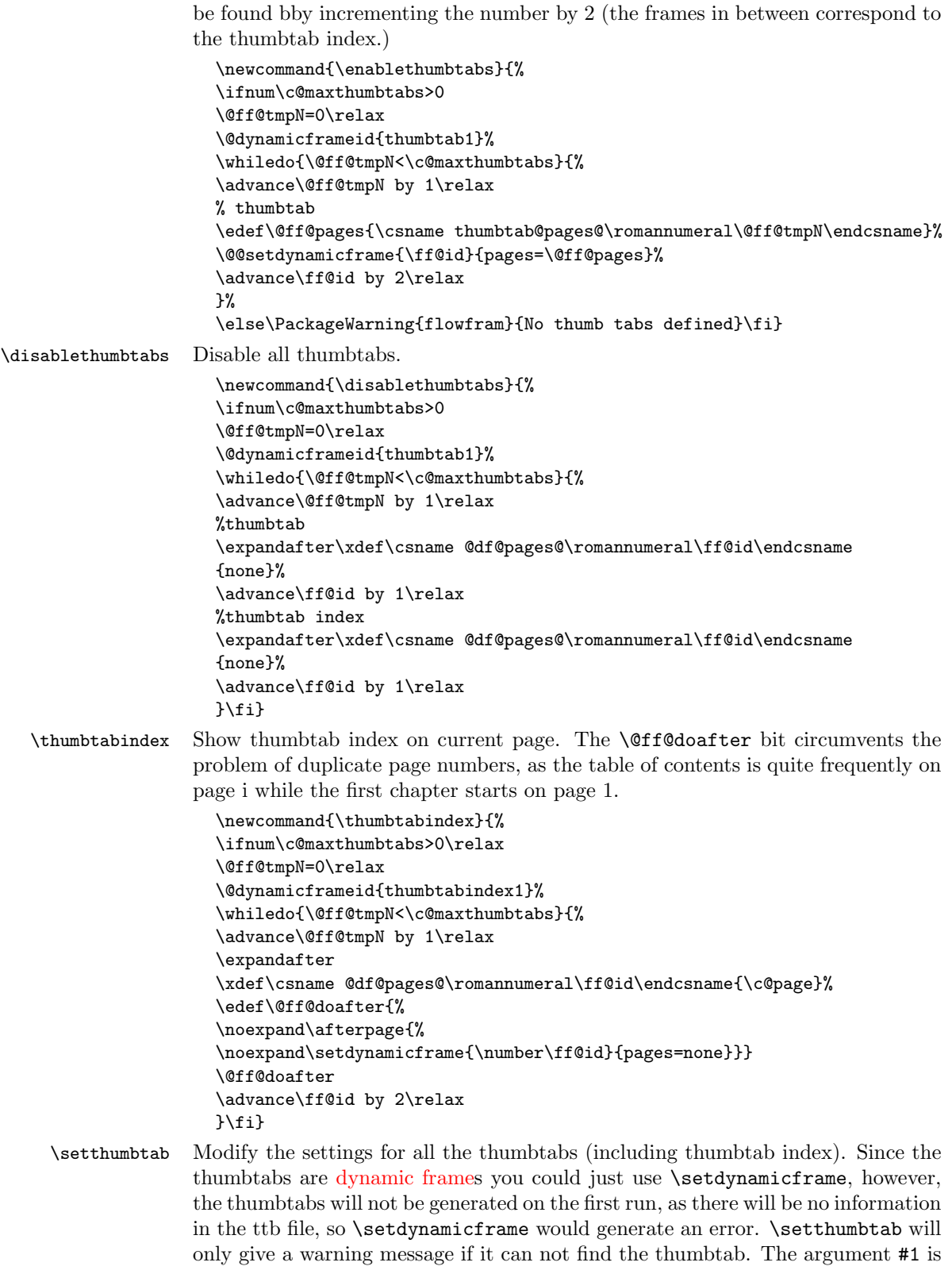

<span id="page-81-0"></span>the index of the thumbtab (starting from 1), the second argument #2 is the frame settings.

```
\newcommand{\setthumbtab}[2]{%
\ifthenelse{\equal{#1}{all}}{%
\@ff@tmpN=0\relax
\whiledo{\@ff@tmpN<\c@maxthumbtabs}{%
\advance\@ff@tmpN by 1\relax
\@setthumbtab{\@ff@tmpN}{#2}}}{%
\@for\@ttb@id:=#1\do{\@setthumbtab{\@ttb@id}{#2}}}}
```
Set individual thumbtab and its index tab.

```
\newcommand{\@setthumbtab}[2]{%
% check if this thumbtab exists
\ifthenelse{\(\c@maxthumbtabs<#1\) \or \(#1<1\)}{%
\PackageWarning{flowfram}{Can't find thumbtab number '#1',
ttb file may not be up-to-date}}{%
\@dynamicframeid{thumbtab\number#1}%
\@@setdynamicframe{\ff@id}{#2}%
\@dynamicframeid{thumbtabindex\number#1}%
\@@setdynamicframe{\ff@id}{#2}}}
```
\setthumbtabindex Only change settings for the thumbtab index. This can take a comma-separated

number list.

```
\newcommand{\setthumbtabindex}[2]{%
\ifthenelse{\equal{#1}{all}}{%
\@ff@tmpN=0\relax
\whiledo{\@ff@tmpN<\c@maxthumbtabs}{%
\advance\@ff@tmpN by 1\relax
\@setthumbtabindex{\@ff@tmpN}{#2}}}{%
\@for\@ttb@id:=#1\do{\@setthumbtabindex{\@ttb@id}{#2}}}}
```
Change setting for individual thumbtab index entry.

```
\newcommand{\@setthumbtabindex}[2]{%
% check if this thumbtab exists
\ifthenelse{\(\c@maxthumbtabs<#1\) \or \(#1<1\)}{%
\PackageWarning{flowfram}{Can't find thumbtab number '#1',
ttb file may not be up-to-date}}{%
\@dynamicframeid{thumbtabindex\number#1}%
\@@setdynamicframe{\ff@id}{#2}}}
```
\tocandhumbtabindex Do both the table of contents and the thumbtab index

```
\newcommand{\tocandthumbtabindex}{%
\aligntoctrue
\tableofcontents
\thumbtabindex
\aligntocfalse
}
```
# 1.11 Minitocs

Sectioning type for the minitoc, by default it is the same as the thumbtabs

```
\newcommand{\@ttb@minitoctype}{\@ttb@type}
```
In order to align the table of contents with the thumbtabs, or to use minitocs, the toc information must be stored, rather than simply inputted. Therefore, modify

\@starttoc so that it can store the contents of the file. \if@storetoc is used to determine whether to store the contents, or act as normal.

```
\let\@ttb@old@starttoc\@starttoc
\newif\if@storetoc
\@storetocfalse
\renewcommand{\@starttoc}[1]{%
\if@storetoc
\@ttb@storetoc{#1}%
\else
\@ttb@old@starttoc{#1}%
\fi}
```
store the contents of the file with the given extension

\newcommand{\@ttb@storetoc}[1]{%

```
\begingroup
\makeatletter
\@storefileconts{\jobname.#1}%
\if@filesw
 \expandafter\newwrite\csname tf@#1\endcsname
 \immediate\openout\csname tf@#1\endcsname\jobname.#1\relax
\chi\@nobreakfalse
\endgroup}
```
store the contents of named file, if it exists.

```
\newcommand{\@storefileconts}[1]{\IfFileExists{#1}{%
\@@storefileconts\@filef@und}{%
\typeout{No file #1.}}}
```
store the number of units corresponding to the thumbtab type, and minitoc units. These will usually have the same value, but this is not always guaranteed.

\newcount\c@maxtocunits \newcount\c@maxminitoc

read each line in from the file, and add to the contents list.

```
\newcommand{\@@storefileconts}[1]{%
\@ifundefined{\@ttb@minitoctype}{\@ttb@minitoclevel=6}{%
\expandafter\@ttb@minitoclevel\expandafter=\csname @ttb@\@ttb@minitoctype @level\endcsname}%
\newread\@ttb@toc
\openin\@ttb@toc=#1\relax
\c@maxtocunits=0\relax
\c@maxminitoc=0\relax
\whiledo{\not\boolean{eof}\@ttb@toc}{%
\read\@ttb@toc to\tocline
\@addtotoclist{\tocline}{\c@maxtocunits}%
}%
\closein\@ttb@toc}
```
before each line is added to the contents list, it is first checked to see whether the line starts with \contentsline. If it does, then check to see if the sectioning type corresponds to the thumbtab level. If it does, then start a new list. There will be **\c@maxtocunits** lists, each one corresponding to each thumbtab group. In addition, each contents line needs to be added to the minitoclists, but only if the sectioning type level is greater than \@ttb@minitoctype. The number of minitoc lists is given by \c@maxminitoc.

```
\newif\if@contsline
  \newcount\@ttb@level
  \newcount\@ttb@minitoclevel
  \newcommand{\@addtotoclist}[2]{%
  \expandafter\@checkcontentsline#1\end
  \if@contsline
  \expandafter\@gettype#1\end
  \ifthenelse{\equal{\@ttb@contstype}{\@ttb@type}}{%
  \global\advance#2 by 1\relax
  }{%
  }%
  \fi
  \@ifundefined{@toc@\romannumeral#2}{%
  \flf@ta=\expandafter{#1}%
  \expandafter\xdef\csname @toc@\romannumeral#2\endcsname{\the\flf@ta}}{%
  \flf@ta=\expandafter{#1}%
  \flf@tb=\expandafter\expandafter\expandafter{\csname @toc@\romannumeral#2\endcsname}%
  \expandafter\xdef\csname @toc@\romannumeral#2\endcsname{\the\flf@tb\the\flf@ta}}%
  % now do minitoc stuff. If the sectioning type is unknown,
  % assume it comes last
  \if@minitoc
  \if@contsline
  \@ifundefined{\@ttb@contstype}{\@ttb@level=6}{%
  \@ttb@level=\csname @ttb@\@ttb@contstype @level\endcsname}%
  \relax
  \ifnum\@ttb@level=\@ttb@minitoclevel
    \global\advance\c@maxminitoc by 1\relax
    \expandafter\gdef\csname @minitoc@\romannumeral\c@maxminitoc\endcsname{}\relax
  \else
    \ifnum\@ttb@level>\@ttb@minitoclevel
      \flf@ta=\expandafter{#1}\relax
      \flf@tb=\expandafter\expandafter\expandafter{\csname @minitoc@\romannumeral\c@maxminitoc\endcsname}
      \verb|\expandafter\xdef\csmame \@minitoc@\romannumeral\c@maxminitoc\endcsmame{\the\file\th\the\f1f@tab\thel}\fi
  \fi
  \fi
  \fi
  }
Is there already a way of determining the sectioning level from its name?
  \def\@ttb@part@level{-1}
  \def\@ttb@chapter@level{0}
  \def\@ttb@section@level{1}
  \def\@ttb@subsection@level{2}
  \def\@ttb@subsubsection@level{3}
  \def\@ttb@paragraph@level{4}
  \def\@ttb@subparagraph@level{5}
Check to see if line starts with \contentsline
  \long\def\@checkcontentsline#1#2\end{%
  \ifx#1\contentsline
  \@contslinetrue
  \else
  \@contslinefalse
```
<span id="page-84-0"></span>\fi}

Given that the line starts with \contentsline, extract the first argument of \contentsline to get the sectioning type.

\def\@gettype\contentsline#1#2\end{% \def\@ttb@contstype{#1}}

Modify \tableofcontents. It first stores the contents of the toc file, and then, either simply prints it on the page (so it appears no different to the standard \tableofcontents), or it prints it out so that each thumbtab unit has the same height as the thumbtabs. Note: this assumes that the actual table of contents starts at the same height as the thumbtabs. The thumbtab vertical position may need to be adjusted to compensate for space taken up by the contents title.

\newif\ifaligntoc \aligntocfalse

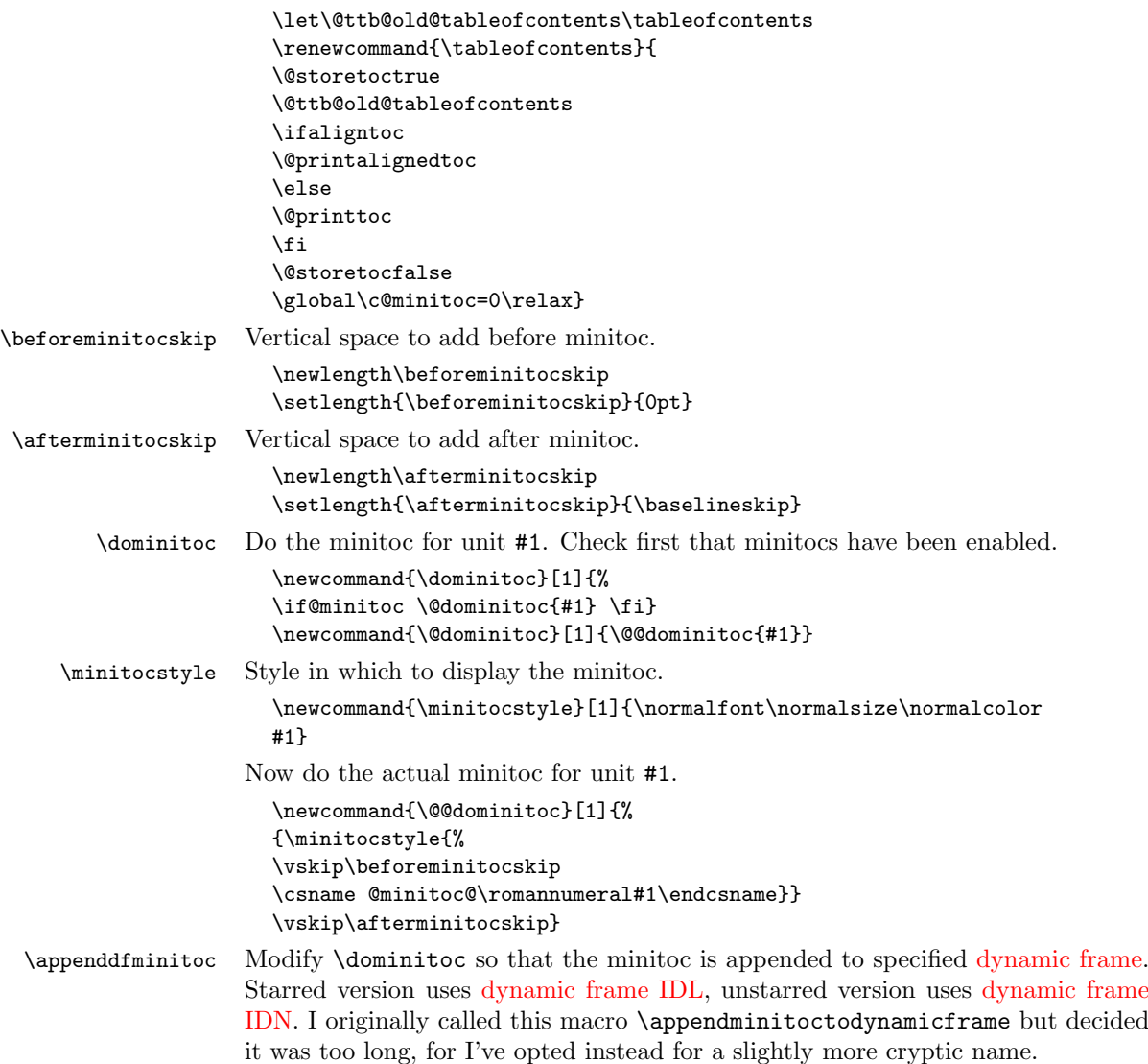

```
\newcommand{\appenddfminitoc}{%
\renewcommand{\beforeminitocskip}{\baselineskip}%
\@ifstar\@sappendminitocdf\@appendminitocdf}
```
Starred version

```
\newcommand{\@sappendminitocdf}[1]{%
\renewcommand{\@dominitoc}[1]{%
\@sappenddynamic{#1}{\@@dominitoc{##1}}}}
```
Unstarred version

```
\newcommand{\@appendminitocdf}[1]{%
\renewcommand{\@dominitoc}[1]{%
\@appenddynamic{#1}{\@@dominitoc{##1}}}}
```
Do the table of contents, which has been stored in \c@maxtocunits macros. (or possibly  $\c{emast}$  + 1, if information was added before the first group which corresponds to  $\text{QcolN=0.}$ 

```
\newcommand{\@printtoc}{%
\@colN=0\relax
\csname @toc@\romannumeral\@colN\endcsname
\whiledo{\@colN<\c@maxtocunits}{%
\advance\@colN by 1\relax
\csname @toc@\romannumeral\@colN\endcsname}}
```
Print the table of contents so that each unit is has vertical height the same as the height of the thumbtabs. Note that you may have to adjust the vertical offset of the thumbtabs (in \makethumbtabs) in order to make them correctly aligned.

```
\newcommand{\@printalignedtoc}{%
\@ff@tmpN=0\relax
\@ifundefined{@toc@\romannumeral\@ff@tmpN}{%
}{%
\csname @toc@\romannumeral\@ff@tmpN\endcsname
\par\noindent\hrulefill
}%
\whiledo{\@ff@tmpN<\c@maxtocunits}{%
\advance\@ff@tmpN by 1\relax
\ifnum\@ff@tmpN>\c@maxthumbtabs
\csname @toc@\romannumeral\@ff@tmpN\endcsname
\else
\@dynamicframeid{thumbtabindex\number\@ff@tmpN}%
\expandafter\expandafter\expandafter
\@ff@getstaticpos\csname @df@dim@\romannumeral\ff@id\endcsname
\vbox to \@ff@tmp@y{%
\noindent\parbox{\linewidth}{%
\csname @toc@\romannumeral\@ff@tmpN\endcsname}%
\vfill
\par\noindent\hrulefill
}%
\fi}}
```
\enableminitoc Make mini tocs appear at the start of given sectional unit.

\newcounter{minitoc} \newif\if@minitoc \@minitocfalse

\newcommand{\enableminitoc}[1][\@ttb@type]{%

```
\@minitoctrue
\setcounter{minitoc}{0}%
\@ifundefined{#1}{
\PackageError{flowfram}{Sectioning type '#1' not defined}{}}{%
\renewcommand{\@ttb@minitoctype}{#1}%
\ifthenelse{\equal{#1}{chapter}}{\@makeminitocchapter}{%
\ifthenelse{\equal{#1}{part}}{\@makeminitocpart}{%
\@makeminitocsection{#1}}}}
}
```
This command should only appear in the preamble. (This ensures that it is used before \tableofcontents.

#### \@onlypreamble{\enableminitoc}

If minitocs are associated with chapters, redefine \@chapter so that the minitoc appears after the chapter heading.

```
\newcommand{\@makeminitocchapter}{
\let\@mtoc@old@chapter\@chapter
\def\@chapter[##1]##2{%
\@mtoc@old@chapter[##1]{##2}%
\stepcounter{minitoc}%
\dominitoc{\c@minitoc}%
\@afterheading
}}
```
Again, for parts. As before, need to redefine **\@endpart** if it exists, otherwise redefine \@part.

```
\newcommand{\@makeminitocpart}{
\@ifundefined{@endpart}{%
\let\@mtoc@old@part\@part
\def\@part[##1]##2{%
\@mtoc@old@part[##1]{##2}%
\stepcounter{minitoc}%
\dominitoc{\c@minitoc}%
\@afterheading
}}{%
\let\@mtoc@old@endpart\@endpart
\def\@endpart{%
\stepcounter{minitoc}%
\dominitoc{\c@minitoc}%
\@mtoc@old@endpart
}}}
```
Now for the remaining sectional units.

```
\newcommand{\@makeminitocsection}[1]{%
\let\@mtoc@old@sect=\@sect
\def\@sect##1##2##3##4##5##6[##7]##8{%
\@mtoc@old@sect{##1}{##2}{##3}{##4}{##5}{##6}[##7]{##8}%
\ifthenelse{\equal{##1}{#1}}{%
\stepcounter{minitoc}%
\dominitoc{\c@minitoc}\@afterheading}{}%
}}
```
# Index

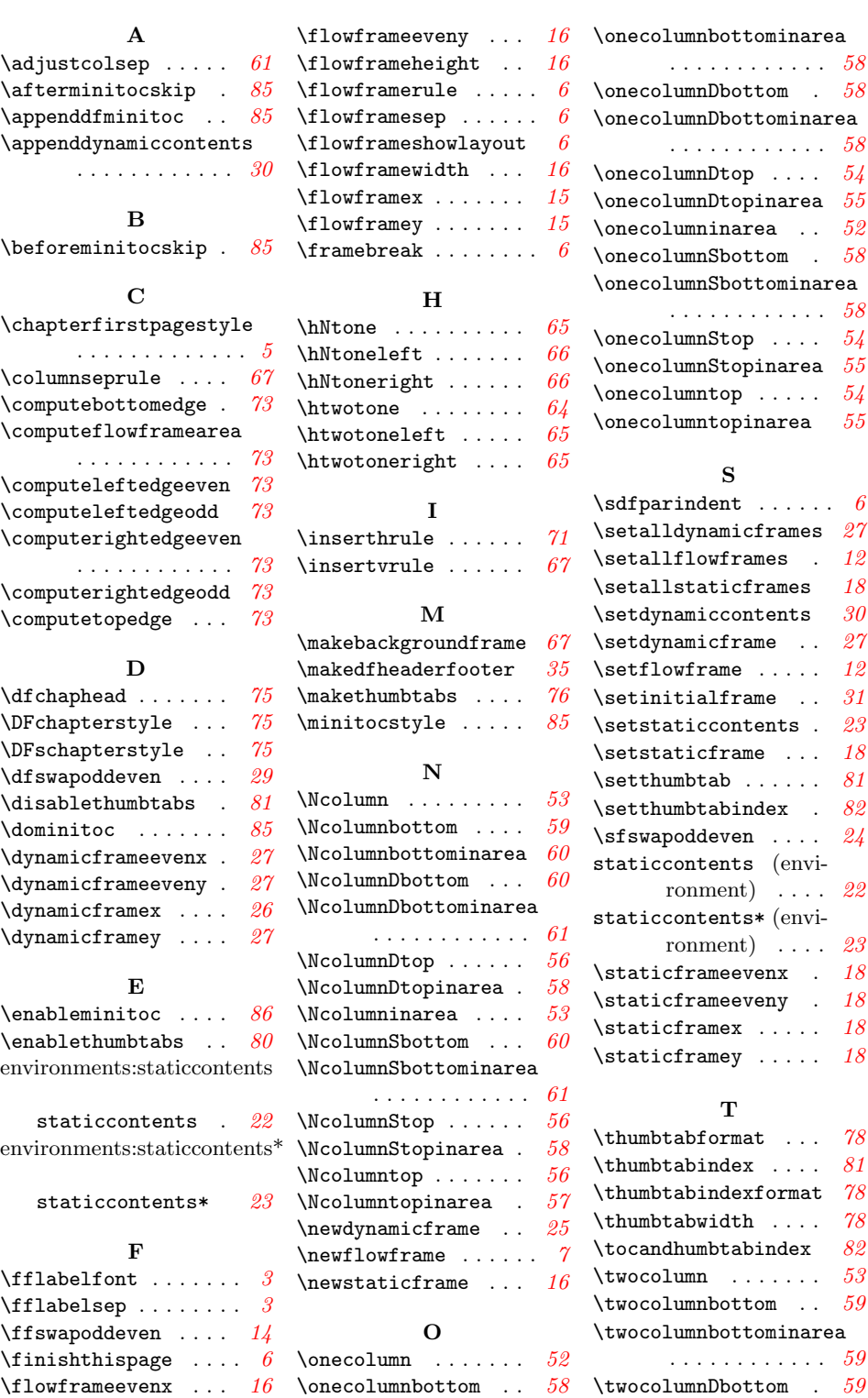

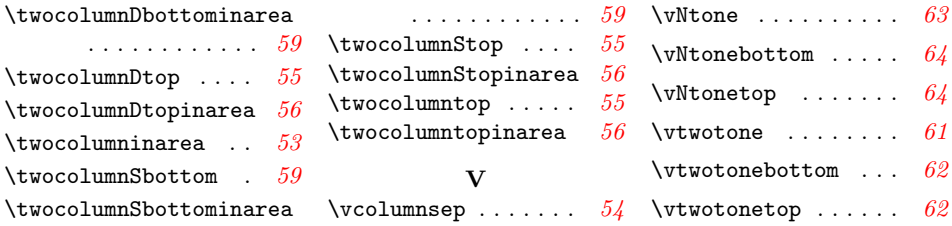